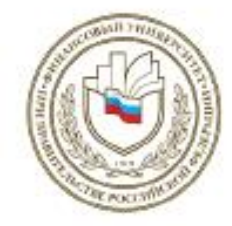

ФГОБУ ВО «Финансовый университет при Правительстве Российской Федерации», Барнаульский филиал, Кафедра «Математика и информатика»

# ИНФОРМАЦИОННЫЕ ТЕХНОЛОГИИ И МАТЕМАТИЧЕСКИЕ МЕТОДЫ В ЭКОНОМИКЕ И ФИНАНСАХ

Материалы

Российской научной конференции студентов и магистрантов, г. Барнаул, 28 апреля 2017 г.

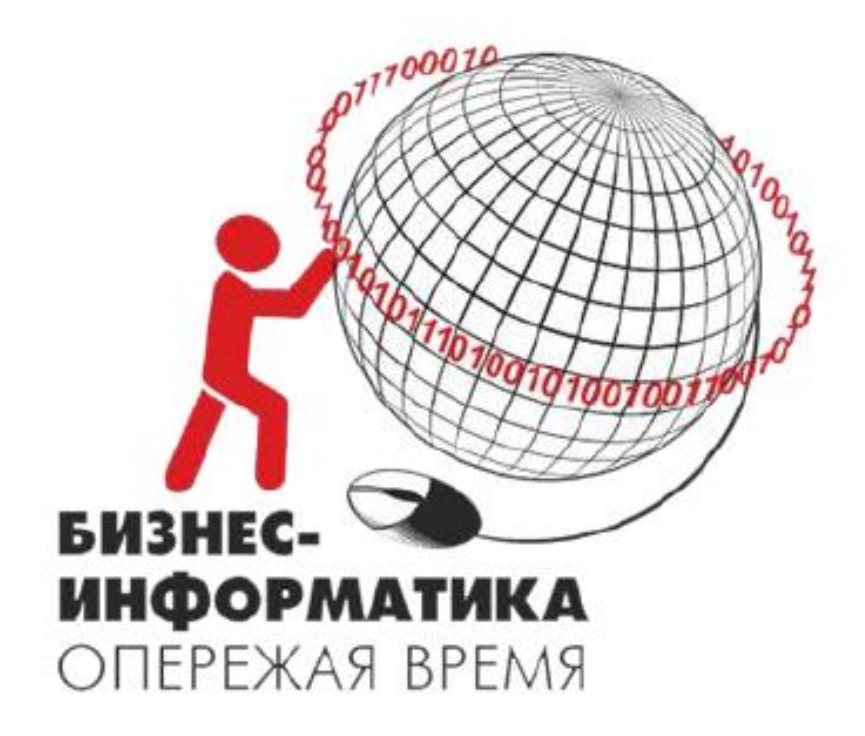

**Финансовый университет при Правительстве Российской Федерации, Барнаульский филиал**

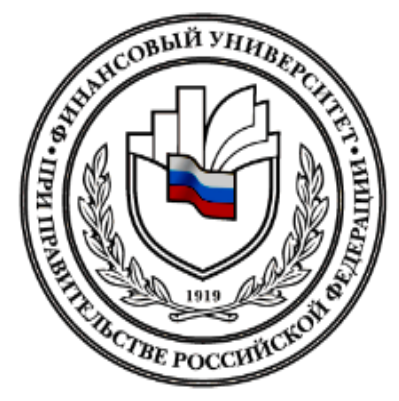

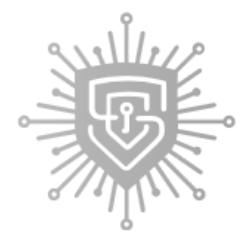

ЦЕНТР **ИНФОРМАЦИОННОЙ БЕЗОПАСНОСТИ** 

**Генеральные партнеры конференции**

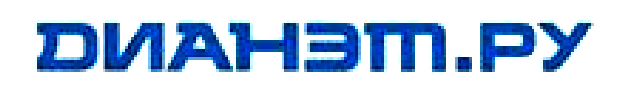

## **ИНФОРМАЦИОННЫЕ ТЕХНОЛОГИИ И МАТЕМАТИЧЕСКИЕ МЕТОДЫ В ЭКОНОМИКЕ И ФИНАНСАХ**

**Материалы Российской научной конференции студентов и магистрантов, г. Барнаул, 28 апреля 2017 г.**

#### **Рецензент: доктор технических наук О.Н. Дробязко** (Алтайский государственный технический университет им. И.И.Ползунова)

**Информационные технологии и математические методы в экономике и финансах**: материалы Российской научной конференции студентов и магистрантов, г. Барнаул, 28 апреля 2017 г. / Под ред. В.М. Лопухов. – Барнаул: ИП РУДЬ ИРИНА ВЛАДИМИРОВНА, 2017. – 120 с.

ISBN 978-5-9909704-7-2

В сборнике представлены научные доклады магистрантов и студентов по итогам Российской научной конференции студентов и магистрантов «Информационные технологии и математические методы в экономике и финансах», состоявшейся 28 апреля 2017 г. в Барнаульском филиале ФГОБУ ВО «Финансовый университет при Правительстве Российской Федерации».

Приведён практический опыт и анализ научных задач, связанных с эффективным использованием современных информационных технологий и математических методов, обеспечивающих оптимизацию процессов в экономике и финансах. Демонстрируются возможности применения методов и моделей точных наук для решения прикладных задач социально-экономического развития страны и региона, задач управления организациями и предприятиями.

Сборник предназначен для научных работников, специалистов организаций и предприятий, преподавателей, аспирантов, магистрантов и студентов экономических направлений подготовки вузов.

Сборник издан при финансовой поддержке ООО "Центр информационной безопасности" и ООО «Дианэт.ру».

> **УДК 519.866 БКК 65.053 И 74**

ISBN 978-5-9909704-7-2

© Финансовый университет при Правительстве РФ, Барнаульский филиал, 2017

## **О Г Л А В Л Е Н И Е**

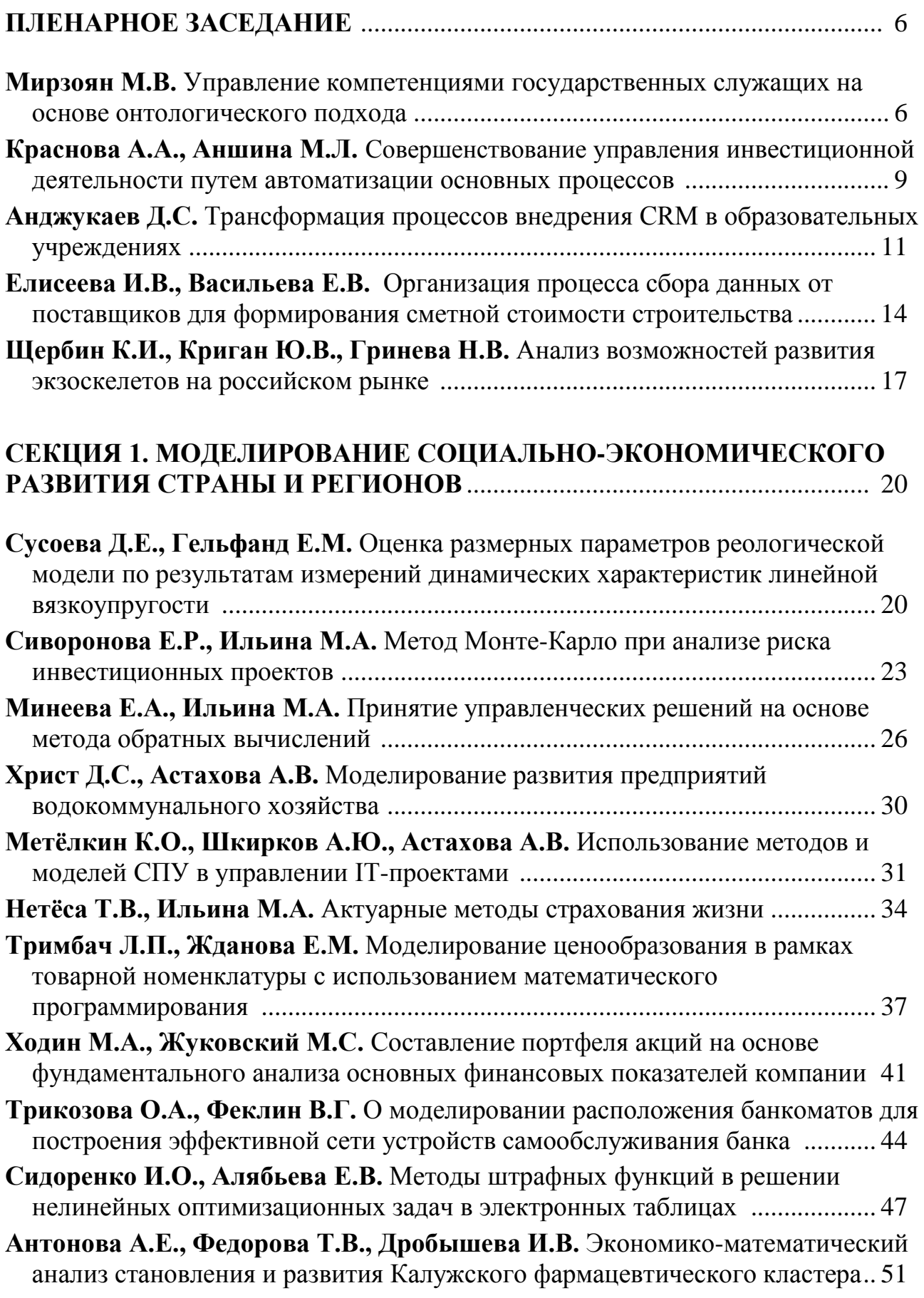

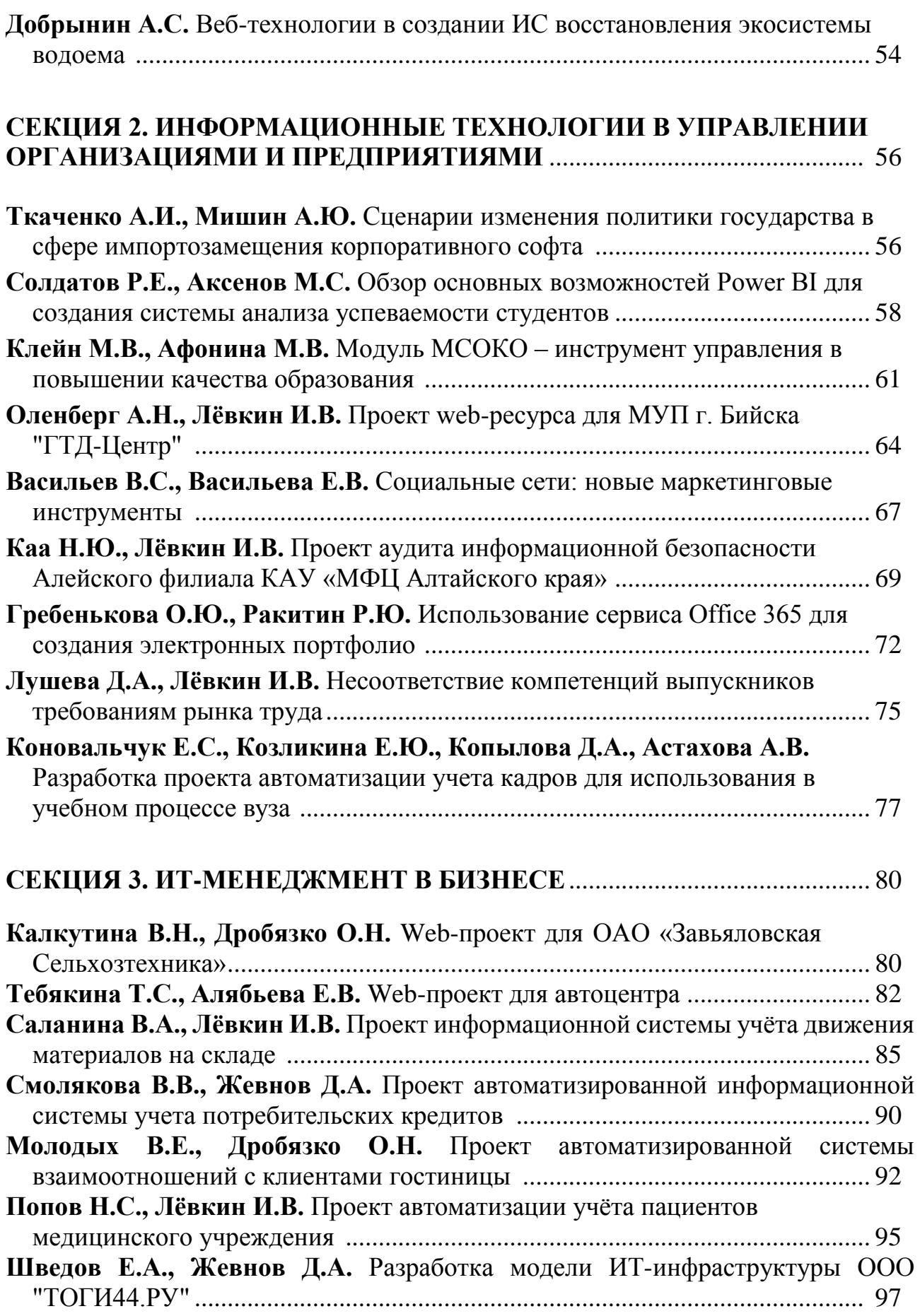

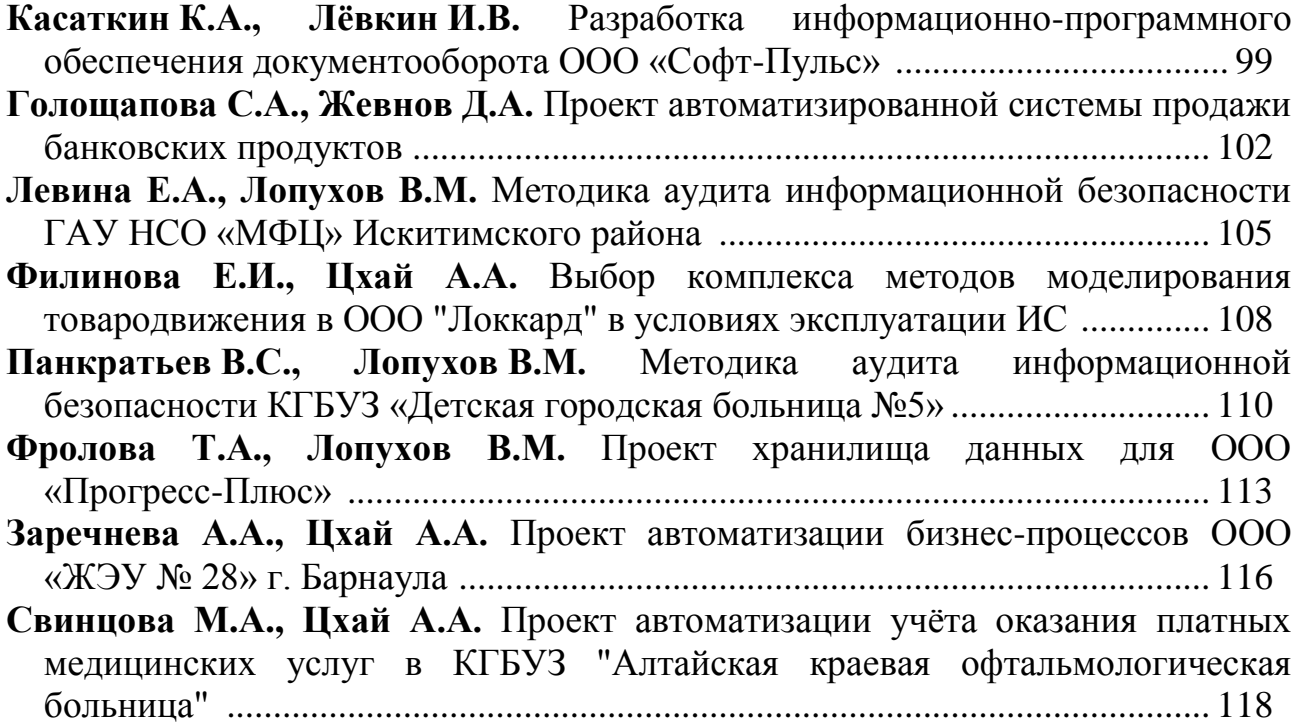

## **ПЛЕНАРНОЕ ЗАСЕДАНИЕ**

УДК 004

## **УПРАВЛЕНИЕ КОМПЕПЕНЦИЯМИ ГОСУДАРСТВЕННЫХ СЛУЖАЩИХ НА ОСНОВЕ ОНТОЛОГИЧЕСКОГО ПОДХОДА**

*Мирзоян Мариам Валериковна, аспирант Финансовый университет при Правительстве РФ,* 105187, РФ, г. Москва, ул. Щербаковская, 38 E-mail: [mvmirzoyan@fa.ru](mailto:mvmirzoyan@fa.ru) ; [mirzoyanmarishok@mail.ru](mailto:mirzoyanmarishok@mail.ru)

*Аннотация:* В основе перспективного развития любой государственной организации лежит эффективное управление кадровым потенциалом организации. Одним из современных подходов управления госслужащими, применяемых во всем мире, является компетентностный подход. Автоматизированное управление копетенциями госслужащих становится возможным и рациональным благодаря применению онтологического подхода.

*Ключевые слова:* государственный служащий, государственное управление, онтологический подход, модели компетенций, управление компетенциями.

Управление персоналом на основе компетенций в государственной службе развитых странах мира имеет широкое применение. В работах такого рода часто применяется онтологический подход для согласования должностных требований к компетенциям госслужащих в соответствии с целями государственных организаций, что позволяет определить необходимость в обучении конкретных дисциплин для формирования необходимых компетенций.

В отечественной практике применение компетентностного подхода в задачах управления персоналом в госслужбе осуществляется сравнительно недавно. На сегодняшний день многие исследователи занимаются проблемой разработки подхода к построению модели компетенций на основе онтологий [1,2].

Применение онтологий позволит связать задачу оценки компетенций непосредственно с потребностями в них при выполнении конкретного проекта, функции, задачи. На этапе построения запроса менеджером, с помощью онтологии выполняется преобразование запроса в набор терминов и понятий, соединенных логическими связками.

Согласно [1] При определении понятия «компетенция» в основном используются два подхода.

1. Описание рабочих задач или ожидаемых результатов работы.

2. Описание поведения.

В первом случае выделяют такие способности человека, которые должны соответствовать стандартам организации. Во втором - эти способности выделяют

в результате анализа поведения наиболее успешных работников, подразумевая, что эти качества способствуют эффективной работе».

Под понятием «компетенция» подразумевается личная способность владеть) специалиста (знать, уметь. решать определенный класс профессиональных задач. Основное назначение компетенции - это оценка эффективности деятельности сотрудника.

Модель компетенций - термин для обозначения полного набора компетенций (с уровнями или без них) и индикаторов поведения. В модель компетенций (МК) входит полный набор компетенций, необходимый для описания стандартов поведения какой-то организационной структуры либо организации в целом. Очевидно, чем организационная структура ниже, тем больше специальных, технических компетенций (отражающих знания, умения и навыки) должна включать МК.

Применение модели компетенций имеет очень важное значение в структуре государственного управления. Поскольку оно позволит:

разработать общий язык для описания эффективности работы целой государственной организации, что помогает установлению понимания между сотрудниками различных отделов и разных уровней организации;

достичь высокого уровня согласованности при оценке работника, при отборе кандидатов на поощрение. [3]

В международной практике менеджмента уже существуют примеры управления компетенциями на основе онтологий. Существуют несколько различных технологий построения моделей компетенции. Большинство из них включают в себя следующие основные этапы:

- сбор информации;

- анализ информации;

- проектирование МК;

- проверка обоснованность МК.

Целью этапа сбора информации является получение стандартов поведения, работу. демонстрирующих эффективную При **MOTE** потребуются как информация о деятельности компании, так и информация, полученная от сотрудников. Цель этапа анализа - разделить собранные примеры на категории для того, чтобы выявить компетенции. С этапом анализа тесно связан этап проектирования, на котором определяются компетенции, устанавливается окончательный набор стандартов поведения ДЛЯ компетенции. при необходимости поведенческие примеры распределяются по уровням. При определении уровней необходимо учитывать, что уровни компетенции должны возрастать по объему и сложности, т.е. каждый уровень должен включать все нижестоящие уровни. На этапе проверки обоснованность происходит тестирование МК, в результате которого определяется, насколько построенная МК понятна и применима в работе, а также помогает ли она отличить эффективную работу. Естественно, данный этап должен проходить с участием работников организации. Все описанные этапы построения МК тесно связаны между собой, поэтому иногда требуется возвращение к предыдущим этапам.

 $\overline{7}$ 

Онтологический подход к построению модели компетенций позволит интегрировать компетенции в деятельность организации и связать с процессами, проектами, функциями, подразделениями [4].

В качестве примера представим следующее - если в онтологии по структурам данных отражены отношения «род-вид» между понятиями «Договора для проведения проверок» (род), «Экспертиза документов» (вид), «Обследование объекта» (вид), «Анализ первичной информации» (вид) и отношения «синоним» между понятиями «Отдел кадров» (синоним) и «HR» (синоним), то запрос «Какие существуют договора для проведения проверок в организации?» будет преобразован в форму: «Экспертиза документов» и «Обследование объекта» и «Анализ первичной информации», а запрос «Отдел кадров» в форму «Отдел кадров» и «HR». Однако, этот метод требует полного и в тоже время простого, понятного описания компетенций в зависимости от рабочей ситуации, бизнес-процесса, выполняемой функции служащим, а также стратегией развития всей организации. В модели компетенции служащего, задействованного на выполнение определенного проекта по исполнению государственной функции для информационно-коммуникативной компетенции, будут выделены навыки и знания по категориям должностей, групп и категорий должностей государственных гражданских служащих, а также в зависимости от конкретной выполняемый в данный момент времени задачи.

#### Список использованных источников:

- 1. Ризванов Д.А., Сенькина Г.В. Онтологический подход к поддержке принятия решений по управлению компетенциями организации // Вестник РГРТУ. Рязань, - 2009. - № 4 (30).
- 2. Козлов А.Н., Козлова О.В. Оценка качества образования с использованием нейронных сетей // Известия Самарского научного центра Российской академии наук (том 14). - 2012. - №4(5).
- 3. Уиддет С., Холлифорд С. Руководство по компетенциям // М.: Hippo, 2003.
- 4. Кудрявцев Д. В. Технологии применения онтологий // Фрагмент отчета по научно- исследовательской работе "Эталонные модели организации деятельности в государственном секторе", выполненной "Бизнес Инжиниринг Групп" совместно с Государственным Университетом — Высшая Школа Экономики, http:// bigc.ru/ theory/ km/ onto\_technologies.php.
- 5. Алтухова Н.Ф., Васильева Е.В., Громова А.А., Славин Б.Б. Ключевые показатели приборной панели государственной службы / Вестник университета (Государственный университет управления). – М.: ГУУ, 2016. –  $N<sub>2</sub>10. - C. 10-18.$

УДК 004.7, 658

#### **СОВЕРШЕНСТВОВАНИЕ УПРАВЛЕНИЯ ИНВЕСТИЦИОННОЙ ДЕЯТЕЛЬНОСТИ ПУТЕМ АВТОМАТИЗАЦИИ ОСНОВНЫХ ПРОЦЕССОВ**

*Краснова Анастасия Александровна, магистрант Научный руководитель: Аншина Марина Львовна, доцент, Финансовый университет при Правительстве РФ, 125993 (ГСП-3), г. Москва, Ленинградский просп., 49, Россия Е-mail: [anastasiaalkr@gmail.com](mailto:anastasiaalkr@gmail.com)*

*Аннотация:* В статье акцентируется внимание на необходимость и важность бизнес-планирования деятельности компании на сегодняшний день в связи с желанием руководства не только контролировать инвестиционную деятельность, но и максимально повысить ее эффективность, ведь грамотно организованное бизнес-планирование – залог сохранения достигнутых позиций, а также получения дополнительных конкурентных преимуществ в усложняющейся конъюнктуре рынка. В ходе исследования основное внимание было уделено выявлению негативных факторов и способов их своевременной минимизации, ведь они являются препятствиями к развитию инвестиционной деятельности транспортной компании.

*Ключевые слова:* Инвестиционная деятельность, автоматизация предприятия, инвестиционный анализ, показатели эффективности проекта, бизнес-планирование.

Еще несколько лет назад в сфере бизнеса такое понятие, как «инвестиционная деятельность» не воспринималось всерьез и решения, касательно данного вопроса, откладывались в долгий ящик. Многие компании считали абсолютно лишним детальную проработку стратегических планов на будущее. Но постепенно осознание необходимости бизнес-планирования своей деятельности и появление соответствующего законодательства [1] захватывало внимание топ-менеджеров фирм, и они осознали не прагматичность и не дальновидность подхода оценки ситуации только в реальном времени, без проекции на будущее. В связи с данной тенденцией руководству компаний хотелось бы не только контролировать инвестиционную деятельность, но и максимально повысить ее эффективность, ведь грамотно организованное бизнеспланирование – залог сохранения достигнутых позиций, а также получения дополнительных конкурентных преимуществ в усложняющейся конъюнктуре рынка. Таким образом, существуют серьезные причины внутреннего и внешнего характера (риски), вызывающие настоятельную потребность в повышении эффективности реализации процессов бизнес-планирования в современных компаниях путем автоматизации данной деятельности компании [2]. И именно

поэтому возникает вопрос: что представляют из себя данные риски и как максимально их снизить?

В ходе обследования предметной области и опроса непосредственных участников организации процесса инвестиционной деятельности в транспортной компании были выявлены следующие «узкие» места, которые являются тормозящими факторами всего процесса планирования:

 Отсутствуют регламенты согласования и рассмотрения ивестпрограмм внутренними подразделениями.

 Низкая автоматизация процессов – процессы рассмотрения и согласования протекают в несвязанных системах, некоторые этапы проходят в «бумажном» виде.

 Слабое кросс-функциональное взаимодействия между подразделениями.

 Отсутствие инструмента позволяющего в online-режиме контролировать движение инвестпрограмм, «дедлайнов» и эскалации возникающих проблем.

 Из-за отсутствия «прозрачности» страдает исполнительская дисциплина сотрудников и подразделений.

 Срываются сроки рассмотрения, согласования и реализации инвестпрограмм. В результате тормозится работа всей организации, возникают авралы.

Таким образом, были выявлены негативные факторы, тормозящие развитие инвестиционной деятельности транспортной компании, связанные с наличием внутри компании проблем в процессе организации инвестиционной деятельности, которые могут быть своевременно устранены. Следовательно, реализация автоматизации инвестиционной деятельности позволит повысить эффективность системы управления инвестиционной деятельностью в транспортной компании [3].

Список использованных источников:

1. Федеральный закон «Об инвестиционной деятельности в Российской Федерации, осуществляемой в форме капитальных вложений» от 25.02.99 № 39- ФЗ.

2. Пономарев Р.А. Организационные основы формирования инвестиционной политики российских компаний // Научные труды аспирантов и докторантов / ФНПК МосГУ. М.: МосГУ, 2005. №48. 0,8 п.л.

3. Ивлев А. Инвестиции будущего: о позитивных тенденциях в российском обществе и экономике // Экономика России: ХХI век – 2006 - № 20  $- C.18 - 22.$ 

#### **ТРАНСОФОРМАЦИЯ ПРОЦЕССОВ ВНЕДРЕНИЯ CRM В ОБРАЗОВАТЕЛЬНЫХ УЧРЕЖДЕНИЯХ**

*Анджукаев Джангр Станиславович, студент Финансовый университет при Правительстве РФ, 125993 (ГСП-3), г. Москва, Ленинградский просп., 49, Россия Е-mail: ads.el@yandex.ru*

*Аннотация:* Основной проблемой является отсутствие определенной практики внедрения CRM в особенностях российской образовательной системы, концепция которой сильно отличается от западного стандартного мышления. Я думаю, что при выборе Stand-Alone решения (покупка «коробочного» решения) необходимо понимать всю сложность и масштаб настройки системы для адаптации процессов, интеграции с текущим функционалом и подготовке пользователей к работе в новой системе, также нужно учитывать специфику образовательного учреждения.

Таким образом, внедрение MS Dynamics CRM для автоматизации процессов - идеальное решение, поскольку сочетает в себе мощный функционал системы и возможность беспрепятственной интеграции CRM-системы с другими приложениями.

*Ключевые слова:* Образование, CRM, процессы, трансформация, **Microsoft** 

Трансформация в сфере образования стремительно растет поэтому и меняется потребность в использовании информационных систем. Образовательный рынок в России сегодня переживает новый период, так называемых «Клиентских отношений». Внедрение инноваций очень важно для общего роста конкурентоспособности предприятий. Развитие и усиление конкуренции на рынке образовательных услуг вынуждают учебные организации стремиться к повышению эффективности своей работы. Появляется необходимость в создании новой стратегии, центром которой является концепция CRM-системы, основанная на «клиентно-ориентированном» подходе, что важным, во взаимоотношениях с клиентами, становится их персонализация данных, учитывающая личные пожелания и предпочтения.

В рамках научного исследования описана работа центра международного сотрудничества (ЦМС) и института повышения квалификации и профессиональной переподготовки работников (ИПКиППР), которые непосредственно взаимодействуют с контрагентами Финансового университета. Контрагенты – это физические и юридические лица, находящиеся в единой базе системы. Также физические лица могут быть как внутренними, так и внешними (сторонние слушатели, иностранные студенты, сторонние преподаватели,

11

спикеры, научные деятели). Юридические лица – это организации, партнеры Финансового университета.

В процессе работы выявлено множество устаревших технологий:

 Отсутствует единый источник информации по контрагентам и взаимодействию с ними: история взаимодействия с клиентами ведется в нескольких различных системах (MS word, excel), информация о потенциальных контрагентах не накапливается вообще.

 Отсутствуют стандартизированные процессы и схемы работы с клиентом.

 Невозможность групповой работы при решении проблем контрагентов (передача информации между сотрудниками с фиксацией каждого шага).

Отсутствует автоматизация рутинных операций.

 Создание отчетности занимает много времени, что снижает эффективность и объем работы.

Для решения данной проблемы является внедрение Microsoft Dynamics CRM, которая заменяет все устаревшие технологии, автоматизирует однообразные процессы, а также позволяет, импортированные данные хранить в единой базе системы, за счет этого увеличивается скорость доступа к данным со всех отделов, тем самым повышая эффективность работы подразделений.

Правильно внедренная и грамотно контролируемая CRM-система существенно улучшает работу отделов и позволяет решать следующие задачи:

 Создание единой базы контактов по физическим и юридическим лицам (научные сотрудники, партнеры, преподаватели, спикеры, студенты и т.д.).

Фиксация всей истории их взаимодействия.

 Автоматизация функций контроля, отображающего количество посещенных студентами мероприятий, и формирования отчетности.

 Создание бизнес-процессов в рамках оптимизации проведения мероприятий, конкурсов, грантов, научных работ, а также курсов по повышению квалификации, семинаров, программ переподготовки.

Управление процессами входящих обращений.

Управление процессами проведения массовых коммуникаций.

Таким образом, актуальностью данной проблемы является отсутствие определенной практики внедрения CRM в особенностях российской образовательной системы, концепция которой сильно отличается от западного стандартного мышления. Я думаю, что при выборе Stand-Alone решения (покупка «коробочного» решения) необходимо понимать всю сложность и масштаб настройки системы для адаптации процессов, интеграции с текущим функционалом и подготовке пользователей к работе в новой системе, также нужно учитывать специфику образовательного учреждения.

Существуют CRM-системы, созданные разными компаниями, каждый из созданных продуктов имеет одну идею, но разные функциональные возможности, в связи с чем в каждом случае требуется свой подход к хранимой

информации, а, следовательно, изменение конфигураций CRM-системы, поскольку лишь только при корректной организации работы в CRM-системе можно добиться планируемых весомых результатов. По моему мнению, необходимо понимать саму концепцию CRM-системы, как управленческую деятельность предприятия, а программное обеспечение, которое помогает внедрять, измерять и контролировать внутренние стандарты и методики работы контрагентами. являются лишь  $er$ инструментом **RILL** реализации  $\mathbf{c}$ руководителями, поставленных задач.

Целью научно-исследовательской работы является повышение эффективности процессов управления и взаимодействия с контрагентами в подразделениях университета.

Предлагаемые способы решения для достижения поставленной цели:

- Анализ и улучшение процессов «As is», «to be».
- Оценка уровня зрелости процессов.  $\equiv$
- Ключевые показатели эффективности.  $\equiv$
- Оценка экономической эффективности от внедрения CRM-системы.

Microsoft Dynamics CRM является идеальным решением, потому как имеет огромный функционал системы Microsoft и возможность интеграции CRMсистемы с другими приложениями. Таким образом, внедрения CRM-системы в образовательное учреждение, с учетом всех аспектов адаптации данной концепции в деятельность ее структурных подразделений, несомненно, позволит принимать грамотные управленческие решения в отношении работы с также выстроить оптимальные контрагентами. a стратегии развития организации.

Таким образом, по результатам работы будет создана единая база контактов, с дальнейшим сохранением всей истории взаимодействия; автоматизирована работа сотрудников с ограничением функций контроля доступа к системе, создание плановой отчетности; формирование отчетности, отображающий количество посещенных студентами мероприятий; оптимизация грантов, научных работ, проведения мероприятий, конкурсов, **KVDCOB** повышения квалификации, семинаров, программ переподготовки,

Список использованных источников:

- Майк Снайдер, Джим Стегер, Брендан Ландерс Microsoft Dynamics CRM  $1.$ 2011. Русская версия. Серия «Шаг за шагом» / Снайдер М., Стегер Дж., Ландерс Б.; пер. с англ. – М.: ЭКОМ Паблишерз, 2011 г. - 528 с.: ил.
- Ковалев А.М. «Microsoft Dynamics CRM: первые шаги. Серия «Инфор-2. мационные бизнес технологии»/ Ковалев А.М.; М.: ЭКОМ Паблишерз, 2007.  $-232$  с.: ил.
- Майк Снайдер, Джим Стегер, Кристи Рейд «Working with Microsoft  $3.$ Dynamics CRM 2011». Английская версия – Microsoft Press, 2011 г. - 624 с.: ил.
- Geoff Ables, Matthew Wittemann «Microsoft Dynamics CRM 2011 4. Administration: Bible». Английская версия – Wiley, 2011 г. - 816 с.: ил.
- 5. Журнал «Научные записки молодых исследователей» № 4/2014 Витзон А. М. Статья на тему: «CRM-аналитика в страховой сфере»
- 6. Современное маркетинговое мышление: сборник научных статей / под общ. ред. д‐ра экон. наук, проф. С.В. Карповой; отв. ред. д‐р экон. наук, проф. Р.Ю. Стыцюк. − М.: Финансовый университет, 2014. − 228 с. Статья А.О. Тихомирова: «Развитие интернет‐маркетинга в финансовом секторе: современное состояние и направления развития»
- 7. Морозова О.А. Интеграция корпоративных информационных систем: М80 учебное пособие. — М.: Финансовый университет, 2014. — 140 с.
- 8. Александер Дэвид , Тернер Чарльз C.R.M. Карманный справочник; Гиппо - Москва, 2004. - 130 c.
- 9. Пейн Эдриан Руководство по CRM. Путь к совершенствованию менеджмента клиентов; Гревцов Паблишер - Москва, 2007. - 384 c.
- 10. Черкашин Павел Стратегия управления взаимоотношениями с клиентами (CRM); Бином. Лаборатория знаний, Интернет-университет информационных технологий - Москва, 2007. - 376 c.

\_\_\_\_\_\_\_\_\_\_\_\_\_\_\_\_\_\_\_\_\_\_\_\_\_\_\_\_\_\_\_\_\_\_\_\_\_\_\_\_\_\_\_\_\_\_\_\_\_\_\_\_\_\_\_\_\_\_\_\_\_\_\_\_\_\_\_

УДК 004.7, 658

## **ОРГАНИЗАЦИЯ ПРОЦЕССА СБОРА ДАННЫХ ОТ ПОСТАВЩИКОВ ДЛЯ ФОРМИРОВАНИЯ СМЕТНОЙ СТОИМОСТИ СТРОИТЕЛЬСТВА**

#### *Елисеева Ирина Викторовна, магистрант*

*Научный руководитель: Васильева Елена Викторовна, доктор экономических наук, доцент, Финансовый университет при Правительстве РФ, 125993 (ГСП-3), г. Москва, Ленинградский просп., 49, Россия Е-mail:* iraveliseeva@gmail.com

*Аннотация:* На сегодняшний день, наиболее распространенным направлением развития в сфере информационных технологий считается развитие облаков или облачных технологий. Облачное хранение данных позволяет быстро реагировать на появление новой информации, а также ускоряет доступ к необходимым данным. Представлены шаблоны загрузки данных для первичной подачи сведений, описан процесс сбора отпускных цен поставщиков ресурсов в ходе чего будут сформированы сметные цены на определённый ресурс в соответствующем субъекте РФ.

*Ключевые слова:* Облака, сбор данных, поставщики данных, отпускная цена, сметная цена.

Облачные технологии позволяют взаимодействовать партнерам в определенно настроенном пространстве [1]. Сейчас все больше федеральных органов государственной власти (ФОИВ) переходят на электронное взаимодействие как с потребителями, так и с другими организациями. С

помощью создания, например, портала, ФОИВ и поставщики сведений решают вопросы обработки и формирования единой сметной стоимости ресурсов. Администратор системы отслеживает полученные данные о поставщиках информации для последующей аналитики. Портал должен реализовать возможности для поставщиков в режиме удаленного предоставления сведений, такие как: предоставление информации; автоматическая проверка полученных данных; автоматический расчет отпускной цены с НДС в зависимости от выбранной процентной ставки; отправка сведений на модерацию; модерация предоставленной информации; архивация сведений от поставщика информации; редактирование сведений поставщиком информации.

Полученные данные проходят модерацию. При подаче сведений об отпускной цене, поставщик заполняет требуемые шаблоны сбора данных (пример представлен в табл. 1).

Так как деятельность поставщика может охватывать разные аспекты, то шаблоны должны предусматривать различные варианты сведений. В соответствии с классификатором строительных ресурсов (КСР), существует 3 вида ресурсов: материалы, механизмы и оборудовании. Для каждого вида ресурсов предусмотрены обязательные параметры для заполнения, использующиеся для формирования единого реестра ресурсов, в последствии и вывода сметной цены. Весь процесс организации удаленного доступа поставщиков к подаче сведений завершается формированием перечня всех ресурсов с определением их стоимости в каждом регионе РФ.

| Код        | Наименование | Ед.   | Проектная        | Объем       | реализации<br>за         | Цена |  |
|------------|--------------|-------|------------------|-------------|--------------------------|------|--|
| <b>KCP</b> | материалы    | изме- | производственная |             | отчетный период (по виду |      |  |
|            |              | рения | мощность за год  | продукции)  |                          |      |  |
|            |              |       | (110)<br>виду    | B           | B                        |      |  |
|            |              |       | продукции)       | натуральном | стоимостном              |      |  |
|            |              |       |                  | выражении   | выражении                |      |  |
|            |              |       |                  |             |                          |      |  |
|            |              | 3     | 4                |             | 6                        |      |  |
|            |              |       |                  |             |                          |      |  |
|            |              |       |                  |             |                          |      |  |

Таблица 1 – Шаблон для сбора отпускных цен от поставщиков (материалы)

После того, как все необходимые данные предоставлены, проверены и занесены в систему [\(Рисунок 1\)](#page-16-0), происходит последующая обработка данных мониторинга [\(Рисунок 2\)](#page-16-1), рассчитывающая транспортные затраты на перевозку ресурсов различным видом транспорта, расценки на ресурсы, а также формируются индексы, относительного каждого субъекта РФ.

Стоит отметить, что облака дают поставщику огромные преимущества при подаче сведений, например, не нужно формировать печатную отчетность для подачи сведений, а наоборот, все изменения видны в режимы реального времени. Во-вторых, уменьшают расходные статьи, что сильно сказывается на бюджете компании. Таким образом, облачные технологии считаются одним из методов

сокращения затрат компаний, повышая мобильность пользователей. Данное направление информационных технологий имеет видимые перспективы для развития и совершенствования.

<span id="page-16-0"></span>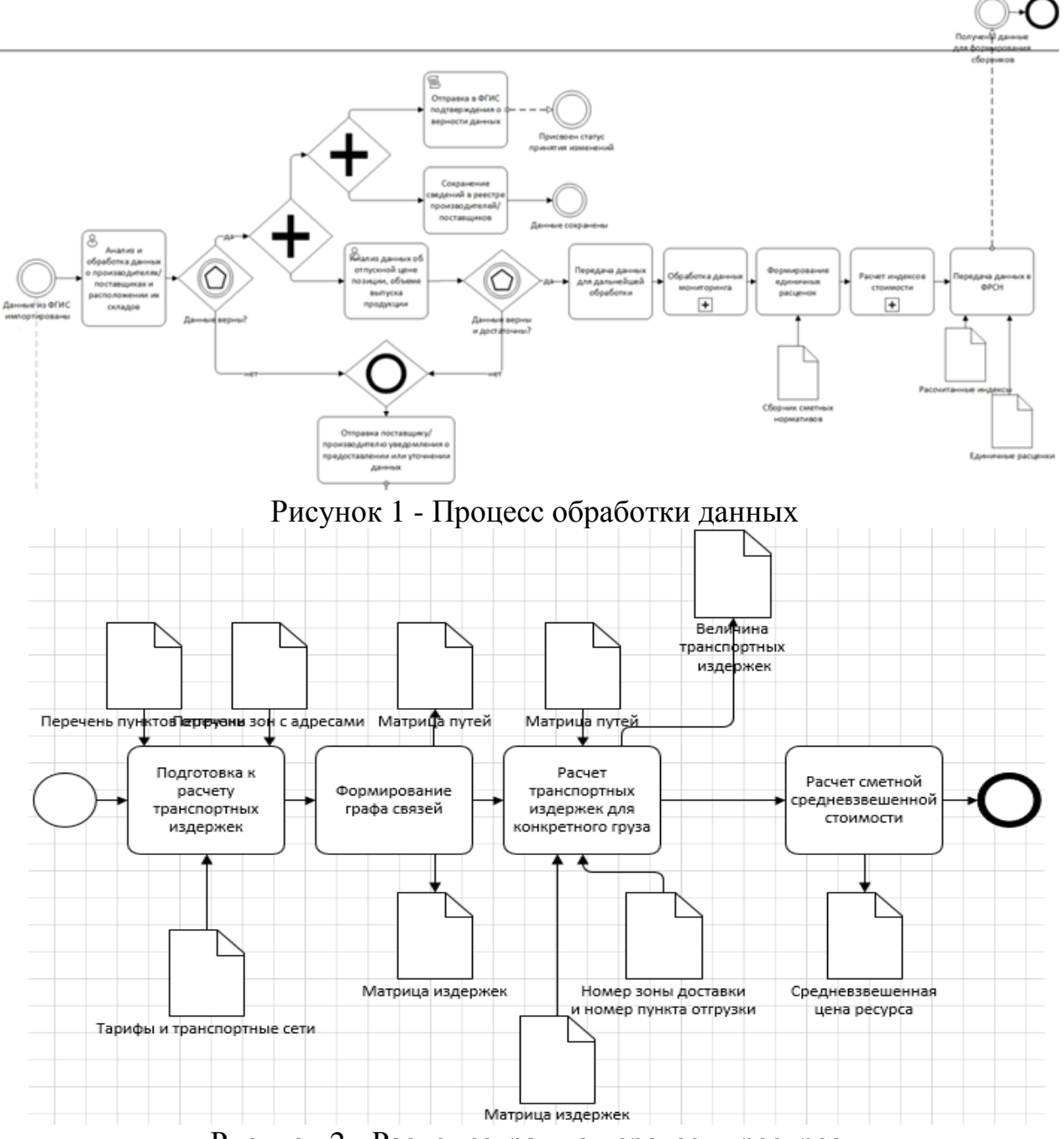

Рисунок 2 - Расчет затрат на перевозку ресурсов

Список использованных источников:

- <span id="page-16-1"></span>1. ИТ-инструменты для логистики / [Электронный ресурс] – Режим допуска: http://www.logists.by/library/view/top-10-mifov-ob-oblachnyhtehnologiyah
- 2. Altukhova N. F., Slavin B. B., Vasileva E. V. Concept for a new approach to project management in the activities of public servants. The concept of the new approach to project management in the activities of civil servants (Концепция нового подхода к управлению проектами в деятельности государственных служащих) / Ж-л

УДК 338.12.015

### **АНАЛИЗ ВОЗМОЖНОСТЕЙ РАЗВИТИЯ ЭКЗОСКЕЛЕТОВ НА РОССИЙСКОМ РЫНКЕ**

\_\_\_\_\_\_\_\_\_\_\_\_\_\_\_\_\_\_\_\_\_\_\_\_\_\_\_\_\_\_\_\_\_\_\_\_\_\_\_\_\_\_\_\_\_\_\_\_\_\_\_\_\_\_\_\_\_\_\_\_\_\_\_\_\_\_\_\_

*Щербин Кирилл Игоревич, магистрант, Е-mail:* shcherbin2007@yandex.ru *Криган Юлия Вадимовна, студент, Е-mail:* JL.Krigan@gmail.com *Научный руководитель: Гринева Наталья Владимировна*, *кандидат экономических наук, доцент, Финансовый университет при Правительстве РФ, 125993 (ГСП-3), г. Москва, Ленинградский просп., 49, Россия*

*Аннотация:* В научной работе проведено исследование рынка экзоскелетов, как российского, так и мирового. Проведён анализ технологий, измерены покупательная способность и целевые показатели рынка. Выявлены основные источники финансирования компаний-разработчиков экзоскелетов, произведена оценка конкретных проектов.

*Ключевые слова:* Экзоскелеты, анализ рынка, прогнозирование.

Рынок экзоскелетов относится к категории экспоненциально развивающихся инновационных рынков. В подобных сферах новые технологии разрабатываются каждый месяц и окинуть их взглядом чрезвычайно сложно. По этой причине, аналитики по рынку экзоскелетов России нет совсем, а за рубежом всего несколько аналитических центров этим занимаются[1],[2].

Экзоскелет (от греч. έξω – внешний и σκελετος – скелет) – устройство, предназначенное для увеличения силы человека за счёт внешнего каркаса.

Экзоскелеты сейчас применяются в 4-х сферах: медицина, армия, производство и развлечения.

Соединённые Штаты Америки преуспевают в разработке экзоскелетов со значительным отрывом от остальных стран. Тем не менее, продвинутые технологии есть у Японии, России, Канады, Кореи, Китая, Швейцарии и Нидерландов.

Самые технологичные (и затратные) разработки находятся в сфере армии [3]. Самая большая проблема сегмента заключается в ограниченности энергоснабжения. Медицинские и промышленные экзоскелеты сегодня выполняют, в подавляющем большинстве, одну функцию – облегчение веса. Медицинские экзоскелеты обеспечивают реабилитацию пациентов с травмами нижних конечностей, позвоночника. Промышленные экзоскелеты помогают в одиночку переносить большие веса.

В России есть один действующий медицинский экзоскелет, ещё один военный находится в разработке.

ЭкзоАтлет – успешный стартап группы студентов из МГУ. Они разработали медицинский экзоскелет для реабелитации пациентов с локомоторными нарушениями нижних конечностей [4]. Стартап получил 16 млн. долларов от фондов Сколково, Moscow Seed Fund и биофонда «РВК». На сегодня экзоскелет, в зависимости от комплектации, стоит от 1,5 до 3,5 млн. руб. Спрос формируют, в основном, благодостаточные клиники и в ближайший год прогнозируется 100-150 продаж.

«Ратник-2» – разрабатывающийся в ЦНИИТОЧМАШ (дочерняя компания РосТехнологий) военный экзоскелет [5]. С его помощью планируется повысить боеспособность войск путём ускорения бойцов, повышения их выносливости и прыгучести, увеличения переносимого веса, обеспечения огнестойкости. В рамках исследования был применён квалиметрический подход и разработка экзоскелета «Ратник-2» оценён в 800 млн. долларов. Стоимость сопоставима с разработками военного экзоскелета США «TALOS» и на текущий момент превышает его на 300 млн. долларов. Отметим, что пока «TALOS» находится на стадии создания.

В рамках отраслевого союза «НейроНет» предпринимаются шаги по дальнейшему развитию технологии: экзоскелет сможет управляться силой мысли через нейроинтерфейс[6, 7]. Так, например, экзоскелет поможет вновь двигаться полностью парализованным людям! Необходимо отметить, что в США уже есть подобные прототипы1. Также нейроинтерфейсы смогут считывать психоэмоциональное состояние пользователя и реагировать на него.

Мировой рынок экзоскелетов начал своё развитие с 2014 года, когда было продано 272 экзоскелета. Первым экзоскелетом на рынке стал коммерциализированный ReWalk из США. К 2025 году прогнозируется объём рынка в более чем 1,5 млрд. долларов, причём 63% экзоскелетов будут мобильными, а оставшиеся 37% - стационарными.

Исследование подготовлено проектной группой на базе Департамента анализа данных, принятия решений и финансовых технологий Финансового Университета при Правительстве Российской Федерации. Для ознакомления с полной версией отчёта о рынке экзоскелетах обращайтесь на сайт Финансового Университета (http://www.fa.ru).

Список использованных источников:

- 1. Wintergreen Research, Inc. Wearable Robots, Exoskeleton: Market Shares, Strategies, and Forecasts, Worldwide, 2016-2021 / Report. Wintergreen Research, Inc. May, 2016. 453p.
- 2. Grand View Research. Exoskeleton Market Revenue And Volume Analysis / Report. Grand View Research. September 2016. 120p.
- 3. Daniel M. MAXFAS: A MOBILE ARM EXOSKELETON FOR FIREARM AIM STABILIZATION / Daniel M. Baechle. Spring 2013. 76p.
- 4. ЭкзоАтлет [Электронный ресурс]. Режим доступа: [https://www.exoatlet.com/ru,](https://www.exoatlet.com/ru) свободный

<sup>1</sup> <sup>1</sup> http://robotics.sciencemag.org/content/1/1/eaag3296

- 5. ЦНИИТОЧМАШ работает над «Ратником» третьего поколения [Электронный ресурс]. Режим доступа: http://rostec.ru/news/4517604 , свободный
- 6. НейроМедТехника [Электронный ресурс]. Режим доступа: <http://rusneuro.net/chto-takoe-nejronet/segmenty-i-proyekty/neyro-medtekhnika> , свободный
- 7. Каплан Д.А., Кирьянов Д.А. Распознавание когнитивных потенциалов на целевые стимулы в интерфейсе «мозг-компьютер» на основе ансамбля классификаторов / Каплан Д.А., Кирьянов Д.А. / Наука и инновации в медицине - 2016 - №3. - с 28-32.

#### **СЕКЦИЯ 1. МОДЕЛИРОВАНИЕ СОЦИАЛЬНО-ЭКОНОМИЧЕСКОГО РАЗВИТИЯ СТРАНЫ И РЕГИОНОВ**

УДК 532.135

#### **ОЦЕНКА РАЗМЕРНЫХ ПАРАМЕТРОВ РЕОЛОГИЧЕСКОЙ МОДЕЛИ ПО РЕЗУЛЬТАТАМ ИЗМЕРЕНИЙ ДИНАМИЧЕСКИХ ХАРАКТЕРИСТИК ЛИНЕЙНОЙ ВЯЗКОУПРУГОСТИ**

*Сусоева Дарья Евгеньевна,* студент

*Научный руководитель: Гельфанд Елена Михайловна,* кандидат технических наук, доцент, Алтайский государственный технический университет им. И. И. Ползунова (АлтГТУ), 656038, г. Барнаул, пр-т Ленина, 46, *Россия Е-mail:* Susoeva.d@yandex.ru

*Аннотация:* В работе уделяется внимание влиянию числа мод на точность построенных реологических моделей. Так как, расчеты по таким моделям требуют существенных затрат машинного времени, то возникает вопрос, не является ли число учитываемых мод при оценке соотношений линейной вязкоупругости чрезмерным. Для того, чтобы изучить этот вопрос были построены частотные зависимости компонент динамического модуля для одного, трех и пяти модовых приближений. В итоге приведенный анализ показал, что в инженерных расчетах нет необходимости учитывать больше пяти релаксационных мод.

*Ключевые слова:* Линейная вязкоупругость, расплавы полимеров, модуль сдвига, модуль потерь, времена релаксации.

Необходимость учета множественных релаксационных процессов при моделировании динамики растворов и расплавов полимеров не вызывает сомнения. Решение этой задачи для подавляющего большинства реологических моделей находят, создавая их многомодальные приближения [1-4].

При этом часто удается разделить параметры модели, отвечающие за области линейной и нелинейной вязкоупругости. Соотношения нелинейной вязкоупругости определяют особенность реологических моделей и здесь пока не рассматриваются. В то же время соотношения линейной вязкоупругости, полученные в области малых градиентов скорости, приводят к похожим выражениям и оценка параметров реологических моделей, которых может быть достаточно много, в этом случае представляет научный интерес.

Одной из важных характеристик линейной вязкоупругости являются компоненты динамического модуля: модуль сдвига и модуль потерь, зависимости которых от частоты выглядят так:

$$
G^{'}(\omega) = \sum_{\alpha=1}^{n} \frac{\omega^2 \tau_{\alpha} \eta_{\alpha}}{1 + (\omega \tau_{\alpha})^2}; \, G^{''}(\omega) = \sum_{\alpha=1}^{\infty} \frac{\omega \eta_{\alpha}}{1 + (\omega \tau_{\alpha})^2}.
$$

Здесь  $\omega$ - частота,  $\tau_{\alpha}$  - набор времен релаксации,  $\eta_{\alpha}$ - набор сдвиговых

вязкостей;  $\alpha = 1, 2, \ldots, n$ ; n - число учитываемых релаксационных процессов.

Таким образом, может быть поставлена следующая задача: подобрать значения  $\tau_a$  и  $\eta_a$ , так, чтобы минимизировать отклонение, например, методом наименьших квадратов, расчетных величин от экспериментальных данных [5]. Решение этой задачи содержит несколько этапов:

Зафиксируем набор  $\tau_{\alpha}$ .  $1<sub>1</sub>$ 

 $\overline{2}$ . Подберем  $\eta_{\alpha}^1$  - минимизируя зависимость  $G'$  от частоты  $\omega$  от экспериментальных данных.

Подберем  $\eta_{\alpha}^2$  - минимизируя отклонения зависимости  $G^{\dagger}$  от частоты 3.  $\omega$ .

 $\overline{4}$ В качестве искомых зависимостей вязкости возьмем

 $\eta_{\alpha} = (\eta_{\alpha}^1 + \eta_{\alpha}^2)/2$ .

Эти этапы можно легко реализовать в одной из вычислительных сред, например, в Excel или MATLAB [5].

Не останавливаясь на деталях вычислений, посмотрим, как влияет n-число мод на точность построенных моделей. Это связано с тем, что в литературе часто рассматривается десяти- и более модовые приближения. Так как в дальнейшем полученные модели используются для описания более сложных течений, например, течений в сходящихся каналах, расчеты которых требуют существенных затрат машинного времени, то возникает вопрос, не является ли число учитываемых МОД при оценке соотношений линейной такое вязкоупругости чрезмерным.

Для этого построим частотные зависимости компонент динамического модуля для одного, трех и пяти модовых приближений.

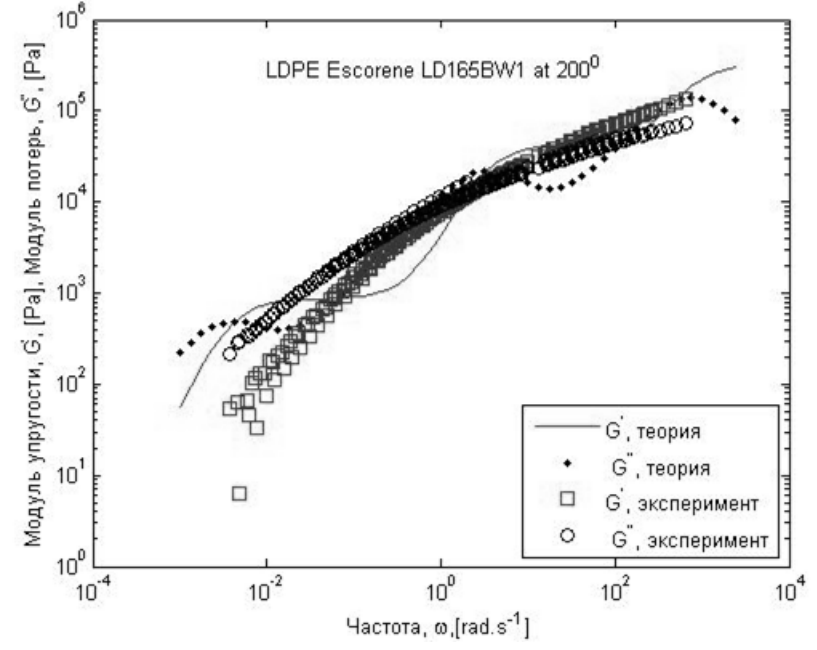

Рисунок 1 - Зависимость компонент динамического модуля от частоты для трехмодового приближения

В то же время приближения с тремя и пятью временами релаксации, как видно из рисунков 1 и 2, позволяют перекрывать по частоте диапазон в шесть порядков. И если для трех мод на расчетных зависимостях видны точки перегиба, то для пяти и более мод этого уже не наблюдается.

В итоге приведенный анализ показал, что для обеспечения необходимости точности расчетов по реологическим моделям нет необходимости учитывать большое число мод. Для инженерных расчетов достаточно учитывать три или пять релаксационных процесса.

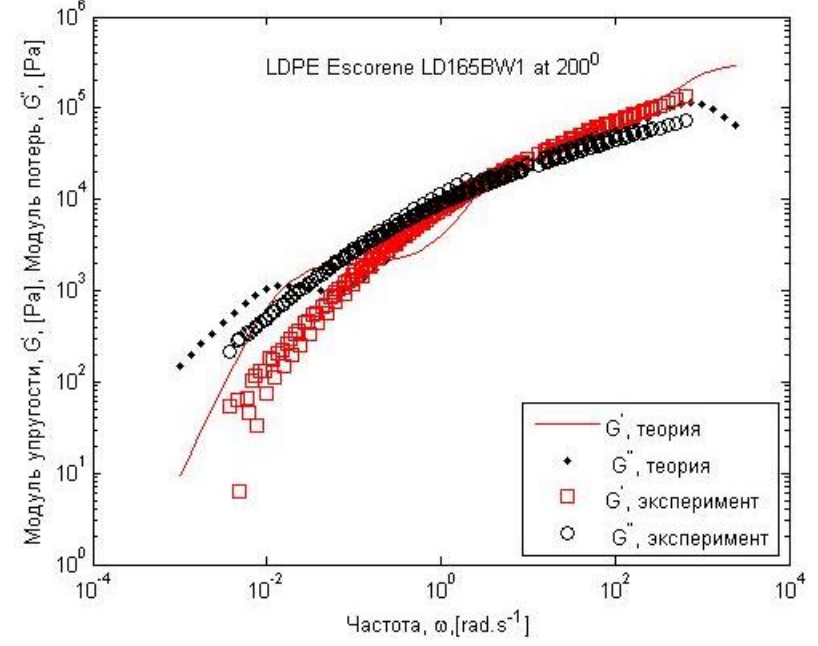

Рисунок 2 – Зависимость компонент динамического модуля от частоты для пятимодового приближения

Список использованных источников:

- 1. Ю.А. Алтухов, А. С. Гусев, Г. В. Пышнограй, К. Б. Кошелев Введение в мезоскопическую теорию текучих полимерных систем: монография/ АлтГПА, Барнаул, 2012. - С.121
- 2. Гусев А.С., Пышнограй Г.В. Частотные зависимости динамических характеристик линейных полимеров при простом сдвиге// Механика композиционных материалов и конструкций. - 2001. - т. 7, №2. - С. 236-245
- 3. Мерзликина Д.А., Филип П., Пивоконский Р., Пышнограй Г.В. Многомодовая реологическая модель и следствия для простого сдвига и растяжения// Механика композиционных материалов и конструкций, 2013. - т. 19, №2. - С. 254-261
- 4. V. H. Rolón-Garrido, R. Pivokonsky, P. Filip, M. Zatloukal, M. H. Wagner Modelling elongational and shear rheology of two LDPE melts// Rheol. Acta, 2009, v. 48, p. 691–697
- 5. Сапожников А.Н., Бурмистрова В.Г., Галявич А.С., Пышнограй Г.В., Гельфанд Е.М., Разин В.А., Мазурова О.В., Марковцева М.В., Гимаев Р.Х., Авдеева И.В. Факторы риска, определяющие развитие эрозивно-язвенных гастропатий у больных с острым коронарным синдромом// Фундаментальные исследования, 2013. - №9-6. – С. 1134-1138

## **МЕТОД МОНТЕ-КАРЛО ПРИ АНАЛИЗЕ РИСКА ИНВЕСТИЦИОННЫХ ПРОЕКТОВ**

*Сиворонова Евгения Радмировна, студент Научный руководитель: Ильина Марина Александровна, кандидат технических наук, доцент, Финансовый университет при Правительстве РФ, Барнаульский филиал, 656038, г. Барнаул, пр-т Ленина, д.54, Россия Е-mail: MAIlina@fa.ru*

*Аннотация:* В данной работе рассмотрен метод Монте-Карло имеющий применение для задач, связанных с инвестиционным риском. Описан конкретный пример с задачей такого типа.

*Ключевые слова:* Метод Монте-Карло, ЭВМ, метод статистических испытаний, математическое ожидание, точка безубыточности, вероятность распределения.

Существуют различные методы анализа и оценки инвестиционного риска, в данной работе рассмотрен метод «Монте-Карло», применяемым в области анализа риска инвестиционных проектов. Данный метод позволяет учитывать влияние неопределенности на эффективность инвестиционного проекта. Он отличаются большой теоретической сложностью и малой возможностью их практического применения.

Управление рисками на сегодняшний день является актуальной проблемой. Поэтому особое внимание уделяется методам управления рисками [1].

#### **Использование метода Монте-Карло для расчета риска**

Рассмотрим простой пример моделирования методом Монте-Карло.

Предположим, планируется арендовать новый станок. Стоимость годовой аренды станка 400000 дол., и договор нужно подписать на несколько лет. Поэтому, даже не достигнув точки безубыточности, всё равно не сможете сразу вернуть станок. Вы собираетесь подписать договор, думая, что современное оборудование позволит сэкономить на трудозатратах и стоимости сырья и материалов, а также считаете, что материально-техническое обслуживание нового станка обойдется дешевле.

Даны следующие интервалы значений ожидаемой экономии и годового объема производства (на единицу продукции):

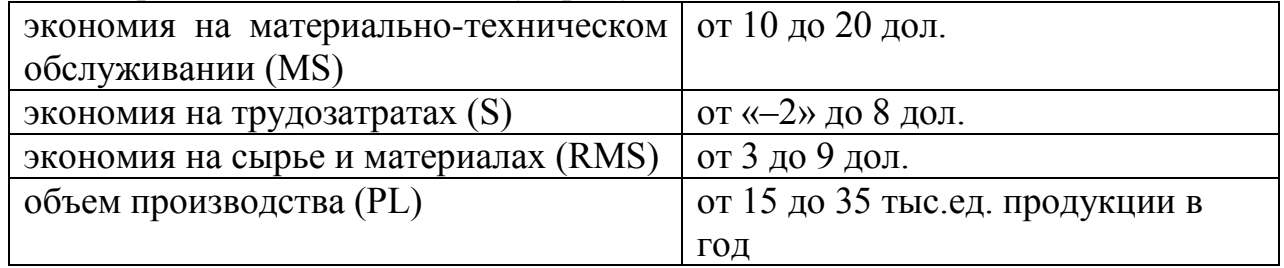

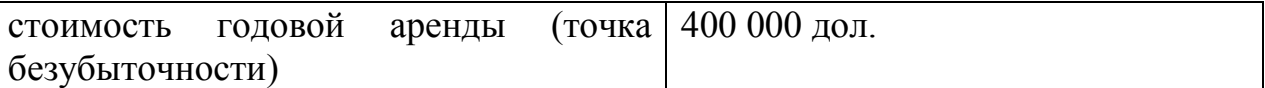

Годовая экономия определяется выражением:  $(MS + LS + RMS)$  x PL

Если мы возьмем медиану (среднее) каждого из интервалов значений, то получим годовую экономию:  $(15 + 3 + 6)$  x 25 000 = 600 000 (дол.)

Мы не только добились безубыточности, но и получили кое-какую прибыль. Но не стоит забывать, что существуют неопределенности. Как же оценить рискованность этих инвестиций? Один из способов взглянуть на риск представить вероятность того, что мы не добьемся безубыточности, то есть что наша экономия окажется меньше годовой стоимости аренды станка. Чем больше нам не хватит на покрытие расходов на аренду, тем больше мы потеряем. Сумма 600 000 дол. - это медиана интервала. Как определить реальный интервал значений и рассчитать по нему вероятность того, что мы не достигнем точки безубыточности? [2]

Поскольку точные данные отсутствуют, нельзя выполнить простые расчеты для ответа на вопрос, сможем ли мы добиться требуемой экономии. Есть методы, позволяющие при определенных условиях найти интервал значений результирующего параметра по диапазонам значений исходных данных, но для большинства проблем из реальной жизни такие условия, как правило, не существуют.

Моделирование методом Монте-Карло - превосходный способ решения подобных проблем. Мы должны лишь случайным образом выбрать в указанных интервалах значения, подставить их в формулу для расчета годовой экономии и рассчитать итог. Можно осуществить моделирование методом Монте-Карло с помощью программы Excel, но для этого понадобится чуть больше информации, чем 90%-ный доверительный интервал. Необходимо знать форму кривой распределения. В случае 90%-ного доверительного интервала обычно используется кривая нормального распределения [3].

В этом случае следует создать в электронной таблице генератор случайных чисел для каждого интервала значений.

Для параметра MS формула имеет вид:

MS=НОРМОБР(СЛЧИС():15:(20-10)/3,29),

Где СЛЧИЛ – функция, генерирующая случайные числа в диапазоне от 0 до 1; 15 - среднее арифметическое диапазона MS;

 $(20-10)/3,29 = 3,04 -$  стандартное отклонение.

Построим таблицу на основе доверительных интервалов параметров MS, LS, RMS и PL (рис. 2). В столбце «Общая экономия» показана годовая экономия, рассчитанная для каждой строки.

Из всех полученных значений годовой экономии примерно 15% будут меньше 400К дол. Это означает, что вероятность ущерба составляет 15%. Данное число и представляет содержательную оценку риска. Но риск не всегда сводится к возможности отрицательной доходности инвестиций. Существуют и несколько полезных показателей риска. Дальнейший анализ показывает: есть 4%-ная вероятность того, что завод вместо экономии будет терять ежегодно по 100К дол.

Однако полное отсутствие доходов практически исключено. Вот что подразумевается под анализом риска - мы должны уметь рассчитывать вероятности ущерба разного масштаба.

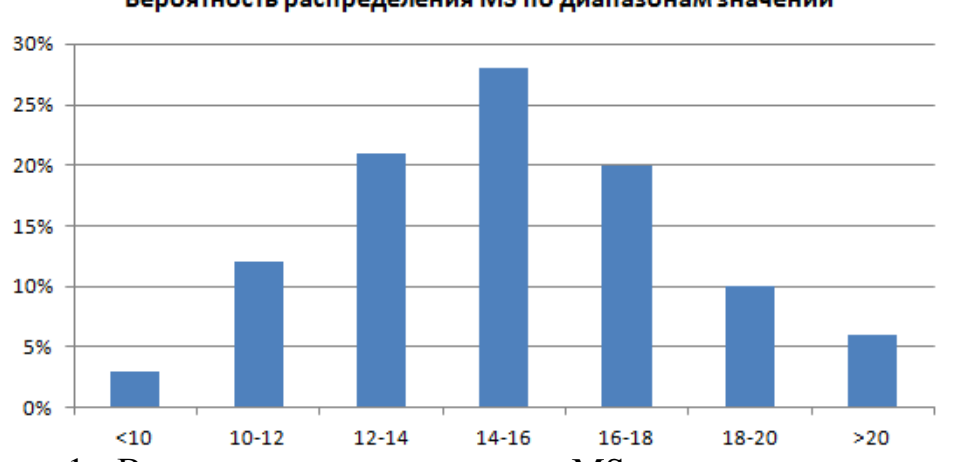

Вероятность распределения MS по диапазонам значений

Рисунок 1 - Вероятность распределения MS по диапазонам значений

| Сценарий<br>N <sub>2</sub>                         | Экономия на<br>материально-<br>техническом<br>обслуживании<br>(дол.) | Экономия на<br>трудозатратах<br>(дол.) | Экономия на<br>сырье и<br>материалах<br>(дол.) | Объем<br>произведенной<br>продукции (шт.) | Общая<br>ЭКОНОМИЯ<br>(дол.) | Достигается ли<br>безубыточность? |  |  |  |  |
|----------------------------------------------------|----------------------------------------------------------------------|----------------------------------------|------------------------------------------------|-------------------------------------------|-----------------------------|-----------------------------------|--|--|--|--|
| 90%-ный CI                                         | от 10 до 20                                                          | от "-2" до 8                           | от 3 до 9                                      | от 15 000                                 |                             | больше                            |  |  |  |  |
|                                                    |                                                                      |                                        |                                                | до 35 000                                 |                             | 400 000 дол.                      |  |  |  |  |
|                                                    | 14,3                                                                 | 5,8                                    | 4,3                                            | 23 471                                    | 570 834                     | Да                                |  |  |  |  |
|                                                    | 12,6                                                                 | 3,9                                    | 1,9                                            | 33 040                                    | 607361                      | Да                                |  |  |  |  |
|                                                    | 19,5                                                                 | 6,5                                    | 7,8                                            | 30 10 2                                   | 1018986                     | Да                                |  |  |  |  |
|                                                    | 12,0                                                                 | 2,5                                    | 4,4                                            | 20 006                                    | 377700                      | Нет                               |  |  |  |  |
|                                                    | 19,6                                                                 | 4,9                                    | 2,8                                            | 14 0 27                                   | 383 427                     | Нет                               |  |  |  |  |
| 6                                                  | 16,1                                                                 | $-0,1$                                 | 6,0                                            | 20 269                                    | 445 858                     | Да                                |  |  |  |  |
|                                                    |                                                                      |                                        |                                                |                                           |                             |                                   |  |  |  |  |
|                                                    |                                                                      |                                        |                                                |                                           |                             |                                   |  |  |  |  |
| 9999                                               | 16,6                                                                 | 1,6                                    | 6,5                                            | 29 838                                    | 736 428                     | Да                                |  |  |  |  |
| 10000                                              | 19,6                                                                 | $-1,1$                                 | 7,4                                            | 26 5 72                                   | 687022                      | Да                                |  |  |  |  |
| $D_{\text{maxmax}}$<br>$D_{\text{GOMOR}}$ $\alpha$ |                                                                      |                                        |                                                |                                           |                             |                                   |  |  |  |  |

Рисунок 2 - Расчет сценариев методом Монте-Карло в Excel

Метод имитации Монте-Карло применим для решения почти всех задач условии, что альтернативы могут быть выражены количественно. при Построение модели начинается с определения функциональных зависимостей в реальной системе, которые в последствии позволяют получить количественное решение, используя теорию вероятности и таблицы случайных чисел.

Данный метод является общепризнанным и наилучшим, так как обладает рядом непреодолимых достоинств, в частности использует гипотезу о нормальном распределении доходностей, показывает высокую точность для нелинейных инструментов и устойчив к выбор ретроспективы. К недостаткам можно отнести техническую сложность расчётов и модельный риск.

Список использованных источников:

- 1.Гранатуров В.М. Экономический риск: сущность, методы измерения, пути снижения [Текст : учеб. пособие для вузов / В.М. Гранатуров. 2-е изд., перераб. и доп. М. : Дело и Сервис, 2002. — 160 с.
- 2.Дубров А.М. Моделирование рисковых ситуаций в экономике и бизнесе: учеб. пособие для вузов / А.М. Дубров [и др.]; под ред. Б.А. Лагоши. 2-е изд., перераб. и доп. М.: Финансы и статистика, 2001. — 224 с.
- 3.Ильина М.А., Копылова Н.Т., Основы курса «Теория вероятностей и математическая статистика». Лекции в презентациях. Учебно-методическое пособие. Алт. гос. техн. ун-т. им. И.И. Ползунова, – Барнаул: Изд-во АлтГТУ,  $2012. - 135$  c.

\_\_\_\_\_\_\_\_\_\_\_\_\_\_\_\_\_\_\_\_\_\_\_\_\_\_\_\_\_\_\_\_\_\_\_\_\_\_\_\_\_\_\_\_\_\_\_\_\_\_\_\_\_\_\_\_\_\_\_\_\_\_\_\_\_\_\_\_

УДК 332.154

## **ПРИНЯТИЕ УПРАВЛЕНЧЕСКИХ РЕШЕНИЙ НА ОСНОВЕ МЕТОДА ОБРАТНЫХ ВЫЧИСЛЕНИЙ**

#### *Минеева Елена Алексеевна, студент*

*Научный руководитель: Ильина Марина Александровна, кандидат технических наук, доцент, Финансовый университет при Правительстве РФ, Барнаульский филиал, 656038, г. Барнаул, пр-т Ленина, д.54, Россия Е-mail: MAIlina@fa.ru*

*Аннотация:* В данной работе рассмотрен метод обратных вычислений для решения обратной задачи в условиях определенности. Описаны способы решения задачи с учетом приоритета важности и без него, с единым и разными коэффициентами.

*Ключевые слова:* Обратная задача, обратные вычисления, целевая установка, коэффициент относительной важности, дерево цели.

Прямая зависимость воспроизводит существующее положение вещей «как есть»: причина является первичной категорией, а следствие – вторичной [1]. При обратной зависимости категории должны рассматриваться наоборот, т.е первичной станет категория следствие, а вторичной – причина.

Соответственно, прямая задача отвечает на вопрос «Что будет, если…».

Обратная задача отвечает на вопрос «Как сделать, чтобы…»

Обратные вычисления могут проводится при условиях определённости; при условиях риска или при условиях неопределённости.

Рассмотрим постановку задачи в условиях определённости. Понятие определённости является относительным. Под определённостью будем понимать ситуацию, когда каждой альтернативе решения соответствует известный набор последствий. Это значит, что задача хорошо формализована (есть модель решения), существует критерий оценки качества решения, последствия решения известны [2].

Метод обратных вычислений требует корректно оформленных прямых задач и дополнительной информации о целях, преследуемых лином. формирующим решение [3].

Решения с помощью деревьев проводят в два этапа:

1. Выполняют прямые расчёты, для того чтобы определить фактическое состояние предприятия (рис.1).

2. Выполняют обратные вычисления, для того чтобы узнать, какие меры следует предпринять, чтобы достичь желаемого уровня главной цели.

Рассмотрим применение метода обратных вычислений на конкретном примере: на протяжении нескольких периодов коэффициент абсолютной ликвидности организации держался на нижней границе нормы. Организация заинтересована в повышении уровня этого коэффициента до 0,5, Для достижения поставленной цели руководство решило увеличить объем легкореализуемых активов (при этом увеличить денежные средства и краткосрочные финансовые вложения) и снизить долю краткосрочной задолженности.

 $\sigma$ 

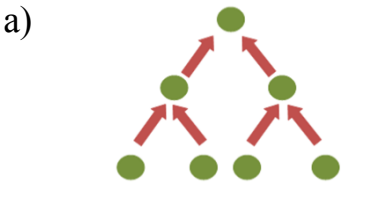

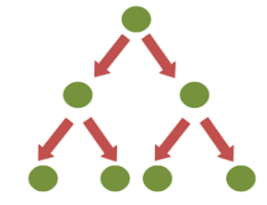

Рисунок 1 - а) Прямые расчёты (снизу – вверх); б) Обратные вычисления (сверху – вниз)

На данный момент денежные средства составляют 27 ед., краткосрочные финансовые вложения равны 8 ед. и краткосрочная задолженность равна 164 ед.

На сколько следует изменить объем легкореализуемых активов и долю краткосрочной задолженности, чтобы достичь поставленной цели?

#### Этап 1. Решим прямую задачу.

 $\Pi$ ри вычислении коэффициента абсолютной ЛИКВИДНОСТИ  $(K\pi a)$ применяются формулы:

> $K\pi a = JIPA/K3$ ,  $JIPA = AC + KΦB$ ,

где ЛРА - легкореализуемые активы;

КЗ - краткосрочная задолженность;

ДС - денежные средства;

КФВ - краткосрочные финансовые вложения.

Построим дерево целей прямой задачи (рис. 2) и, используя данные формулы, найдём, что:

 $JIPA = JC + KΦB = 27 + 8 = 35$ 

 $K\pi a = JIPA/K3 = 35/164 = 0,21$ 

чтобы достичь Итак. НУЖНОГО значения коэффициента абсолютной ликвидности Кла = 0.5, следует увеличить его на величину

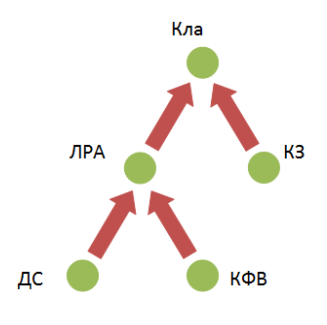

 $\Delta$ K $\pi$ a = 0,5 - 0,21 = 0,29.

#### Этап 2. Решим обратную задачу.

Обратная задача заключается в определении величины приращений показателей ДС и КФВ, обеспечивающих увеличение значения коэффициента абсолютной ликвидности на  $\Delta$ Кла = 0.29

Для проведения обратных вычислений дополним расчетные формулы целевыми установками: знак показывает, за счет чего, уменьшения или увеличения показателя, достигается цель, а коэффициенты относительной важности аргументов  $\alpha_i$  и  $\beta_i$   $(\alpha_i + \beta_i = 1)$  определяют приоритеты в достижении цели.

Построим дерево целей обратной задачи (рис. 3): по условию известно, что для достижения поставленной цели руководство решило увеличить объем легкореализуемых активов (при денежные увеличить средства **MOTE**  $\mathbf{M}$ краткосрочные финансовые вложения) и снизить долю краткосрочной задолженности.

Согласно дереву целей расчеты следует проводить для каждого уровня.

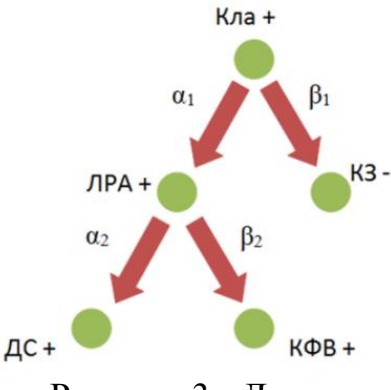

Рисунок 3 - Дерево целей обратной задачи

#### Уровень 1.

Для решения воспользуемся расчетной формулой: Кла = ЛРА/КЗ.

Вычислим изменения легкореализуемых активов и краткосрочной которые помогут увеличить коэффициент абсолютной задолженности, ликвидности на величину ДКла = 0,29. Зададим коэффициенты относительной важности аргументов  $\alpha_1=0,8$  и  $\beta_1=0,2$   $(\alpha_1 > \beta_1)$ .

Применим индивидуальные коэффициенты  $k_1$  и  $k_2$ . В соответствии с поставленной задачей составим систему уравнений для обратной задачи. Решив её, получим формулы для расчёта  $k_1$  и  $k_2$ .

 $\begin{cases} K\pi a + \Delta K \pi a = \frac{k_1 J \Pi P A}{K 3 / k_2}, \\ \frac{k_1 J \Pi P A + J \Pi P A}{K 3 - K 3 / k_2} = \frac{\alpha_1}{\beta_1}. \end{cases}$   $k_1 = \frac{\alpha_1 + \beta_1 K \pi a}{\beta_1 K \pi a + \frac{\alpha_1 K \pi a}{K \pi a + \Delta K \pi a}}$ ,  $k_2 = \frac{K \pi a + \Delta K \pi a}{k_1 K \pi a}$ .

Подставив все значения, определили, что  $k_1 \approx 2.23$  и  $k_2 \approx 1.07$ . Затем вычислим приросты ЛРА, КЗ и их новые значения

$$
\Delta \text{JIPA} \approx 43,05 \,, \quad \text{JIPA} + \Delta \text{JIPA} \approx 78,05
$$
\n
$$
\Delta \text{ K3} \approx 10,73 \,, \quad \text{K3} - \Delta \text{K3} \approx 153,27
$$

Сделаем проверку вычислений: Кла +  $\Delta$ Кла = 78,05/153,27  $\approx$  0,5 Уровень 2.

В результате решения на уровне 1 определили, что для увеличения коэффициент абсолютной ликвидности до требуемого значения следует увеличить легкореализуемые активы на 43,05 у.е., а краткосрочную

Рисунок 2 - Дерево целей прямой задачи задолженность снизить на 10,73 у.е. На 2 уровне необходимо определить величину приращений аргументов, формирующих легкореализуемые активы, т.е на сколько должны увеличиться ДС и КФВ

Для решения воспользуемся расчетной формулой: ЛРА = ДС + КФВ

Зададим значения коэффициентов относительной важности аргументов:  $\alpha_2=0.7$  и  $\beta_2=0.3$ . Применим индивидуальные коэффициенты  $k_3$  и  $k_4$ .

Также составим систему уравнений для обратной задачи и решим её отностительно  $k_3$  и  $k_4$ :  $\pi$  $\Lambda$   $\Lambda$   $\pi$  $\Lambda$  $\Lambda$   $\Lambda$   $\Lambda$  $\Lambda$ 

$$
\begin{cases}\n\text{JIPA} + \Delta \text{JIPA} = k_3 \text{AC} + k_4 \text{K} \Phi \text{B} & k_3 = \frac{\text{JIPA} + \Delta \text{JIPA} - k_4 \text{K} \Phi \text{B}}{\text{AC}},\\ \n\frac{k_3 \text{AC} - \text{AC}}{k_4 \text{K} \Phi \text{B} - \text{K} \Phi \text{B}} = \frac{\alpha_2}{\beta_2} & \Rightarrow\\ \n\frac{k_4}{\beta_2} & k_4 = \frac{\alpha_2 \text{K} \Phi \text{B} + \beta_2 (\text{JPA} + \Delta \text{JIPA}) - \beta_2 \text{AC}}{\text{K} \Phi \text{B} (\alpha_2 + \beta_2)}\n\end{cases}
$$

Подставив все значения, определили, что  $k_3 \approx 2.11$  и  $k_4 \approx 2.61$ . Затем вычислим приросты ДС, КФВ и их новые значения

$$
\Delta \text{AC} \approx 30,135 \,, \quad \text{AC} + \Delta \text{AC} \approx 57,135
$$
\n
$$
\Delta \text{ K} \Phi \approx 12,915, \quad \text{K} \Phi \Phi + \Delta \text{K} \Phi \approx 20,915
$$

Сделаем проверку вычислений: ЛРА +  $\Delta$ ЛРА = 57,135 + 20,915 = 78,05.

Таким образом, для того чтобы повысить значение коэффициента абсолютной ликвидности нужно:

- увеличить легкореализуемые активы на 43,05 с 35 ед. до 78,05 ед.;
- снизить краткосрочную задолженность на 10,73 с 164 до 153,27 ед.
- При этом что бы увеличить легкореализуемые активы на 43,05 необходимо:
- увеличить денежные средства на 30,135 с 27 до 57,135 ед.;
- увеличить краткосрочные финансовые вложения на 12,915 с 8 до 20,915.

Итак, можно сделать вывод, что суть обратных вычислений состоит в том, что для функции двух аргументов находятся приращения аргументов, обеспечивающие заданное приращение функции без построения обратной зависимости

#### Список использованных источников:

- 1. Одинцов Б.Е. Информационные системы управления эффективностью бизнеса: Учебник и практикум для бакалавриата и магистратуры. - М.: Юрайт,  $2016. - 206$  ct
- 2. Ильина М. А., Копылова Н. Т., Половникова Е. С. Формирование управленьческих решений с помощью метода обратных вычислений в условиях определённости: Вестник Алтайской академии экономики и права. Барнаул, 2013. № 4. С. 61-66.
- 3. Одинцов Б.Е. Обратные вычисления в формировании экономических решений: Учеб. пособие. – М.: Финансы и статистика, 2004. – 192 ст.

#### **МОДЕЛИРОВАНИЕ РАЗВИТИЯ ПРЕДПРИЯТИЙ ВОДОКОММУНАЛЬНОГО ХОЗЯЙСТВА**

*Христ Дина Сергеевна, магистрант, Алтайский государственный университет, 656049, Барнаул, пр-т Ленина, д.61, Россия Е-mail:* hdina@inbox.ru.

*Аннотация:* Разработано средство автоматизации модельного анализа особенностей предприятий водокоммунального хозяйства на основе применения методики выявления и оценки перспектив развития социально-экономических систем. Произведен анализ деятельности предприятий водокоммунального хозяйства на основе упомянутой методики.

*Ключевые слова:* Инструмент, моделирование развития, водокоммунальные хозяйства, матричный метод анализа, анализа эффективности деятельности объекта.

Для анализа эффективности деятельности объекта, когда оценки отдельных показателей недостаточно, целесообразно использовать матричный метод анализа, позволяющий изучать целую систему отраслевых и территориальных показателей в динамике (см, например, [1-2]).

Таблицы, получающиеся в ходе такого анализа удобны для пользователя, так как на одной матрице видны взаимосвязи всех выбранных показателей и их влияние друг на друга. В процессе обработки информации, т.е. поочередного деления данных, находящихся в первой строке матрицы, на данные первого столбца получается модель, использующаяся для последующего анализа.

На основании полученных данных можно проследить динамику основных технико-экономических показателей деятельности объекта на протяжении различных периодов времени, сравнить эффективность работы. В расчетной модели, при использовании стандартного метода, показатели, находящиеся по обе стороны диагонали, являются обратными, поэтому рассматривается только одна часть, которая делится на 3 блока:

1) взаимосвязи конечных результатов;

2) преобразование затрат в результаты;

3) взаимосвязи затрат и ресурсов.

Значение каждого из блоков определяется как среднее арифметическое его составляющих, а общая эффективность определяется как среднее арифметическое значений трех блоков. При сравнении показателей базового и отчетного периодов составляется индексная матрица. Она удобна тем, что все рассчитанные в ней показатели относительные, т.е. влияние таких внешних факторов, как например, инфляции минимизировано. Приведенная методика позволяет моделировать поведение объектов исследования в условиях, когда стоит задача определения «точки роста» не по всем параметрам в среднем, а

таких точек, которые смогли бы обеспечить ускоренное развитие отдельных секторов экономики или функций экономических систем в первую очередь.

Разработанное в работе средство автоматизации прошло тестовые модельные расчеты на конкретных примерах и после обоснованного выбора набора показателей будет применено для сравнительного анализа развития предприятий водокоммунального хозяйства.

#### Список использованных источников:

- 1. Цхай А.А., Ананченко Ю.С., Жевнов Д.А., Рыков Д.А Моделирование развития предприятий Алтайского биофармацевтического кластера // Вестник Алтайской академии экономии и права. 2010. №2. С.73-77.
- 2. Цхай А.А., Алехин А.В. Модельная оценка особенностей сельхозтоваропроизводителей Кулундинского района // Вестник Алтайского государственного аграрного университета. 2013. №8. С. 149-153

\_\_\_\_\_\_\_\_\_\_\_\_\_\_\_\_\_\_\_\_\_\_\_\_\_\_\_\_\_\_\_\_\_\_\_\_\_\_\_\_\_\_\_\_\_\_\_\_\_\_\_\_\_\_\_\_\_\_\_\_\_\_\_\_\_\_\_\_

УДК 002.63:681.3

#### **ИСПОЛЬЗОВАНИЕ МЕТОДОВ И МОДЕЛЕЙ СПУ В УПРАВЛЕНИИ IT-ПРОЕКТАМИ**

*Метёлкин Константин Олегович, Шкирков Александр Юрьевич, студенты Научный руководитель: Астахова Александра Васильевна, кандидат экономических наук, доцент, профессор кафедры прикладной математики, ФГБОУ ВО «Алтайский государственный технический университет им. И.И. Ползунова» (АлтГТУ), Россия, 656099, г. Барнаул, пр. Ленина, 46 Е-mail: [pfad\\_ava@mail.ru](mailto:pfad_ava@mail.ru)*

*Аннотация.* Освещаются вопросы актуальности научно-обоснованных методов управления IT-проектами. Предлагается использование метода сетевого планирования и управления для планирования комплекса работ по разработке и внедрению IT-проекта, а также использование моделей оптимизации сетевых графиков выполнения комплекса работ по проекту. Приводятся результаты разработки плана-графика проекта в виде сетевого графика работ, построенного авторами тезисов, и результаты оптимизации этого графика.

*Ключевые слова:* IT-проект, управление IT-проектами, методы сетевого планирования и управления (СПУ), сетевой график выполнения комплекса работ, критический путь, модели оптимизации сетевого графика.

Современные IT-проекты даже средней и малой величины, разрабатываемые для иерархических систем управления предприятиями и организациями, отличаются значительной трудоемкостью и стоимостью. Трудности разработки и внедрения IT-проектов обусловлены многими причинами, в том числе проблемами в координации управления большим количеством взаимосвязанных работ по проекту. Согласно международной статистике, в 2009 г. «32% проектов завершились успешно; 44% испытали различные трудности...; 24% проектов просто провалились; во всех завершенных проектах только 61% требуемых свойств были реализованы» [1, с. 16]. Сказанное выше обусловливает актуальность управления IT-проектами и подтверждает необходимость приобретения этих навыков еще на этапе вузовской подготовки специалистов [2].

Авторами данных тезисов разработан план работ; сформирован и реализован в MS Project график выполнения работ для IT-проекта «Информационная системы обслуживания клиентов в отделении банка».

Построенная сетевая модель представляет собой план-график выполнения комплекса работ и изображается с помощью графа [3], вершины которого соответствуют событиям, ориентированные рёбра - работам. Расчет параметров событий и работ в сетевой модели позволил найти длину критического пути; проведенный логистический анализ ВЫЯВИЛ возможности сокращения продолжительностей работ с использованием моделей оптимизации.

Один из подходов к оптимизации сетевого графика (СГ), рассмотренный ниже на конкретном проекте авторов данных тезисов, заключается в уменьшении стоимости комплекса работ  $3a$ счёт увеличения продолжительностей выполнения некритических работ, имеющих свободный резерв времени. Здесь рассмотрено для примера 17 укрупненных работ СГ:

- $-1.1.1 1.1.3 \text{анализ предметной области};$
- 1.1.4 анализ документооборота и основных функций управления;
- $-1.1.5 -$  разработка требований к алгоритмам задач ИС;
- $-1.1.6 1.1.7 p$ азработка требований к базе данных;
- 1.1.8 согласование и корректировка требований;
- 1.2 технико-экономическое обоснование разработки проекта ИС;
- 1.3 разработка технического задания на проектирование ИС;
- $-2.1.1$ -2.1.8 разработка технического проекта ИС.

Значения параметров сетевой модели для некритических работ приведены в таблице 1 с использованием обозначений:  $A_{ii}$ ,  $T_{ii}$ ,  $B_{ii}$  – минимальная, наиболее вероятная и максимальная (соответственно) продолжительность работы;  $R^{ij}_{cg}$ свободный резерв времени работы;  $C_{ii}$  стоимость работы;  $(C^{ij}{}_{max}$  -  $C^{ij}{}_{min})$  интервал изменения стоимости работы; h<sub>ij</sub> коэффициент затрат на ускорение сроков выполнения работы; T<sub>new</sub> - оптимизированная продолжительность работы;  $\Delta C_{ii}$ — уменьшение стоимости проекта.

$$
h_{ij} = \frac{C_{max}^{ij} - C_{min}^{ij}}{B_{ij} - A_{ij}}
$$

$$
\Delta C_{ij} = (B_{ij} - T_{new}) * h_{ij}
$$

Стоимость первоначального варианта плана работ равна сумме стоимостей всех работ (включая работы, не имеющие резервов и не включенные в таблицу).

| Название | $A_{ij}$ | $T_{ij}$ | $B_{ii}$ | $R_{ii}$ | $C_{ii}$ | $\mathbf{C}^{ij}$ <sub>max</sub> – $\mathbf{C}^{ij}$ <sub>min</sub><br>$H_{ij}$ |      | Tnew         | $\Delta C_{ij}$ |
|----------|----------|----------|----------|----------|----------|---------------------------------------------------------------------------------|------|--------------|-----------------|
| 1.1.1.   | 5        | 10       | 20       | 10       | 13600    | 20400                                                                           | 1360 | 15           | 6800            |
| 1.1.2.   | 5        | 10       | 15       | 10       | 13600    | 13600                                                                           | 1360 | 13           | 2720            |
| 1.1.5.   | 5        | 10       | 15       | 10       | 21600    | 21600                                                                           | 2160 | 14           | 2160            |
| 2.1.1.   | 15       | 20       | 24       | 20       | 48000    | 21600                                                                           | 2400 | 22           | 4800            |
| 2.1.2.   | 25       | 31       | 40       | 9        | 111600   | 54000                                                                           | 3600 | 37           | 10800           |
| 2.1.3.   | 8        | 10       | 20       | 30       | 44400    | 53280                                                                           | 4440 | 17           | 13320           |
| 2.1.4.   | 10       | 15       | 22       | 25       | 64000    | 51200                                                                           | 4267 | 20           | 8533            |
| 2.1.6.   | 20       | 25       | 30       | 15       | 40000    | 16000                                                                           | 1600 | 29           | 1600            |
| $C =$    |          |          |          |          | 356800   |                                                                                 |      | $\Delta C =$ | 50733           |

В рассматриваемом проекте:  $C = 356800 + 376160 = 732960$  рублей Таблина 1 – Значения параметров сетевой молели для некритических работ

Для критических работ таблица их стоимости приведены в табл.2.

Стоимость нового плана, полученного с учетом заданного направления оптимизации, равна  $C - \Delta C = 732960 - 50733 = 682227$  рублей

В результате оптимизации сетевого графика работ получен новый график, позволяющий выполнить комплекс работ в запланированный срок  $T' = T = 146$ дней при стоимости  $C = 682227$  руб. В итоге без изменения продолжительности критического пути нами получено сокращение затрат времени на выполнение работ проекта на 7%.

Таблина 2 – стоимости критических работ

| $-$<br>Название    | .     |       |       |       | 1.1.U | ⊥ .∠  | ⊥∙~   | <u>_.</u> | 'vmma  |
|--------------------|-------|-------|-------|-------|-------|-------|-------|-----------|--------|
| $\sim \cdot$<br>◡ェ | 27200 | 36960 | 29600 | 59200 | 57600 | 50400 | 99200 | 6000      | 376160 |

Следует отметить, что продукт MS Project, поддерживающий совместное управление длительными проектами и ресурсами организации, в редакции Project 2016 позволяет реализовать алгоритм, описанный выше, а также планировать даты проектов и их задач до 31.12.2149 г., что подтверждает целесообразность использования программы Project для практических целей.

Список использованных источников:

 $1<sup>1</sup>$ Авдошин, С.М. Информатизация бизнеса. Управление рисками. [Электронный ресурс]: Учебник / С.М. Авдошин, Е.Ю. Песоцкая. — Электрон. дан. - М. : ДМК Пресс, 2011. - 176 с. - Режим доступа: http://e.lanbook.com/book/3028 – Загл. с экрана (съем информации 01.01.2017 г.)

2. Астахова А.В., Бондаренко С.А., Кочетова Ю.Ю. и др. Модернизация высшей школы: организационно-педагогические и методические проблемы Гекст]: монография. - Барнаул: Изд-во ААЭП. - 2014.

3. Исследование операций в экономике: Учебн. пособие для вузов / Н.Ш. Кремер, Б.А. Прутко, И.М. Тришин, М.Н. Фридман/под ред. проф. Н.Ш. Кремера. – М.: Банки и биржи, ЮНИТИ, 1997. – С. 286-332.

### **АКТУАРНЫЕ РАСЧЕТЫ В СТРАХОВАНИИ ЖИЗНИ**

#### *Нетёса Татьяна Валерьевна, студент*

*Научный руководитель: Ильина Марина Александровна, кандидат технических наук, доцент, Финансовый университет при Правительстве РФ, Барнаульский филиал, 656038, г. Барнаул, пр-т Ленина, д.54, Россия Е-mail: barnaul@fa.ru*

*Аннотация:* Цель работы – показать методику расчета страховых тарифов при заключении договора страхования жизни. Автор ставит своей целью изучить методы, используемые страховыми компаниями для расчета страховых тарифов и формирования страховых фондов при заключении договора по долгосрочному страхованию жизни.

*Ключевые слова:* Страховой тариф (брутто-тариф), нагрузка, тариф-нетто (нетто-ставка), рисковая ставка, рисковая надбавка, страховой фонд, актуарные расчеты, договор страхования жизни.

В современном мире всё активнее развивается один из важных сегментов рынка – страхование. Под страхованием жизни понимают сделки между страховыми компаниями и людьми, которые желают застраховать свою жизнь от возможных рисков. Необходимо отметить, что подобная сделка выгодна для обеих сторон [1, с. 45].

Под актуарными расчетами понимают систему математических методов [2], позволяющих установить оптимальные отношения между страховщиком и страхователем. Оптимальность достигается со стороны страховщика выгодой предоставления страховой услуги, а для страхователя мотивацией к получению этой услуги.

С помощью актуарных расчетов определяются доля участия страхователя в создании страхового фонда, тарифные ставки, вычисляется резерв взносов по договорам страхования. Используя актуарные расчеты, страховые компании могут вычислить стоимость страховой услуги, то есть определить структуру страхового тарифа.

Под страховым тариф понимают плату страховой премии с единицы страховой суммы, учитывающая объем и характер страхового риска.

Страховой тариф, или так называемый брутто-тариф, используя который заключают страховые договоры, определяется в денежном выражении или в процентах от страховой суммы за определенный срок страхования. В состав страхового тарифа включены нетто-тариф и нагрузка.

Нагрузка представляет собой часть тарифа, включающая расходы по ведению дела, расходы для создания фонда предупредительных мероприятий и прибыль страховщика от проведенной им операции страхования.

Тариф-нетто, или нетто-ставка, — это часть страхового тарифа,

направленная на формирование страховых резервов, которые используются для последующих выплат по договорам страхования.

Нетто-ставка состоит из рисковой ставки и рисковой надбавки. Используя рисковые ставки, являющиеся основой тарифов, формируют страховые резервы, из них производят выплаты по договорам страхования. За счет рисковой надбавки создают запасной фонд для случаев, когда фактическое количество страховых случаев превысит расчетное. В случаях, когда договор включает в себя несколько страховых случаев, нетто ставка вычисляется по каждому риску отдельно.

Главным условием в страхования жизни, как и в любом виде страхования, является превышение суммы страховых премий над страховыми выплатами. То, какой будет сумма страховых выплат невозможно предсказать заранее, так как размер страховых выплат является случайной величиной.

В силу того, что существует большое количество застрахованных лиц, статистические данные однородны и им присуща должная степень надежности. Именно поэтому в актуарных расчетах используют вероятностную оценку величины страховых выплат и сумм нетто-премий.

Страховщику необходимо обладать определенным фондом, в момент осуществления выплат, который должен быть равен вероятной стоимости выплат. Соответственно, для этого ему нужно знать будущую стоимость выплат и размер страхового фонда. Необходимо продисконтировать имеющиеся суммы, учитывая темп инфляции, ставку налога и суммы доходов от инвестиций

Получается, что для исчисления объема страхового фонда необходимо иметь сведения о том, какое количество лиц из общего числа застрахованных доживет до окончания срока договора страхования, сколько из них может ежегодно умереть. Продолжительность жизни людей относится к случайным величинам и может колебаться в широких пределах. Теория вероятности и математическая статистика изучают случайные величины, которые имеют массовый характер, в их число входит и смертность населения [3].

Продолжительность жизни людей относится к случайным величинам и может колебаться в широких пределах. Численное значение продолжительности жизни зависит от весьма отдаленных и сложных факторов, выявить и изучить которые казалось бы не представляется возможным. Теория вероятности и математическая статистика изучают случайные величины, которые имеют массовый характер, в их число входит и смертность населения.

Выявлено, что демографический процесс смены поколений, который отражается в изменении уровня повозрастной смертности, подчиняется закону больших чисел. Этот закон весьма однообразен в своих проявлениях и при этом достоверен в результатах, его используют как основу для финансовых расчетов в страховании.

Используя демографическую статистику и математические формулы, определили зависимость смертности людей от их возраста. Была разработана определенная методика составления таблиц смертности, в которых конкретными цифрами отображается последовательное изменение смертности относительно
увеличения возраста людей. Именно эти таблицы страховые компании используют для расчета страховых тарифов.

В таблицах смертности и средней продолжительности жизни содержатся показатели смертности в отдельном возрасте Х и вероятность дожития при переходе от одного возраста к другому.

При вычислении страховых тарифов, помимо закономерностей, которые связаны с вероятностью дожития и смертности, учитывают долгосрочный характер договоров по страхованию жизни, так как они заключаются на период от трех и более лет. Страховые компании получают взносы или в течение всего периода действия договора страхования, или единовременным взносом в самом начале срока договора страхования. При этом выплаты страховых сумм производятся или в течение периода страхования, или по истечении определенного времени от момента заключения договора страхования, когда застрахованный утратит свой здоровье или наступит его смерть. Сущность расчета нетто-ставки заключается в определении среднего показателя убыточности страховой суммы за период с поправкой на величину рисковой надбавки. Рассчитывая нетто-ставки, используют накопительный вклад, предназначенный для выплат страховых сумм по окончании договора, рисковую премию, которая покрывает риски во время действия договора страхования.

Как основную информацию при актуарных расчетах по оценке рисков используют страховую статистику. Страховая статистика представляет собой систематизированное обобщение и изучение массовых и наиболее типичных страховых операция. Эти операции основываются на выработанных статистикой методах обработки обобщенных итоговых показателей, в стоимостном и натуральном выражении, которые характеризуют страховое дело.

Показатели, которые изучаются в статистике, можно разделить на две категории: первая заключает процесс формирования страхового фонда, а вторая – использование этого фонда. В итоге анализ полученной информации отражает закономерность наступления страхового случая, что и является целью научного вычисления будущего размера ущерба.

Таким образом, подробное изучение специфики актуарных расчетов в страховании жизни предоставляет возможность использования профессиональных навыков в финансовых и страховых сферах.

Список использованных источников:

1. Хитрова Е.М., Актуарные расчеты: учеб. пособие– Иркутск : Изд-во БГУ, 2015. – 118 с.

2. Ильина М.А., Копылова Н.Т Методы принятия управленческих решений. Учебное пособие Барнаул: Изд-во АлтГТУ, 2016. – 74 с.

3. Ильина М.А., Копылова Н.Т., Основы курса «Теория вероятностей и математическая статистика». Лекции в презентациях. Учебно-методическое пособие. Алт. гос. техн. ун-т. им. И.И. Ползунова, – Барнаул: Изд-во АлтГТУ,  $2012. - 135$  c.

УДК 519.8

### **МОДЕЛИРОВАНИЕ ЦЕНООБРАЗОВАНИЯ В РАМКАХ ТОВАРНОЙ НОМЕНКЛАТУРЫ С ИСПОЛЬЗОВАНИЕМ МАТЕМАТИЧЕСКОГО ПРОГРАММИРОВАНИЯ**

\_\_\_\_\_\_\_\_\_\_\_\_\_\_\_\_\_\_\_\_\_\_\_\_\_\_\_\_\_\_\_\_\_\_\_\_\_\_\_\_\_\_\_\_\_\_\_\_\_\_\_\_\_\_\_\_\_\_\_\_\_\_\_\_\_\_\_\_\_\_\_

#### *Тримбач Лидия Петровна, студент*

*Научный руководитель: Жданова Евгения Михайловна, кандидат физикоматематических наук, доцент, Финансовый университет при Правительстве РФ, Барнаульский филиал, 656038, г. Барнаул, пр-т Ленина, д.54, Россия Е-mail: mii.barnaul@fa.ru*

*Аннотация:* В работе решается задача управления ценами на продукцию производственной компании с использованием линейного программирования. Предложенная методика обеспечивает контроль уровня рентабельности продукции при дифференциации цен с целью стимулирования спроса.

*Ключевые слова:* Модель ценообразования, задача линейного программирования, сырьевая себестоимость, дифференциация цен, рентабельность продукции, стимулирование спроса.

Проблема ценообразования является одной из важнейших, с которой сталкиваются фирмы в условиях конкуренции. Существуют различные модели ценообразования, учитывающие специфику товара, производства, спроса [1]. Если товар является частью товарной номенклатуры, фирма заинтересована в разработке системы цен для обеспечения максимальной прибыли по номенклатуре изделий или товара в целом. Фирмы в целях привлечения потребителей и стимулирования спроса практикуют систему скидок, акций, зачетов, что усложняет, в частности, учет. Задача управления ценами требует оптимизации с учетом большого числа взаимосвязанных факторов, что может быть решено с помощью инструментов математического программирования и вычислительных процедур.

Рассмотрим модель ценообразования на примере формирования цены на изделия в производственной компании. Изделия относятся к категории стандартизированного товара, стабильно пользующегося спросом. Для этой категории имеется своя стандартная цена, это рыночная цена, или средняя цена конкурентов. Как правило, колебания цен вблизи стандартной цены потребителями не воспринимаются с точки зрения изменения качества. При этом, когда альтернативы воспринимаются как одинаковые в соответствии с принципом рациональности будет выбран товар с наименьшей ценой. С другой стороны превышение цены над рыночной для определенной части потребителей является индикатором качества товара. В предложенных моделях заложены перечисленные доводы, а именно то, что дифференциация цен оправдана для

привлечения потребителей и должна учитывать, что различные сегменты покупателей реагируют на изменение цен по-разному.

Пусть предприятие специализируется на производстве m видов однородной продукции из n видов сырья. Известна сырьевая себестоимость всех производимых изделий. Цена готовых изделий не должна существенно отличаться от сложившейся в регионе рыночной стоимости аналогичных изделий. С другой стороны выручка должна обеспечивать контролируемый уровень рентабельности продукции.

В практике производственной компании для формирования цены изделия используются повышающие коэффициенты на сырьевую себестоимость. Значения коэффициентов задаются эмпирически, путем сопоставления цен конкурентов по вы выборочным позициям в номенклатуре изделий, что приводит к недополученной прибыли и может вести к неконтролируемым потерям при предоставлении скидок. В работе [2] рассчитываются различные варианты торговых наценок, зависящих от сырьевой себестоимости, при которых цены на готовую продукцию не выше цен конкурентов. Обобщим модель для расчета цен изделий, обеспечивающих стимулирование спроса и контролируемый уровень рентабельности продукции.

Для упрощения учета и расчета скидок на цены готовых изделий количество коэффициентов (переменных) модели не должно быть велико. Поэтому все изделия сортировалась по возрастанию сырьевой себестоимости и разбивались на группы. Коэффициенты m групп обозначим  $k_{i1}, k_{i2}, k_{i3}$  ,...  $i = 1, 2, 3, \dots, m$  Пусть  $a_{ij}$  стоимость сырья соответствующего вида  $j = 1, 2, 3, \dots, n$  на производство единицы продукции вида *i* = 1,2,3,.....,*m*.

Задача сводится к моделям линейного программирования, в каждой из которых:

 управляющими переменными являются коэффициенты на сырьевую себестоимость;

 целевая функция - это прибыль от реализации продукции (или сумма отклонений от рыночной стоимости изделий по абсолютной величине);

 в ограничениях переменные должны быть не меньше заданного уровня, т.е. обеспечивать контролируемый уровень рентабельности продукции; отклонение от рыночных цен в среднем не должно быть больше заданного уровня U.

Модель 1. Минимизация суммы модулей отклонений от рыночной стоимости каждой группы изделий

min  $=\sum_{(j)}\left|\delta_{ij}\right|\longrightarrow$  $f = \sum_i \bigg|\delta_{ij}$  $\delta_{ij} = \left| b_i - (a_{i1}k_{i1} + a_{i2}k_{i2} + ... + a_{im}k_{im}) \right|$   $i = 1,2,3,4,...,n$ *i b* - это рыночные стоимости изделий,

Ограничения:  
\n
$$
k_{ij} > D
$$
  $j = 1, 2, 3, ..., m$ 

 $D \ge 1,5$ . Модель 2. Максимизация прибыли

$$
f = \sum_{(j)} \sum_{i} a_{ij} (k_{ij} - 1) \longrightarrow \max \qquad i = 1, 2, 3, 4, ..., n
$$
  

$$
j = 1, 2, 3, ..., m
$$

Ограничения:

$$
\delta_{ij} = \max_{i} |b_i - (a_{i1}k_{i1} + a_{i2}k_{i2} + ... + a_{im}k_{im})| < U, \qquad i = 1, 2, 3, 4, ..., n
$$
  

$$
k_{ij} > D
$$

 $U$  -это задаваемая нижняя граница отклонений, ( $U < 1200$ ) Модель 3. Максимизация прибыли:

 $(k_{ii} - 1) \longrightarrow \text{max}$  $=\sum_{(j)}\sum_{i} a_{ij}(k_{ij}-1) \longrightarrow$ *ij ij i*  $f = \sum_{i} \sum_{i} a_{ii} (k_{ii} - 1) \longrightarrow \text{max}$   $i = 1,2,3,4,...,n$  $j = 1, 2, 3, \dots, m$ Ограничения:  $a_{i1}k_{i1} + a_{i2}k_{i2} + ... + a_{im}k_{im} \le b_{i}$  $i = 1, 2, 3, 4, \ldots, n$  $k_{ii} > D$ 

Правые части ограничений - это рыночные стоимости изделий  $b_i$ 

Модель апробирована для расчета цен на продукцию компании по производству пластиковых окон, данные о рыночных ценах на которые известны. Используются разные профильные системы и сырье различных видов: стеклопакеты, профили, фурнитура, прочее.

Используемые до расчетов повышающие коэффициенты 1,57; 1,65; 1,98; 2,65 приводили к неконтролируемым потерям прибыли при предоставлении скидок.

Учитывая, что по сложившейся практике стоимость стеклопакетов не подлежит варьированию, то изменяемыми переменными являются три коэффициента  $k_1, k_2, k_3$  для фурнитуры, профиля и прочих ресурсов.

Так как для удобства использования расчета скидок на изделия менеджеру желательно иметь три коэффициента, то в дополнительных расчетах тройки коэффициентов, полученных по четырем группам изделий осреднялись.

*D*-2010 задаваемая нижняя граница коэффициентов, как правило  $j = 1, 2, 3, 4, ...$ <br>  $\delta_q = \max_{q \in Q_n} \delta_q = \sum_{i=1}^n a_i \delta_{q_i} + \cdots + a_m k_m \delta_q \leq U,$ <br>  $\delta_q = \max_{i=1}^n \delta_i - \max_{i=1}^n \delta_i - \max_{i=1}^n \delta_i - \max_{i=1}^n \delta_i - \max_{i=1}^n \delta_i - \max_{i=1}^n \delta_i - \$ Результаты расчетов задачи формирования цен путем минимизации суммарных отклонений от рыночной стоимости групп изделий (модель 1) показали, что при контролируемой рентабельности не ниже 48 % возможно предложение продукции, при котором отклонения от рыночной стоимости составляет не более чем 8% как в сторону превышения цены изделия над рыночной ценой, так и в сторону непревышения. Методика позволяет без увеличения трудоемкости находить как различные коэффициенты для групп изделий, так и осредненные, при этом контролировать уровень доходности D при изменяющихся рыночных ценах.

Расчеты максимизации прибыли при ограничениях на отклонение цен от рыночных (модель 2) показали, что можно увеличивать рентабельность продукции до 53% за счет торговых наценок, если допустить превышение цены изделия над рыночной ценой в среднем по рассматриваемой выборке изделий не более, чем 11%.

В задаче максимизации прибыли при условии, что цены меньше рыночных по эталонным позициям (модель 3) рентабельность 46% , при этом прибыль на 23% ниже, чем в первой модели по рассмотренной выборке изделий.

Заметим, что если известны дифференцированные для каждой группы изделий коэффициенты наращения для сырьевой себестоимости, то легко можно производить расчет скидок на изделия. Пусть величина скидки k>D , где k наименьшее значение всех рассчитанных коэффициентов (в расчетах оно не менее 1,5), а х размер скидки в процентах, тогда условие безубыточности продаж со скидкой х имеет вид:

 $(1 - (x/100)) \cdot k \ge 1,$   $x/100 \le 1 - 1/k$ 

Следовательно размер максимальной скидки в процентах составляет  $100(1-1/k)$ .

Так в модельных расчетах получено, что размер максимально допустимой скидки варьируется от 41 до 52%.

Таким образом, результаты расчетов для группы изделий, по которым известны статистические данные показали, что оптимальные повышающие коэффициенты на сырьевую себестоимость можно определять по моделям 1-3, которые обеспечивают контролируемый уровень рентабельности продукции и заданный уровень отклонений от рыночных цен на аналогичную продукцию. Стимулирование спроса решается путем предоставления скидок, соизмерения цен с рыночными, дифференциацией цен для различных сегментов покупателей.

Список использованных источников:

- 1. Е.С. Кундышева Экономико-математическое моделирование: Учебник. М.:Изд. "Дашков и К",2012.-424 с.
- 2. Савин А.В. Задача оптимизации в принятии коммерческих решений малого предприятия//"Горизонты образования", Изд-во АлтГТУ, Материа-лы III научно-практичес-кой студенческой конференции "Математические методы и информационные системы в экономике", Выпуск 14, 2012г., С.22-26

УДК 336.7

# **СОСТАВЛЕНИЕ ПОРТФЕЛЯ АКЦИЙ НА ОСНОВЕ ФУНДАМЕНТАЛЬНОГО АНАЛИЗА ОСНОВНЫХ ФИНАНСОВЫХ ПОКАЗАТЕЛЕЙ КОМПАНИИ**

### *Ходин Михаил Андреевич, студент*

*Научный руководитель: Жуковский Марк Сергеевич, кандидат химических наук, доцент, ФГБОУ ВО «Алтайский государственный технический университет им. И.И. Ползунова» (АлтГТУ), 656038, г. Барнаул, пр. Ленина, 46, Россия, Е-mail:* [zhukovsky@list.ru](mailto:zhukovsky@list.ru)

*Аннотация:* В работе предлагается реализация модели Биссектрисы Арсагеры [2] для получения мобильного приложения анализа финансовой эффективности компаний, имеющих котировки на ММВБ и целесообразности покупки ее акций, исходя из положения компаний на строящихся диаграммах. На основе анализируемых показатели проводится тест на исторических данных для нескольких компаний, демонстрирующий, что предлагаемые инструменты могут дать аргументированный подход к покупке акций.

*Ключевые слова:* Финансовая эффективность, рынок акций, мобильное приложение.

В идеальном рыночном мире все прекрасно и предсказуемо, работает гипотеза эффективного рынка — это утверждение, согласно которой вся существенная информация немедленно и в полной мере отражается на рыночной курсовой стоимости ценных бумаг. Эта гипотеза была сформулирована американским экономистом Юджином Фама[3]

Из свойств эффективного рынка определений можно вывести определение такого рынка. Рынок капитала является эффективным, если цены активов быстро реагируют на новую информацию. Иногда такое определение называют узким, подразумевая, что имеется в виду только информационная эффективность рынка.

Однако данная теория работает лишь в том случае, если рынок стремится к максимальной эффективности. В реальности всё оказывается иначе.

В доказательство этому рассмотрим случаи, произошедшие с компаниями Enron и Татфондбанк.

Корпорация Энрон — американская энергетическая компания, обанкротившаяся в 2001 году. Стало известно, что информация о финансовом состоянии компании в значительной степени фальсифицировалась в течение длительного времени. С тех пор Энрон стал популярным символом умышленного корпоративного мошенничества и коррупции.

Татфондбанк —Входил в число 50 крупнейших банков РФ, занимая по величине активов по состоянию на 1 февраля 2017 года 42-е место в банковской системе РФ, также являлся вторым по величине активов банком Татарстана после банка «Ак Барс». Решение об отзыве лицензии у Татфондбанк принято в

связи с проведением высокорискованной кредитной политики, это решение стало неожиданностью для многих аналитиков

Цель разрабатываемой нами системы - обеспечить аналитиков, трейдеров удобным инструментом анализа финансового состояния компаний на российском фондовом рынке.

Актуальность данной системы заключается в том, что в условиях фондового рынка аналитик постоянно нуждается в инструментах анализа данных.

В основе работы данной системы заложена математическая модель под названием «Биссектриса Арсагеры», разработанная одноименной российской компанией. Суть данной модели заключается в определении состояния компании и её акций по таким показателям, как балансовая стоимость(BV), количество акций на фондовом рынке(N), стоимость одной акции(P), чистая прибыль(NP), собственный капитал(NA)

После получения значений данных показателей, вводится показатель требуемой доходности(R) и производится вычисление значений следующих показателей:

 $Cap(Ka\pi\mu\tau\lambda\mu\lambda\mu\lambda\mu\lambda) = N \cdot P$ 

ROE (Рентабельность собственного капитала) =  $\frac{NP}{NA}$ 

Значения для вычислений были получены из открытых источников в виде финансовых отчётов, доступных на официальных сайтах компаний и сайтах брокеров.

После получения значений данных показателей для анализируемых компаний производится построение диаграммы (Рисунок 1).

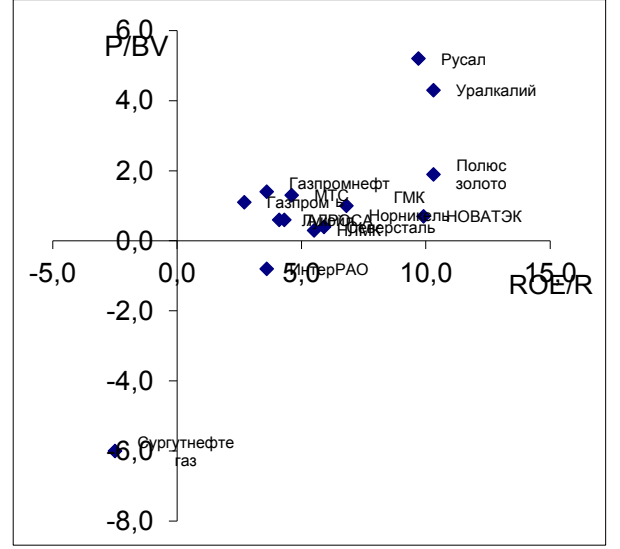

Рисунок 1 - Диаграмма «Биссектриса Арсагеры»

После этого на данной диаграмме производится разделение данных на зоны (Рисунок 2).

В качестве примера для тестирования на исторических данных были выбраны компания ПАО "Газпром". ПАО "ММК" и ПАО "Сбербанк". Их анализ на протяжении 6 лет с 2011, показал, что положение компании в определенной

зоне Биссектрисы Аргсагеры позволяет достаточно точно судить о динамике цены ее акции в последующие временные периоды.

На данный момент уже имеется рабочий прототип клиентского приложения (Рисунки 3 и 4) и удалённый хостинг. Для оптимизация вывода данных. Для этого вывод диаграммы был заменён на вывод списком. Сделано это с целью повышения быстродействия работы и улучшения отображения данных.

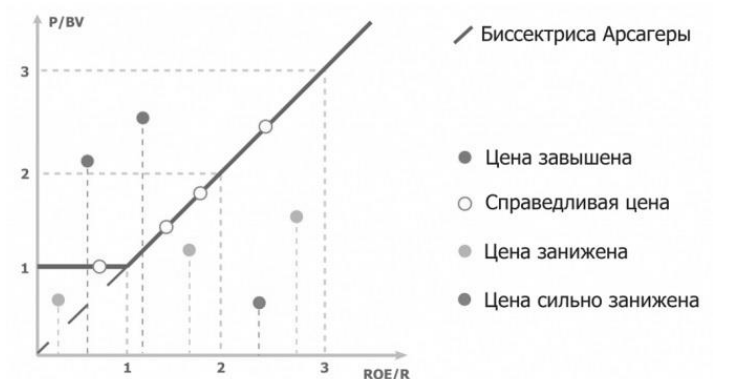

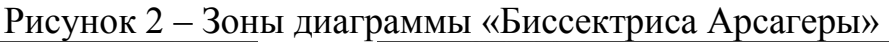

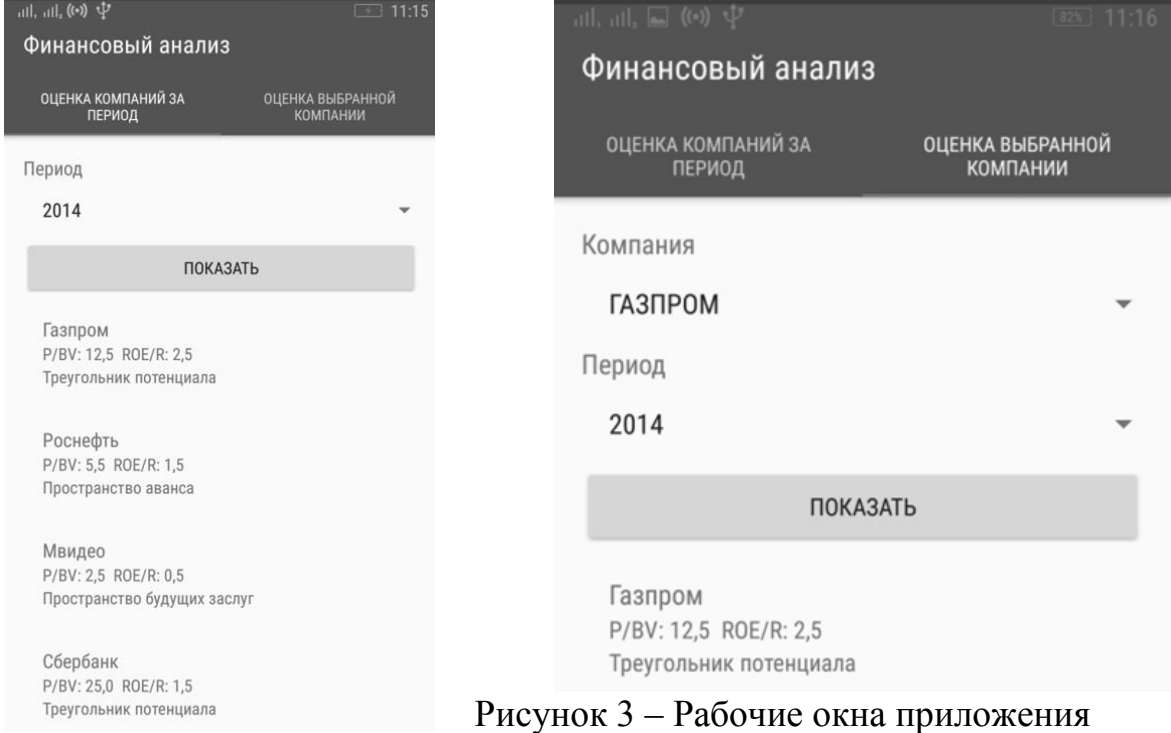

В заключении следует сказать, что данное приложение поможет аналитикам в их работе посредством определения финансового состояния компаний или компании [1,2]. Данные для вычислений берутся из открытых источников, такие как официальные сайты компаний и сайты брокеров.

#### Список использованных источников:

- 1. Финам// http://www.finam.ru/
- 2. Управляющая компания «Арсагера»// http://www.arsagera.ru
- 3. Fama, Eugene F. "The Behavior of Stock-Market Prices." The Journal of Business, vol. 38, no. 1, 1965, pp. 34–105., www.jstor.org/stable/2350752.

# **О МОДЕЛИРОВАНИИ РАСПОЛОЖЕНИЯ БАНКОМАТОВ ДЛЯ ПОСТРОЕНИЯ ЭФФЕКТИВНОЙ СЕТИ УСТРОЙСТВ САМООБСЛУЖИВАНИЯ БАНКА**

*Трикозова Ольга Андреевна, магистрант Научный руководитель: Феклин Вадим Геннадьевич, кандидат физикоматематических наук, доцент, Финансовый университет при Правительстве РФ, 125993 (ГСП-3), г. Москва, Ленинградский просп., 49, Россия Е-mail: [trikozovao@mail.ru](mailto:trikozovao@mail.ru)*

*Аннотация:* Банкоматы считаются одним из наиболее главных сервисов самообслуживания в банковском секторе. Оптимизация сети устройств самообслуживания без ухудшения качества сервиса является актуальным вопросом в современном конкурентном мире. В данной работе представлен подход к решению проблемы эффективного размещения банкоматов.

*Ключевые слова:* банкомат, сеть устройств самообслуживания, корреляционно-регрессионный анализ.

С позиции конкурентоспособности все более важным фактором становится удовлетворение потребностей клиентов при оказании услуг. Определенные виды услуг воспринимаются потребителями как часть повседневной жизни: ожидается, что обслуживание будет всегда доступным, постоянным и неотъемлемым. Типичный пример – система обслуживания с помощью банкоматов. Приобретая пластиковую карту, клиент выберет тот банк, у которого сеть банкоматов более развита, чтобы иметь возможность получить дистанционное обслуживание в любой точке города. В свою очередь, банк стремится разместить свои банкоматы так, чтобы они охватывали как можно больше потребителей, при этом, чтобы количество банкоматов в сети было минимальным, т.к. от этого напрямую зависят расходы на содержание всей сети. В связи с этим возникает вопрос о выборе наилучшего местоположения банкомата. В данной работе приведены рассуждения на тему критериев выбора места для установки банкомата и моделирования всей сети устройств самообслуживания (УС) банка.

Первый этап построения сети УС – выявление факторов, определяющих охват максимального количества потребителей. Для решения данной задачи был выбран г. Долгопрудный – население 100 567 человек [1], отсутствие крупных транспортных и торговых узлов. Был проведен корреляционно-регрессионный анализ на основе существующей сети устройств самообслуживания ПАО «Сбербанк». Для каждого конкретного адреса размещения банкомата были определены следующие характеристики:

 Тип объекта размещения (крупные ТК и ТРЦ, крупные продуктовые гипермаркеты, продовольственные супермаркеты, магазины и гастрономы, бизнес-центры, аптеки, вокзалы и прочие объекты);

 Режим доступа объекта размещения (круглосуточно, в режиме работы организации – закрывается не ранее 23:00, не ранее 19:00);

 Численность населения, проживающего в радиусе 500м. Т.к. эта информация не имеется в свободном доступе, численность населения была оценена числом избирателей на выборах депутатов Московской областной Думы по Химкинскому одномандатному избирательному округу № 23 на территории города Долгопрудный от 18 сентября 2016г. по избирательным участкам [2]. Кроме того, именно население, имеющее право участвовать в выборах (достигшее возраста 18 лет), в большинстве случаев приобретают банковские карты;

 Транспортная доступность: удаленность от остановок общественного транспорта и количество маршрутов общественного транспорта;

 Количество банкоматов или офисов обслуживания конкурентов в прямой видимости.

Результаты корреляционно-регрессионного анализа показали, что наибольшее прямое влияние на принятие решения о размещении банкомата по конкретному адресу влияет тип объекта (крупные ТК и ТРЦ, торговые гипермаркеты), режим доступа объекта и численность населения для предполагаемого обслуживания. Большое количество УС конкурентов в зоне видимости предполагаемого места размещения банкомата оказывает обратное влияние на принятие решения о размещении банкомата по этому адресу. По результатам корреляционно-регрессионного анализа был составлен чек лист оценки объектов для размещения банкоматов (таблица 1).

Таким образом, исходя из полученного чек-листа, модель оценки эффективности адреса для размещения банкомата имеет вид (1):

$$
S = \max_{i=1,2,3} (B_i J_i) + \max_{i=4,5,6} (B_i J_i) + \min(0,008k; 100) - 3N
$$
 (1)

где: S – совокупный балл адреса для размещения банкомата;

 $B_i$  – балл из раздела «тип объекта размещения» или «режим доступа»;

 $J_i$  – булева переменная, принимающая 1 в случае соответствия с описанием из чек-листа, и 0 в обратном случае;

k – численность населения, проживающего в радиуса 500 м;

N – количество банкоматов конкурентов в прямой видимости.

Используя полученную модель оценки эффективности адресов, предполагается построить информационную систему, взаимодействующую с Яндекс или Google картами, принимающую координатные данные и данные о количестве населения для каждого адреса. Данная система в качестве результата выводит наиболее эффективные адреса для размещения банкоматов в соответствии с чек-листом. Для получения оптимального количества УС, необходимых банку для охвата наибольшего количества потребителей, сначала следует разместить на карте города банкомат с наивысшей оценкой по чек-листу. Следующий по баллам банкомат будет размещен на карте при условии, что он

не попадает в зону обслуживания первого банкомата некоторого заданного радиуса. При подобном размещении устройств самообслуживания банк гарантирует себе создание оптимальной сети банкоматов при наименьшем их количестве, а, следовательно, и минимальные расходы при наилучшем качестве обслуживания клиентов.

|               | Описание                                       | Балл                   |
|---------------|------------------------------------------------|------------------------|
| Тип объекта   | Крупные ТК и ТРЦ, крупные продуктовые          | 100                    |
| размещения    | гипермаркеты                                   |                        |
|               | Продовольственные супермаркеты, гастрономы     | 70                     |
|               | и вокзалы                                      |                        |
|               | Прочие объекты                                 | 20                     |
| Режим доступа | Круглосуточно                                  | 100                    |
|               | В режиме работы организации (закрывается не    | 90                     |
|               | ранее 23:00)                                   |                        |
|               | В режиме работы организации (закрывается не    | 38                     |
|               | ранее 19:00)                                   |                        |
| Население     | Численность населения, проживающего в          | 0,008 балла за каждого |
|               | радиусе 500 м. (Оцененная на основе количества | человека, но не более  |
|               | избирателей)                                   | 100 баллов             |
| Банкоматы или | офисы обслуживания конкурентов в прямой        | -3 балла за единицу    |
| видимости     |                                                |                        |

Таблица 2 Чек-лист оценки объектов для размещения банкоматов

Список использованных источников:

- 1. Г. Долгопрудный [Электронный ресурс] URL: [https://ru.wikipedia.org/wiki/Долгопрудный;](https://ru.wikipedia.org/wiki/Долгопрудный)
- 2. Официальный сайт администрации города Долгопрудный [Электронный ресурс] URL: [http://old.dolgoprudny.com/Vibori-2016/Utverzhdenie-itogov](http://old.dolgoprudny.com/Vibori-2016/Utverzhdenie-itogov-golosovaniya-po-viboram-deputatov-Moskovskoj-oblastnoj-Dumi-po-Himkinskomu-odnomandatnomu-izbirateljnomu-okrugu-N-23-na-territorii-goroda-Dolgoprudnij)[golosovaniya-po-viboram-deputatov-Moskovskoj-oblastnoj-Dumi-po-](http://old.dolgoprudny.com/Vibori-2016/Utverzhdenie-itogov-golosovaniya-po-viboram-deputatov-Moskovskoj-oblastnoj-Dumi-po-Himkinskomu-odnomandatnomu-izbirateljnomu-okrugu-N-23-na-territorii-goroda-Dolgoprudnij)[Himkinskomu-odnomandatnomu-izbirateljnomu-okrugu-N-23-na-territorii-goroda-](http://old.dolgoprudny.com/Vibori-2016/Utverzhdenie-itogov-golosovaniya-po-viboram-deputatov-Moskovskoj-oblastnoj-Dumi-po-Himkinskomu-odnomandatnomu-izbirateljnomu-okrugu-N-23-na-territorii-goroda-Dolgoprudnij)[Dolgoprudnij.](http://old.dolgoprudny.com/Vibori-2016/Utverzhdenie-itogov-golosovaniya-po-viboram-deputatov-Moskovskoj-oblastnoj-Dumi-po-Himkinskomu-odnomandatnomu-izbirateljnomu-okrugu-N-23-na-territorii-goroda-Dolgoprudnij)

# **МЕТОДЫ ШТРАФНЫХ ФУНКЦИЙ В РЕШЕНИИ НЕЛИНЕЙНЫХ ОПТИМИЗАЦИОННЫХ ЗАДАЧ В ЭЛЕКТРОННЫХ ТАБЛИЦАХ**

*Сидоренко Игорь Олегович, студент*

*Научный руководитель: Алябьева Елена Викторовна, кандидат педагогических наук, доцент, Финансовый университет при Правительстве РФ, Барнаульский филиал, 656038, г. Барнаул, пр-т Ленина, д.54, Россия Е-mail: ЕVАlyabeva@fa.ru*

*Аннотация:* Метод штрафных функций использован для оптимизации производственной функции. Рассматривая различные значения коэффициента штрафа, с помощью инструмента электронных таблиц «Поиск решения» находится оптимальное решение, удовлетворяющее заданной точности вычислений и обеспечивающее максимальное значение нелинейной функции в системе ограничений.

*Ключевые слова:* Производственная функция, коэффициент штрафа, нелинейная оптимизация, штрафная функция, вспомогательная функция.

Руководителям и менеджерам современных предприятий приходится принимать важные управленческие решения не только учтивая опыт, интуицию, но и на основе применения математического инструментария, представленного в офисных программах, позволяющих быстро и эффективно анализировать и обрабатывать информацию для планирования производства, оптимизации ресурсов. В связи с этим, знания и умения применять экономико-математические методы и модели для решения оптимизационных производственных задач средствами электронных таблиц актуальны и востребованы для современного управленца.

Методы, использующие преобразование задачи нелинейной оптимизации с ограничениями в последовательность задач оптимизации нелинейной функции без ограничений путем введения вспомогательных функций называются методами последовательной безусловной оптимизации. Одними из таких методов являются методы штрафных функций.

К настоящему времени в различных научных изданиях представлен положительный опыт применения методов штрафных функций для решения ряда практических задач оптимизации [1, 2, 3]. Существуют методы внешнего и внутреннего штрафов.

Задачу условной оптимизации функции  $f(x_1, x_2,...,x_n)$ с несколькими ограничениями переводим в задачу безусловной оптимизации. Рассмотрим метод штрафных функций, предполагающий поиск максимума расширенной целевой функции, для которой нет ограничений.  $R(x_1, x_2,..., x_n) = f(x_1, x_2,..., x_n) - bS(x_1, x_2,..., x_n)$ , где R – расширенная целевая функция, S – штрафная функция, b – коэффициент штрафа.

Штрафная функция равна нулю для всех значений аргументов, 1. которые удовлетворяют заданным ограничениям.

Штрафная функция стремится к бесконечности для тех значений  $2.$ аргументов, которые не удовлетворяют заданным ограничениям.

Таким образом, при заданной системе ограничений. функции  $f(x_1, x_2,...,x_n)$  и  $R(x_1, x_2,...,x_n)$  имеют одно и тоже максимальное значение. Если в какой-либо исследуемой точке нарушается хотя бы одно из ограничений, то можно сказать, что целевая функция получает «штраф».

комбинированный Рассмотрим метол штрафных функций лля оптимизации нелинейной функции, у которой есть ограничения в виде равенств и в виде неравенств. Предполагаем, что функциональные ограничения записаны в каноническом виде. В данном случае в штрафной функции будем рассчитывать квадраты левых частей соответствующих ограничений.

Расширенная целевая функция будет иметь вид,

 $R(x_1, x_2,...,x_n) = f(x_1, x_2,...,x_n) - bS(x_1, x_2,...,x_n) =$  $f(x_1, x_2,...,x_n) - bg^2(x_1, x_2,...,x_n) - bh^2(x_1, x_2,...,x_n)(1-sign(h(x_1, x_2,...,x_n)))$ где  $sign(h(x_1, x_2, ..., x_n))$  знаковая функция, равная 1, если  $h(x_1, x_2, ..., x_n \le 0)$ , равная -1, если  $h(x_1, x_2,...,x_n) > 0$ .

Если выполняется ограничение вида  $g(x_1, x_2, ..., x_n) = 0$ , то в штрафной функции первое выражение равно нулю, в противном случае выражение штрафной функции  $bg^{2}(x_1, x_2,...,x_n)$  больше нуля.

Если выполняется ограничение вида  $h(x_1, x_2, ..., x_n) \leq 0$ , то знаковая функция равна  $\overline{1}$  $\overline{M}$ **BTODOC** выражение штрафной функции  $bh^2(x_1, x_2,...,x_n)(1-sign(h(x_1, x_2,...,x_n)))$  - нулевое, в случае невыполнения ограничения второе слагаемое штрафной функции оказывается ненулевым.

Такое построение штрафной функции обеспечивает условие выполнения ограничений, соответствующих задаче оптимизации.

Предположим, что фирма выпускает один тип продукции в натуральновещественной форме за планируемый период по цене за единицу выпускаемой продукции  $p = 7$  д.е. При производстве используются материальные ресурсы первого типа в количестве  $x_1$  стоимостью 6 д.е. за единицу ресурса, материальные ресурсы второго типа в количестве  $x_2$  стоимостью 28 д.е. за единицу ресурса, материальные ресурсы третьего типа в количестве  $x_3$  по цене 27 д.е. за единицу ресурса, труд в количестве  $x_4$  – человеко-часов, оплата труда предполагает 17 д.е. за час работы. Объем выпуска товаров в натуральновещественной форме задан производственной функцией:  $y = 5\sqrt{x_1 \cdot x_2 \cdot x_3 \cdot x_4}$ . На планируемый период производства денежные ресурсы ограничены значением 17000 д.е., на зарплату предполагается потратить не более 4250 д.е. Необходимо определить количество ресурсов каждого типа и максимальный доход от выпуска продукции.

Переходим к решению задачи нелинейного программирования. Найдем условный максимум следующей функции дохода в денежном выражении методом штрафных функций при заданных ограничениях.

$$
f(x_1, x_2, x_3, x_4) = 35\sqrt{x_1 \cdot x_2 \cdot x_3 \cdot x_4} - 6x_1 - 28x_2 - 27x_3 - 17x_4 \rightarrow \text{max}
$$
  

$$
\begin{cases} 6x_1 + 28x_2 + 27x_3 + 17x_4 = 17000 \\ 17x_4 \le 4250 \end{cases}
$$

Пусть точность вычислений Е=0,0001.

Ограничения запишем в каноническом виде:

 $\begin{cases} 6x_1 + 28x_2 + 27x_3 + 17x_4 - 17000 = 0 \\ 17x_4 - 4250 \le 0 \end{cases}$ 

Составим расширенную целевую функцию и штрафную функцию:  $R(x_1, x_2, x_3, x_4) = f(x_1, x_2, x_3, x_4) - bS(x_1, x_2, x_3, x_4)$ 

$$
S(x_1, x_2, x_3, x_4) = g^2(x_1, x_2, x_3, x_4) + h^2(x_1, x_2, x_3, x_4)(1 - sign(h(x_1, x_2, \dots, x_n)))
$$
  
\n
$$
S = (6x_1 + 28x_2 + 27x_3 + 17x_4 - 17000)^2 + (17x_4 - 4250)^2(1 - sign(17x_4 - 4250))
$$

Оформление таблицы расчетов в Excel приведено на рис. 1. Столбцы А, В, С, D содержат искомые значения переменных  $x_1, x_2, x_3, x_4$ . Столбец Е показывает значение оптимизируемой функции. В столбце F вычисляется значение левой части g - ограничения в виде равенства, а в столбце G вычисляется значение левой части  $h$  - ограничения в виде неравенства. Столбец Н показывает значение штрафной функции, столбец I - значение коэффициента штрафа, столбец J - значение расширенной целевой функции. В задаче принята точность вычислений E=0,0001. Трудность решения задачи состоит в том, что увеличение коэффициента штрафа приходится устанавливать методом подбора.

|      | А   | B                |     |     | E                   |           | G        | Н                                                 |       |              |
|------|-----|------------------|-----|-----|---------------------|-----------|----------|---------------------------------------------------|-------|--------------|
|      |     |                  |     |     |                     |           |          | Оптимизация затрат ресурсов и дохода производства |       |              |
|      | lx1 | ×2               | lхЗ | x4  | f(x1, x2, x3, x4) g |           | h        | s                                                 | b     | R            |
| З    | 714 | 153              | 159 | 252 | 2295616,5387        | 134,4789  | 33,6834  | 18084,577862                                      |       | 2277531,9608 |
|      | 669 | 156)             | 159 | 257 | 2268717,4810        | 44,1940   | 121,4858 | 1953,113577                                       | 10    | 2249186,3452 |
| 5    | 709 | 152              | 157 | 250 | 2259945,4620        | 1,3325    | 0,0004   | 1,775599                                          | 100   | 2259767,9021 |
| 6    | 592 | 148              | 166 | 284 | 2230969,7189        | 0,2569    | 581,0804 | 0,065982                                          | 500   | 2230936,7281 |
|      | 753 | 146              | 153 | 250 | 2256129,9097        | $-0,1262$ | 7,9385   | 0.015915                                          | 1000  | 2256113,9944 |
| 8    | 347 | 194              | 193 | 252 | 1982958,0242        | $-0,1751$ | 27,1408  | 0,030678                                          | 5000  | 1982804,6366 |
| 9    | 708 | 152              | 157 | 250 | 2259594,0667        | 0,0133    | 0,0039   | 0,000178                                          | 10000 | 2259592,2867 |
| 10   | 708 | 152 <sub>1</sub> | 157 | 250 | 2259593,7446        | 0,0121    | 0,0101   | 0,000147                                          | 11000 | 2259592,1264 |
| l 11 | 708 | 152              | 157 | 250 | 2259592,9493        | 0,0092    | 0,2014   | 0.000085                                          | 15000 | 2259591,6806 |

Рисунок 1 - Метод штрафных функций в электронных таблицах

Принимаем коэффициент штрафа за 1, применяем инструмент «Поиск решения», оптимизируем функцию по адресу J3 на максимум, сравниваем полученное на этом шаге значение штрафной функции S в ячейке H3 с заданной точностью Е, полученное значение штрафной функции больше заданной точности. Увеличиваем коэффициент штрафа в 10 раз, применяем «Поиск

решения», оптимизируем функцию по адресу J4 на максимум, сравниваем полученное на этом шаге значение штрафной функции S в ячейке H4 с заданной точностью Е, полученное значение штрафной функции больше заданной точности. Увеличиваем коэффициент штрафа в 10 раз, он становится равным 100, оптимизируем функцию по адресу J5 на максимум, сравниваем полученное на этом шаге значение штрафной функции S в ячейке H5 с заданной точностью Е, полученное значение штрафной функции больше заданной точности. Увеличиваем коэффициент штрафа до 500, оптимизируем функцию по адресу J6 на максимум, сравниваем полученное на этом шаге значение штрафной функции S в ячейке H6 с заданной точностью Е, полученное значение штрафной функции больше заданной точности. Увеличиваем коэффициент штрафа до 1000, оптимизируем функцию по адресу J7 на максимум, сравниваем полученное на этом шаге значение штрафной функции S в ячейке H7 с заданной точностью Е, полученное значение штрафной функции больше заданной точности. Увеличиваем далее последовательно коэффициенты штрафа до 5000, 10000, 11000, 15000. На последнем шаге значение штрафной функции S в ячейке H11 меньше заданной точности, следовательно, решение получено. Анализ результатов решения на последних трех этапах показывает, что оптимальное распределение ресурсов следующее:  $x_1 = 708, x_2 = 152, x_3 = 157, x_4 = 250$ , при этом можно рассчитывать на максимальный доход в 2259592 д.е.

Таким образом, задача нелинейной оптимизации решена комбинированным методом штрафных функций с использованием электронных таблиц. Получено значение переменных – количество используемых для производства ресурсов, обеспечивающих на планируемый период возможный максимальный доход.

Список использованных источников:

1. Грешилов А.А. Прикладные задачи математического программирования: Учебное пособие. – 2-е изд. – М.: Логос, 2006. – 288 с.

2. Заботин Я.И., Фукин И.А. Алгоритмы в методе штрафов с аппроксимацией допустимого множества // Известия высших учебных заведений. - Математика.  $-2004. - N<sub>2</sub>1 - C.36-47.$ 

3. Исавнин А.Г., Хамидуллин М.Р. Программная реализация решения задач выпуклого программирования алгоритмами метода штрафных функций с неполной минимизацией вспомогательных функций // Электронное научное периодическое издание (Интернет-журнал) «Образование и наука Закамья Татарстана», - №18 (сентябрь), - 2010. Режим доступа: http://www.nauctat.ru

# **ЭКОНОМИКО-МАТЕМАТИЧЕСКИЙ АНАЛИЗ СТАНОВЛЕНИЯ И РАЗВИТИЯ КАЛУЖСКОГО ФАРМАЦЕВТИЧЕСКОГО КЛАСТЕРА**

*Антонова Алина Евгеньевна, Федорова Татиана Витальевна*, *студентки Научный руководитель: Дробышева Ирина Васильевна, доктор педагогических наук, профессор, заведующий кафедрой «Высшая математика и статистика» Финансовый университет при Правительстве РФ, Калужский филиал, 248016, г. Калуга, ул. Чижевского, д.17, Россия Е-mail:* [vcz25@yandex.ru,](mailto:vcz25@yandex.ru) alina5335@mail.ru.

*Аннотация.* В работе рассмотрен фармацевтический кластер Калужской области, определены факторы, показывающие его экономическую актуальность, а также представлены показатели деятельности кластера с последующим анализом.

*Ключевые слова:* кластер, фармацевтика, регион, развитие экономики, Калужская область, становление, развитие.

Калужская область расположена в самом центре потребительского рынка России. Развитая инфраструктура, качественная логистика и желание властей сотрудничать делают регион привлекательным для развития бизнеса. В Калужской области уже разместили свои предприятия ведущие Российские и мировые компании.

Калужский фармацевтический кластер объединил крупные предприятия и небольшие инновационные компании, где производство лекарственных препаратов проходит путь от идеи до разработки, от химической формулы до готового препарата.

Достоинством региона по оценке экспертов стало то, что проект Калужского фармацевтического кластера включает хорошо сбалансированные основные компоненты: промышленное производство готовых лекарственных форм, исследования и разработки оригинальных фармсубстанций и «активных молекул», обучение и подготовку специалистов для фармацевтической промышленности, а также имеет уже формализованную организацию управления кластером.

Кластер эффективно использует большой научный потенциал региона, прежде всего Обнинска - первого наукограда России. Одним из основных направлений деятельности кластера является разработка и внедрение фармацевтических субстанций, а также проведение доклинических и клинических исследований. Специалисты кластера занимаются разработкой, синтезом и внедрением в производство инновационных фармацевтических субстанций, производством пилотных партий новых формуляций, разрабатывают аналитические методы контроля качества и идентичности, формируют досье на лекарственные средства. Отличительной особенностью кластера является его высокая инновационная активность, доля инновационных компаний среди резидентов кластера составляет более 70%.[3]

Стратегической целью развития Калужского фармацевтического кластера является вхождение в тройку лидеров по производству инновационных фармацевтических препаратов в России.

По данным на конец 2016 года Калужский фармацевтический кластер вошел в число 11 победителей конкурса Минэкономразвития Российской Федерации на звание «инновационных кластеров - лидеров инвестиционной привлекательности мирового уровня». Теперь он вместе с другими победителями сможет претендовать на часть бюджетного финансирования, запланированного на поддержку инновационных кластеров в сумме свыше 6 млрд рублей в течение трех лет.

Калужский фармкластер объединяет 63 участника, 12 из них фармпредприятия. Это AstraZeneca, Novo Nordisk, «Ниармедик» и другие компании. Весной 2016 года руководство калужского фармкластера отчиталось, что за четыре года удалось привлечь \$720 млн. инвестиций.

По результатам завершившегося 2016 года, фармацевтический кластер Калужской области произвел только готовых лекарственных средств более чем на 12 миллиардов рублей. Объем производства фармпредприятий региона вырос в 2,5 раза по сравнению с показателями за 2015 год.

Исходя из динамики показателей, характеризующих деятельность кластера на протяжении 2009-2016гг., можно сделать выводы об успешности этапа его становления.

1. Объем производимой участниками кластера продукции, а также работ и услуг, выполняемых собственными силами, составил на конец 2016 года 7,5% от ВРП (внутреннего регионального продукта). На рис. 1 представлена динамика этого показателя за последние 5 лет.

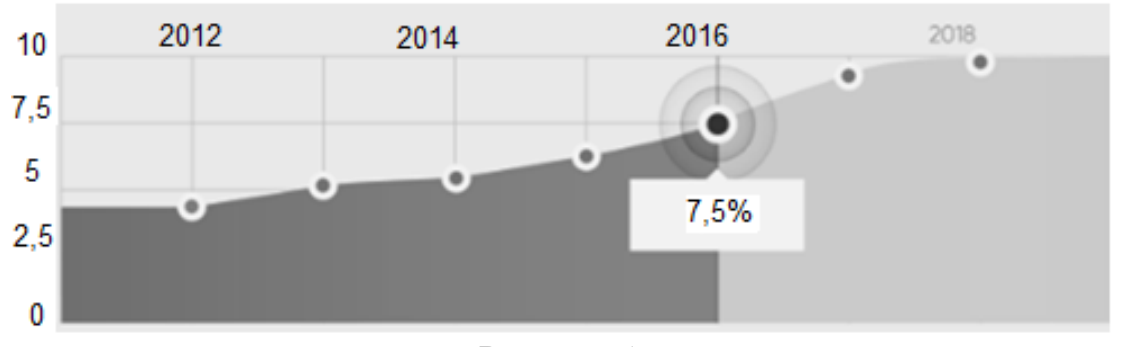

Рисунок 1

- Динамика объема производимой продукции кластера «Фармацевтики, биотехнологии и биомедицины» Калужской области

2. По данным на окончание 2016 года фармацевтический кластер Калужской области предоставил калужанам 10500 рабочих мест, что говорит о высоких темпах развития фармацевтического кластера на территории Калужской области и заинтересованности граждан в обслуживании данной отрасли, во многом подкрепляемой достойными условиями организации труда.

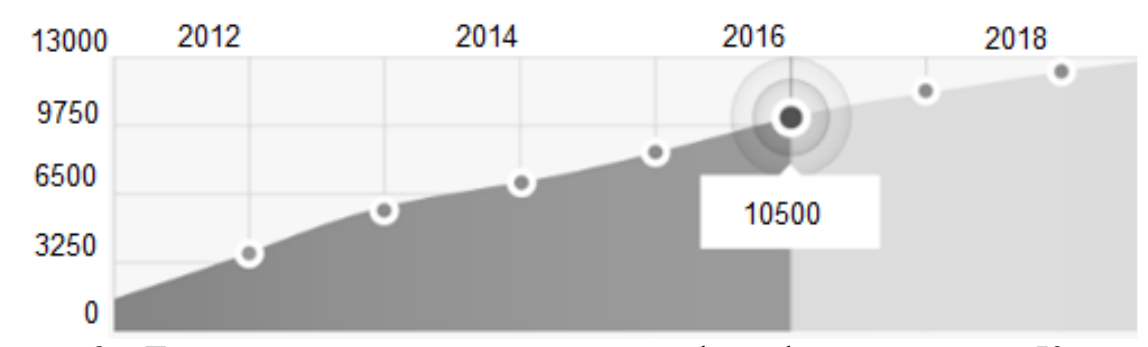

Рисунок 2 - Динамика занятости населения в сфере фарма-кластера Калужской области

3.Рост объема инвестиционных затрат организаций-участников, за исключением затрат на приобретение земельных участков, строительство зданий и сооружений, а также подвод инженерных коммуникаций, на конец 2016 года составил 3250000 рублей. Наибольший рост показателя приходится на 2013- 2014гг.

Данное значение показателя свидетельствует о значительных вложениях иностранных и российских компаний в развитие отрасли на территории нашего региона. Калужская область получает огромные средства на развитие отрасли фармацевтики, благодаря данным средствам регион выпускает порядка 139 наименований продукции, в перспективном освоении - несколько десятков. Немаловажным является тот факт, что более 80% продукции кластера - готовые лекарственные средства.[1]

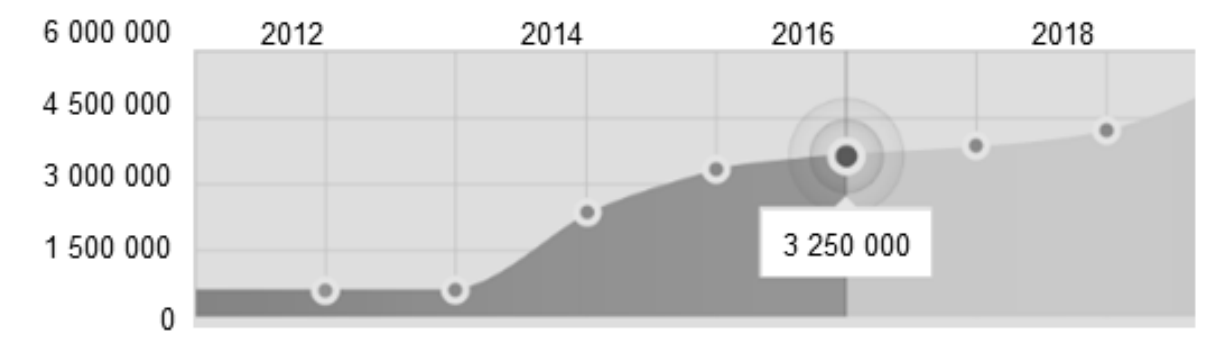

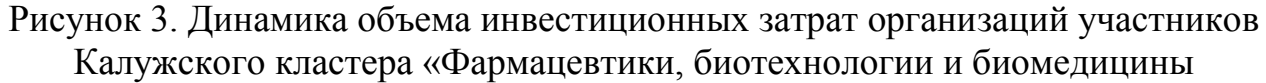

Таким образом, для наиболее эффективной реализации кластерной политики и обеспечения высокого уровня конкурентоспособности необходимо создать благоприятные условия для возникновения кластерных инициатив и мониторинга их деятельности, а также способствовать применению зарубежного опыта. В настоящее время, кластерная политика Калужской области недостаточно развита, однако существуют все предпосылки для эффективного развития и обеспечения конкурентоспособности на уровне, отвечающем запросам времени.

Список использованных источников:

- 1. Галлямова Д.Х. Кластерная политика как инструмент повышения конкурентоспособности экономики регионов – 2014. – №. 03-04 (1. – С. 12-15)
- 2. Назмутдинова Е.В. Методические аспекты определения потенциала кластеризации экономики региона - 2013 г., с.112
- 3. Кулакова Л.И. Кластерный подход основа эффективного развития регионов // Российское предпринимательство. - 2013. - № 22 (244). - с. 121-130. - URL: http://bgscience.ru/lib/7908/
- 4. Корпош Е.М., Семидоцкий В.А. Конструирование и развитие кластерных структур как основа конкурентного развития промышленных секторов экономики -2015 г.с.152-158.
- 5. Методические рекомендации по реализации кластерной политики в субъектах Российской Федерации (подписаны заместителем Министра экономического развития Российской Федерации А.Н. Клепачем от 26.12.2008 г. № 20636- АК/Д19).

\_\_\_\_\_\_\_\_\_\_\_\_\_\_\_\_\_\_\_\_\_\_\_\_\_\_\_\_\_\_\_\_\_\_\_\_\_\_\_\_\_\_\_\_\_\_\_\_\_\_\_\_\_\_\_\_\_\_\_\_\_\_\_\_\_\_\_\_

УДК 502.7;577.4

# **ВЕБ-ТЕХНОЛОГИИ В СОЗДАНИИ ИС ВОССТАНОВЛЕНИЯ ЭКОСИСТЕМЫ ВОДОЕМА**

*Добрынин Андрей Сергеевич, магистрант, Алтайский государственный университет, 656049, 656049, Барнаул, пр-т Ленина, д.61, Россия Е-mail: [andrei-s-d@mail.ru.](mailto:andrei-s-d@mail.ru)*

*Аннотация:* Используется математическая модель биохимического цикла в экосистеме водоема. На основе данной модели разрабатывается информационная система восстановления экосистемы водоема с применением Веб-технологий. Разрабатываемый продукт представляет собой вебприложение, которое работает посредством: HTML, CSS и JavaScript.

*Ключевые слова:* Математическая модель, биохимический цикл, экосистема водоема, веб-приложение, HTML, CSS, JavaScript.

В настоящее время остается актуальной проблема управления качеством вод речного бассейна, в частности воcстановление деградировавших водных экосистем [1]. Для оценки и прогноза состояния экосистемы водоема создано достаточно много эффективных моделей (см, например, [2]).

Однако для прогнозирования многолетних процессов восстановления экосистем водоемов не обойтись без воспроизведения природных биогеохимических циклов с учетом происходящих структурных изменений в водном биоценозе. На этом пути в качестве основы используется прогнозный подход, сформулированный в работе Цхая и Леонова [3].

Важное условие моделирования - использование набора данных наблюдений, включающего в себя стандартные показатели качества воды: содержание 0<sub>2</sub>, фитопланктона, минеральных форм N и P - компонентов используемой схемы биохимической трансформации биогенных соединений в волоеме.

Используя данный подход, положено начало разработки информационной системы восстановления экосистемы водоема с применением Веб-технологий. Разрабатываемый продукт представляет собой веб-приложение, основанное на применении технологий HTML, CSS и JavaScript. Основными причинами выбора именно этого инструментария являются:

1) данная реализация позволит работать с приложением удаленно (ничего не скачивая и устанавливая на машину), либо скачав архив страницы работать оффлайн (просто открыв в браузере). Также независимо от платформы и операционной системы данное приложение будет функционировать;

2) используя HTML разметку и каскадные таблицы стилей CSS, можно разработать удобный, хорошо оформленный интерфейс системы и в случае чего, исправить, доработать или улучшить необходимые элементы;

3) применив для разработки язык программирования JavaScript, можно произвести необходимые вычисления, построить графики и вывести в виде удобного для пользователя интерфейса.

В последующем планируется сохранение результатов расчета модели в базе данных и при необходимости - их вывод.

Список использованных источников:

Цхай А.А. Управление качеством вод речного бассейна // Водные  $1.$ ресурсы. 1997. Т. 24. № 5. С. 617-623.

2. Цхай  $A.A.$ Математическое моделирование качества воды  $\bf{B}$ проектируемом водохранилище на основе модели РК-БПК // Известия Алтайского государственного университета. 2012. № 1-2 (73). С. 123-126.

3. Леонов А.В. Прогнозирование качества Цхай A.A., воды  $\overline{B}$ проектируемом водохранилище на основе модели трансформации азота и фосфора // Водные ресурсы. 1995. Т.22. № 3. С. 261-272.

### **СЕКЦИЯ 2. ИНФОРМАЦИОННЫЕ ТЕХНОЛОГИИ В УПРАВЛЕНИИ ОРГАНИЗАЦИЯМИ И ПРЕДПРИЯТИЯМИ**

УДК 004

### **СЦЕНАРИИ ИЗМЕНЕНИЯ ПОЛИТИКИ ГОСУДАРСТВА В СФЕРЕ ИМПОРТОЗАМЕЩЕНИЯ КОРПОРАТИВНОГО СОФТА**

*Ткаченко Анна Игоревна, студент* 

*Научный руководитель: Мишин Александр Юрьевич, кандидат экономических наук, доцент, Финансовый университет при Правительстве РФ, 125993 (ГСП-3), г. Москва, Ленинградский просп., 49, Россия Е-mail: kristina\_preim@mail.ru*

*Аннотация:* Импортозамещение сегодня – одна из актуальнейших тем. В ИТ зависимость от импорта особенно ярко выражена. К сожалению, быстрый переход на отечественный софт - достаточно сложный шаг для нашей страны. Однако, в ноябре 2015 г. вышло 21-страничное Постановление Правительства РФ № 1236 «Об установлении запрета на допуск иностранного программного обеспечения при закупках для государственных и муниципальных нужд» согласно которому с 1 января 2016 года заказчики обязаны ограничивать закупки ПО для государственных и муниципальных нужд программным обеспечением, включенным в реестр российского ПО (за исключением тех случаев, когда в нем отсутствует программное обеспечение с необходимыми функциональными,техническими и эксплуатационными характеристиками). В настоящее время в «Реестре отечественного ПО», насчитывается свыше 1800 программных продуктов. Действительно ли все гос. учреждения собираются переходить на отечественный софт? Как государство собирается стимулировать отечественных разработчиков? Что лучше: создавать то, что давно есть в других странах с нуля или поставить курс на разработку чего-то нового? Данные вопросы пока остаются открытыми.

*Ключевые слова:* Импортозамещение, информационные технологии, программное обеспечение, софт, ИТ-рынок, ИТ-отрасль.

К сожалению, сегодня нельзя смело заявлять о том, что большинство госструктур и гос. корпораций решили проблему с импортозамещением ПО или хотя бы близки к решению. Надо заметить, что уже после того, как было принято постановление многие заключали многомиллионные контракты на работу с иностранными партнёрами. Примеры соблюдения постановления о внедрении отечественных программных продуктов также есть, но их не так много, как хотелось бы. Кто же в этом виноват и что делать?

Проанализировав, мировые практики создания отечественного программного обеспечения складываются четыре пути создания продуктов, пригодных для целей импортозамещения:

1. Сделать все своими руками, причем с нуля.

2. Взять зарубежный софт, доработать его и объявить отечественным.

3. Взять свободно распространяемое ПО, затем его слегка подправить и объявить отечественным

4. Включиться в какой-либо международный проект по разработке софта. Внести в этот проект существенный вклад. И объявить, что это не только международное, но и отечественное ПО, так как наш вклад в его разработку велик и мы в состоянии его поддерживать развивать.

Курс на импортозамещение в России был объявлен недавно, но неплохие реальные практики, действительно существуют. Рассмотрим примеры внедрения и причинами, которыми руководствуются гос. структуры, заменяя испробованный иностранный софт на новый отечественный:

1. Правительство Московской области весной 2016 года решило заменить СУБД Oracle на СУБД Postgres. Причины: Политические, но больше экономические.

2. АО «Вертолеты России» – предприятие, состоящее из 18 заводов и иных, поглощенных предприятий, которые располагаются в разных уголках страны. В 2016 году им нужно было пролить лицензионное соглашение на три года с Microsoft (примерно 220 млн. руб.). Однако, чуть больше двух лет тому назад они приняли решение перейти на серверное ПО на базе Linux (отечественные разработчики запросили всего 60 млн. рублей ). Причины: экономические

Надо заметить, что за последние пару лет такие компании как "Росатом", "Газпром", "Сбербанк" заплатили за лицензии на западный софт около 5-6 млрд. рублей. Но ведь не отправляя деньги за границу, а используя их в целях поддержания разработок отечественных производителей за два года можно было бы многое сделать, тем более что хорошие кадры в стране имеются, да и просят они не миллиарды, а лишь миллионы рублей. Однако на практике реализовать это не так просто, так как некоторые категории зарубежного софта уже достаточно широко используется в госструктурах и их замена на отечественные аналоги является не только трудоемкой и время затратной, но и связанной с определенными рисками.

Некоторые специалисты считают, что закон об импортозамещении ПО очень мягок, вследствие чего IT-директора предпочитают по привычке закупать импортное, не брать на себя лишний риск, и при этом готовы к тому, чтобы их «немного пожурили». [1] Важно иметь конкурентоспособный продукт и сделать так, чтобы компании сами захотели поработать именно с ним, так как надеяться на то, что кто-то будет покупать отечественный софт из-под палки или новых политических санкций достаточно глупо.

Хотелось бы привести в пример всем знакомую компанию «1С». Как сообщает издание «TAdviser» по статистике на 2016 год: «Продажи ключевого продукта компании «1С» выросли в целом на 15,5%. Более 200 компаний выбрали [ERP-](http://www.tadviser.ru/index.php/ERP)решение «1С» вместо «тяжелых» западных систем аналогичного класса» (cм. Рисунок 1). [2]

В заключение хотелось бы отметить, что производители российского софта не теряют уверенность в том, что на пути к импортозамещению софта нет таких проблем, которые нельзя преодолеть. Однако, создание столь легкообходимого постановления об импортозамещении иностранного софта оставляет за собой достаточно много вопросов, один из которых какая его конкретная цель:

- Ответ иностранным санкциям (политические причины)?
- Развитие собственного ИТ рынка?
- Экономические причины?

Для того, чтобы получить ответы на эти вопросы государство должно точнее обозначать цели, к которым оно стремится или разобраться в них самостоятельно. А может и задуматься над вопросом создания чего-то кардинально нового, способного возвращать или даже превышать расходы гос. компаний на иностранный софт в нашу экономику?

Список использованных источников:

1. https://www.crn.ru/news/detail.php?ID=113847

2. http://www.tadviser.ru/index.php/Компания:1С Акционерное общество

**УДК 004** 

# **ОБЗОР ОСНОВНЫХ ВОЗМОЖНОСТЕЙ POWER ВІ ДЛЯ СОЗДАНИЯ** СИСТЕМЫ АНАЛИЗА УСПЕВАЕМОСТИ СТУДЕНТОВ

#### Солдатов Роман Евгеньевич, студент

Научный руководитель: Аксенов Михаил Сергеевич, кандидат физикоматематических наук, доиент кафедры теоретических основ информатики, Алтайский государственный педагогический университет, 656015, г. Барнаул, пр-т Социалистический, д.126, Россия E-mail: maksenov@altspu.ru

Аннотация: В данной статье рассматриваются основные возможности системы бизнес-анализа Power BI. Описаны этапы, решения задачи анализа данных, обозначены направления применения данного инструмента для анализа ключевых показателей в учебном процессе.

Ключевые слова: Анализ данных, Power BI, модели данных, визуализация данных, анализ успеваемости

С каждым днём генерируется все больше и больше данных, и этот процесс ускоряется с течением времени. Грамотное их использование позволяет повысить эффективность бизнес-процессов практически в любой области. Существует множество различных методов и инструментов анализа данных.

Типичным представителем такого инструментария являются BI-системы. BIсистемы или системы бизнес-аналитики (Business Intelligence) – это аналитические системы, которые объединяют данные из разнородных источников информации, обрабатывают их и предоставляют удобный интерфейс для всестороннего изучения и оценки полученных сведений. Информация полученная в результате такого анализа помогают повышать эффективность бизнес-процессов, оптимизируя их. Примером BI-системы является продукт компании Microsoft «Power BI».

Power BI – это инструмент создания интерактивных бизнес отчетов с возможностью публикации результатов анализа. При создании аналитических отчетов в Power BI можно выделить три основных этапа:

#### **1. Получение данных.**

На этом этапе определяется перечень источников данных для анализа. Ключевым фактором является то что данные могут браться из разнородных источников и выводиться в одном, необходимом для пользователя виде.

Power BI имеет множество встроенных коннекторов к различным сервисам и базам данных, с помощью которых можно загрузить требуемые данные из различных источников, связать их между собой и построить консолидированные отчеты и диаграммы. Все доступные коннекторы можно распределены на пять групп:

Группа «Файл» (Excel, текст, папка и т.д.)

Группа «База данных» (SQL Server, Access, MySQL и т.д.)

 Группа «Azure» (База данных Microsoft Azure SQL, Хранилище BLOBобъектов и т.д.)

 Группа «Веб-службы» (Facebook, Google Analytics, Dynamics CRM Online и т.д.

 Группа «Другое» (Пустой запрос, Active Directory, Канал OData и т.д.) [1]

### **2. Построение моделей.**

На этом этапе определяются набор данных, которые должны быть использованы, путем определения структуры данных. После загрузки данных из доступных источников в Power BI, открываются большие возможности по очистке и преобразованию данных. Загружаемые таблицы можно редактировать, а на основе их столбцов создавать расчетные столбцы и меры – таким образом можно преобразовать массивы информации в наборы данных со структурой, необходимой для построения визуализации [1]. Одним из преимуществ Power BI является то, что данные в одной таблице не нужно структурировать. Вместо этого можно использовать несколько таблиц из разных источников данных и определить между ними связь. Кроме того, для просмотра определенных сегментов данных можно создать собственные пользовательские вычисления и назначить новые меры, а затем использовать их в визуализациях, чтобы упростить моделирование.

#### **3. Визуализация.**

Визуализация данных является одной из ключевых составляющих Power

ВІ. Это основной стандартный блок и создание визуальных элементов - самый простой способ находить аналитические данные и делиться ими.

Сформировав набор данных, загруженных из различных источников, множество встроенных элементов становятся доступны визуализации: различного вида диаграммы (каскадные, линейные с накоплением, точечные и т.д.), гистограммы, таблицы, карты, матрицы, срезы и т.д. Все элементы имеют достаточно широкий спектр настроек, направленных на изменение нужных параметров: цвет, фон, название, границы и так далее. Также имеется возможность загрузить пользовательские визуальные элементы [2]. Так же в Power BI присутствует огромное количество возможностей для фильтрации данных. Использование фильтров помогает выделить данные по определенному признаку выделяя их относительно всех имеющихся данных. При этом если необходимые данные являются частью более крупного набора данных, программа «подсветит» к какой конкретно части данных она принадлежит и выделит количество относительно всего набора данных [3].

Несмотря на свою направленность в бизнес-аналитику, промышленность ВІ-системы также можно применять и в других сферах деятельности где стоит эффективности на основе анализа данных. задача повышения Так в образовательных организациях BI-системы можно применять для анализа контингента студентов и их успеваемость в различных разрезах: факультет, курс, дисциплина, учебный год, образовательная программа, форма обучения, источники финансирования, предыдущее образование и пр. Так же можно анализировать публикационную активность преподавателей. Использование полученных при анализе данных помогут ответственным сотрудникам образовательных организаций для оперативного реагирования на проблемы в успеваемости студентов.

По итогам анализа основных возможностей системы Power BI поставлена задача создать средствами этой системы инструмент для анализа успеваемости студентов. Для решения данной задачи имеются необходимые данные о контингенте и об успеваемости студентов. В конечном итоге будет создан инструмент для интерактивного анализа успеваемости студентов, который можно будет применять для оперативного контроля.

#### Список использованных источников:

1. Как работать с Microsoft Power BI - подробное руководство [Электронный ресурс] // Режим доступа: URL: http://netpeak.net/ru/blog/kakrabotat-s-microsoft-power-bi-podrobnoe-rukovodstvo/

курсов интерактивного обучения Microsoft 2. Список Power **BI** [Электронный ресурс] // Режим доступа: URL: https://powerbi.microsoft.com/ruru/guided-learning/?cdn=disable

3. О фильтрах и выделении в отчетах Power BI [Электронный ресурс] // Режим доступа: URL: https://powerbi.microsoft.com/ru-ru/documentation/powerbiservice-about-filters-and-highlighting-in-reports/

### **МОДУЛЬ МСОКО – ИНСТРУМЕНТ УПРАВЛЕНИЯ В ПОВЫШЕНИИ КАЧЕСТВА ОБРАЗОВАНИЯ**

*Клейн Мария Викторовна, магистр*

*Научный руководитель: Афонина Марина Викторовна, кандидат педагогических наук, Алтайский* государственный педагогический университет*, 656015, г. Барнаул, пр-т Социалистический, д.126, Россия Е-mail:* [mv.afonina22@gmail.com](mailto:mv.afonina22@gmail.com)

*Аннотация:* В статье рассматриваются основные вопросы внедрения модуля МСОКО в систему управления качеством образования, функционал модуля.

*Ключевые слова:* МСОКО, модуль МСОКО, оценка качества образования, образование, АИС.

Согласно государственной политике в области информатизации и модернизации образования развитие единой информационно-образовательной среды и систем управления качеством образования на разных ступенях образования является актуальнейшей задачей модернизации системы образования в Российской Федерации.

С целью создания современной системы оценки качества образования государственной программой Российской Федерации «Развитие образования» на 2013-2020 годы предусматривается, что «должны измениться технологические и инфраструктурные решения, обеспечивающие существование современных систем оценки качества. Привычными должны становиться электронные формы и способы сбора данных, центры автоматизированной обработки информации, публичное представление оценки качества образования в СМИ.» [1]

Для информатизации процесса оценки качества общего образования компанией ЗАО «ИРТех» (г. Самара) был разработан продукт, являющийся модулем региональной информационной системы «Сетевой край. Образование» – модуль «Многоуровневая система оценки качества образования» (МСОКО).

Модуль МСОКО разработан на основе инновационной авторской методики к.п.н. Фоминой Н.Б.

Руководители образовательных организаций получили новые возможности в управлении качеством образования, т.к. модуль позволяет автоматизировать процесс оценки качества образования со школьного уровня до уровня регионального органа управления.

Так основными возможностями модуля МСОКО являются:

расчет прогноза успешности сдачи ЕГЭ и ОГЭ;

 автоматизированный расчет показателей качества образования (уровни школы/района/ муниципалитета/региона);

 анализ диагностических работ по протоколам, разработанным в соответствии с ФГОС;

 формирование отчетов об уровне индивидуальных учебных достижений обучающихся, о результатах освоения образовательной программы в каждом классе и школе в целом;

 выявление проблемных компонентов, влияющих на качество образования, учет динамики их проявления;

 автоматизированное формирование отчетов о качестве образования не только в форме таблиц, но и в удобном для пользователей текстовом виде (формат WORD);

 расчет рейтингов школ на уровне района, рейтингов муниципалитетов на уровне региона.

Модуль содержит 73 отчета [3]. Из них:

28 отчетов для уровня ООО/класса;

 27 отчетов для уровня муниципального органа управления образованием;

 18 отчетов для уровня регионального органа управления образованием.

Внедрение модуля МСОКО на различных уровнях: школы, муниципалитета, края позволит:

 администрации школ, органам управления образованием иметь полный, достоверный и объективный аналитический отчет о качестве образования и своевременно реагировать на отклонения от заданных параметров;

 руководителям всех уровней сферы образования сформировать прогноз повышения качества образования и спланировать управленческие действия по реализации этого прогноза.

 родителям обучающихся отслеживать уровень индивидуальных достижений своего ребенка относительно результатов достижений всего класса.

До создания систем автоматизации оценки качества образования были актуальны следующие проблемы:

трудоемкость;

вероятность недостоверности информации;

 возможность получения неактуальной информации вследствие длительности обработки;

вероятность потери информации в ходе обработки;

 отсутствие автоматизированного перевода аналитических данных в текст для последующей распечатки;

недостаточная ИКТ-компетентность педагогов и руководителей ОO.

В Алтайском крае в 2015-2016 гг. осуществлялась апробация модуля МСОКО в рамках сопровождения реализации ФГОС согласно [приказу Главного](http://fsp.akipkro.ru/images/FGOS/normativnaia_baza/1647_28.09.15.pdf) 

[управления и молодежной политики Алтайского края.](http://fsp.akipkro.ru/images/FGOS/normativnaia_baza/1647_28.09.15.pdf) В апробации системы приняли участие 11 общеобразовательных организаций [2].

В результате реализации проекта общеобразовательные организации предоставили свой опыт внедрения модуля в статьях, презентациях, выступлениях на вебинарах. Опыт доказывает эффективность использования модуля на всех уровнях оценки качества образования, решение большинства проблем актуальных до его внедрения.

Модуль продолжает развиваться дальше. Планируются работы по дальнейшему расширению функционала:

реализация учета метапредметных работ в оценке качества,

учет индивидуальных достижений учащегося,

Таким образом, модуль МСОКО является необходимым инструментом комплексного решения проблемы оценки качества образования региона/муниципалитета/школы, позволяющий не только сэкономить время и повысить достоверность и оперативность исходной информации, а так же информации, полученной в ходе автоматизированной обработки, но и получить аналитические данные в текстовом виде для последующей работы, отследить динамику показателей за периоды, повысить ИКТ- компетентность педагогов и руководителей и, что немаловажно, способствовать принятию обоснованных управленческих решений.

Модуль МСОКО уже сейчас можно считать комплексным решением проблемы оценки на всех уровнях регулирования качества образования и рекомендовать к использованию.

Список использованных источников:

- 1. Государственная программа Российской Федерации "Развитие образования" на 2013- 2020. Распоряжение Правительства РФ от 15 апреля 2014 года № 295. [Электронный ресурс] // (сайт "Портал правительства России") – Режим доступа: http://government.ru/docs/11910/, свободный – (28.02.2017).
- 2. Приказ № 224 «Об организации апробации системы автоматизированной оценки образовательных достижений учащихся» от 11.12.15г. [Электронный ресурс]. URL:http://fsp.akipkro.ru/images/FGOS/normativnaia\_baza (дата обращения: 01.04.2017).
- 3. ИРТех Инновационные решения и технологии для сферы образования [Электронный ресурс]. – URL: http://www.ir-tech.ru/ (дата обращения: 10.03.2016).

# **ПРОЕКТ WEB-РЕСУРСА ДЛЯ МУП Г. БИЙСКА «ГТД ЦЕНТР**

*Оленберг Алексей Николаевич, студент*

*Научный руководитель: Лёвкин Игорь Васильевич, кандидат физикоматематических наук, доцент, Финансовый университет при Правительстве РФ, Барнаульский филиал, 656038, г. Барнаул, пр-т Ленина, д.54, Россия Е-mail: [mii.barnaul@fa.ru](mailto:mii.barnaul@fa.ru)*

*Аннотация:* В статье рассказывается об опыте использования в МУП г. Бийска «ГТД Центр» собственной разработки - web-ресурса, с помощью которого ведётся прием обращений от населения, учет информации о нарушениях графиков движения общественным транспортом, осуществляется организация взаимодействия с перевозчиками с применением личных кабинетов, предоставляется жителям города информация, связанная с общественным транспортом.

*Ключевые слова:* web-ресурс, Городской транспортный диспетчерский центр.

Муниципальное унитарное предприятие города Бийска «Городской транспортный диспетчерский центр» (сокращенно – МУП г. Бийска «ГТД Центр») специализированная организация, предназначенная для осуществления функций диспетчерской службы по организации пассажирских перевозок в г. Бийске [1].

Маршрутная сеть города Бийска состоит из 45 маршрутов, в которые входят: 29 городских маршрутов, 5 сезонно – садоводческих маршрутов и 6 сезонно – садоводческих маршрутов по конкурсу категории М3 (ПАЗ), а так же 5 городских маршрутов категории М2 (Газель). В 2017 г. маршрутную сеть г. Бийска обслуживают 43 перевозчика, являющиеся непосредственными клиентами диспетчерского центра, 138 единиц подвижного состава категории М3 (ПАЗ), 17 единиц подвижного состава категории М3в/1 (Хундай), 115 единиц подвижного состава категории М2 (Газель). Максимальный выход автотранспортных средств в день на маршрутах города составляет 185 единиц. Общее количество рейсов по категориям составляет до 1885 в день, каждый из которых находится под постоянным контролем сотрудников диспетчерской службы в режиме реального времени благодаря программному комплексу АСУ «Навигация».

В МУП «ГТД Центр» отсутствует средство детального информирования жителей города в сети «Интернет» о своей деятельности, услугах, изменениях в расписании движения общественного транспорта; отсутствует единый инструмент взаимодействия с автоперевозчиками. Все взаимосвязи и обмен необходимой информацией происходят при личных встречах, телефонных звонках, e-mail информировании [2]. Руководством МУП «ГТД Центр» совместно со специалистами ИТ-отдела было принято решение о разработке

web-ресурса, который будет решать следующие задачи: прием обращений от населения; учет информации о нарушениях графиков движения общественным транспортом; организация взаимодействие с перевозчиками с применением личных кабинетов; предоставление жителям города информации, связанной с общественным транспортом. Web-ресурс должен состоять из открытой части, где будет публиковаться общедоступная информация и закрытой части, где будет организовано взаимодействие с перевозчиками и сбор информации [3].

В состав web-ресурса входят модули: взаимодействия с перевозчиками; хранения информации о нарушениях; работы с обращениями от населения; информирования пользователей; управления ролями и привилегиями.

Модуль взаимодействия с перевозчиками решает задачи регистрации и авторизации перевозчика, ввода и корректировки данных о перевозчике и транспортных средствах; предусмотрена возможностью блокировка, удаление, редактирование персональных данных. Идентификация перевозчика в системе осуществляется по уникальному адресу электронной почты и индивидуальному паролю.

Модуль хранения информации о нарушениях обеспечивает ввод и корректировку данных о нарушении; формирование отчетов о нарушениях с возможностью их печати.

Модуль работы с обращениями от населения содержит следующие типы обращений: предложение, претензия, благодарность, вопрос и предполагает автоматическую фиксацию обращения и занесение данных через оператора.

Модуль информирования предполагает размещение новостной ленты; размещение и редактирование справочной информации; размещение и редактирование статей и документов.

Модуль управления пользователями обеспечивает разделение доступа пользователей.

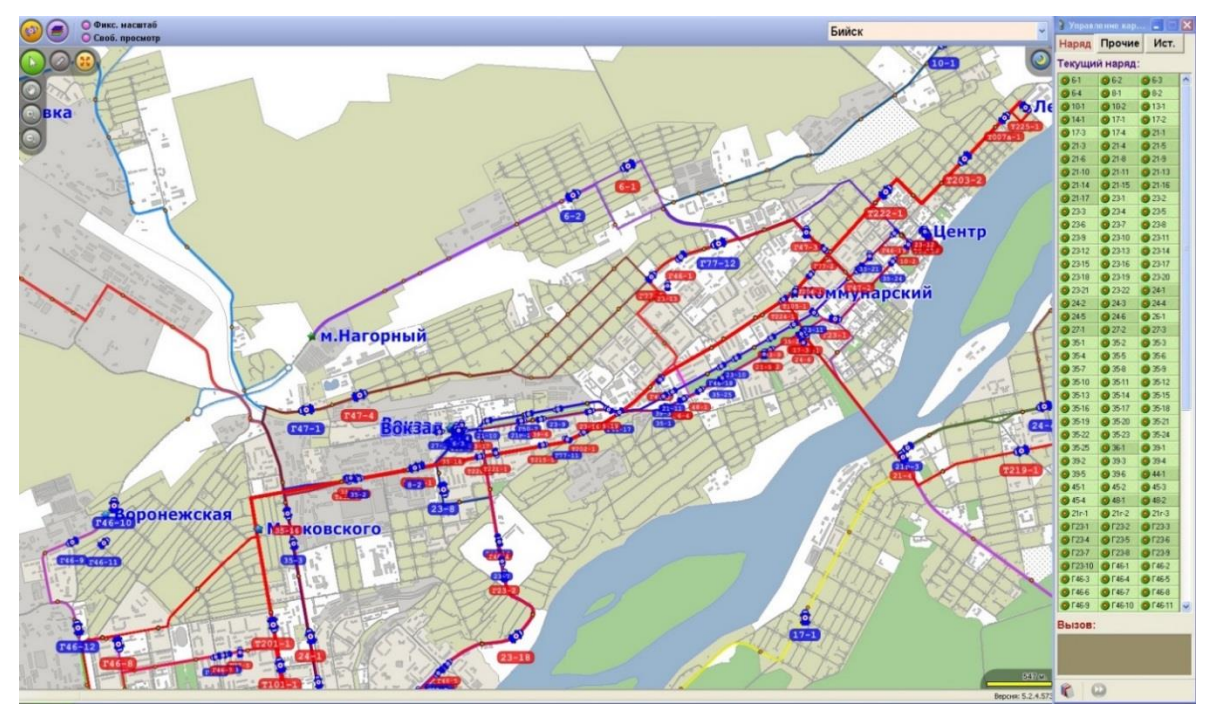

Рисунок 1 – Рабочее окно программы для наблюдения за транспортом

|                                                                          | Расписание движения транспорта                                                                                                    |                                  | Транспортная карта -<br>Обращения от населения                                                                                                    | Контакты                                      |  |  |
|--------------------------------------------------------------------------|----------------------------------------------------------------------------------------------------|----------------------------------|----------------------------------------------------------------------------------------------------|-----------------------------------------------|--|--|
| Обращения                                                                |                                                                                                    |                                  |                                                                                                    | Какой вид транспорта                          |  |  |
| В диспетчерскую<br>В транспортный отдел<br>администрации                 | Внимание пассажиры маршрута № 27 "Вокзал - п. Молодежный" 15.03.2017 14:25<br>Уважаемые пассажиры!                                                                                                    |                                  |                                                                                                    | Вы предпочитаете?<br>Автобус                  |  |  |
| Администрации сайта<br>$55 - 55 - 09$                                    | Обращаем Ваше внимание, что с 18.03.2017г. в расписание выходных и праздничных дней по<br>маршруту № 27 "Вокзал - п. Молодежный" внесены изменения: первый рейс с конечной<br>остановки "Вокзал" выходит в 6:30. Первый рейс из п. Молодежный выходит в 6:40, следующий в | 42.6% (2466)<br>Газель           |                                                                                                    |                                               |  |  |
| Диспетчерская<br>служба.                                                 | 7:20. Из п. Сорокино в выходные и праздничные дни время отправления в 6:30. Расписание в<br>будни осталось без изменений.<br>Пункт                                                                                                    |                                  |                                                                                                    |                                               |  |  |
| <b><u>aponop</u></b><br>Справочная аэропорта:                            | отправления                                                                                                    | Будни                            | Время отправления<br>6:22.6:58.7:34.8:10.8:46.9:22.9:58.10:34.11:10.<br>12:22, 13:34, 14:46, 15:22, 16:08, 16:34, 17:10, 17:56,<br>18:32, 19:08, 20:00                                                                                                    | 18.8% (1087)<br>Такси                         |  |  |
| (3852) 543-009<br>Отдел транспорта,<br>связи и экологии<br>города Бийска | Вокзал                                                                                                    | Выходные и<br>праздничные<br>дни | 6:30(сиб/маш), 7:34(соц.), 8:28(сиб/маш), 9:22(соц.),<br>10:16(сиб/маш), 11:10(соц.), 13:04(сиб/маш),<br>13:58(соц.), 14:52(сиб/маш), 15:46(соц.),<br>16:40(сиб/маш), 17:34(соц), 18:28(сиб/маш),<br>19:22(соц.), 20:06(сиб/маш)                                                  | 2.1% (124)<br>Трамвай                         |  |  |
| ииск                                                                     |                                                                                                    | Будни                            | 6:40.7:16.7:52.8:28.9:04.9:40.10:16.10:52.11:28.<br>12:04.13:16.14:28.15:40.16:16.16:50.17:20.18:14.<br>18:50.19:26.20:02.20:54                                                                                                    | 21.7% (1253)<br>Вы проголосовали:<br>Автобус. |  |  |
|                                                                          | П.<br>Молодёжный                                                                                                    | Выходные и<br>праздничные<br>лни | 6:30 (Сорокино)/6:40(п. Молодежный) (соц.).<br>7:20(сиб/маш), 8:28(соц.), 9:22(сиб/маш), 10:16(соц.),<br>11:10(сиб/маш), 12:04(соц.), 13:58(сиб/маш).<br>14:52(соц.), 15:46(сиб/маш), 16:40(соц.),<br>17:34(сиб/маш), 18:28(соц.), 19:22(сиб/маш).<br>20:06(соц.), 20:56(сиб/маш) |                                               |  |  |

Рисунок 2 – Главная страница web-ресурса МУП «ГТД Центр»

Открытая часть сайта содержит разделы: «Новости», «Расписание транспорта», «Обратная связь», «Контакты», «Транспортная карта» (содержит информацию о единой транспортной карте: описание возможностей, места пополнения баланса, проверка счета).

Для управления хранением информации использована система управления реляционными базами данных с поддержкой языка SQL; предусмотрен регламент автоматического копирования информации из внешние носители. При создании web-ресурса применялись следующие средства: СУБД: PL/SQL; PHP 5.x.; JavaScript [4].

Web-ресурс допускает применение MS Internet Explorer версий 9 и старше; Opera версий 9.5 и старше; Mozilla Firefox версий 3 и старше; Google Chrome; Safari.

Ресурс эксплуатируется МУП г. Бийска «ГТД Центр».

Список использованных источников:

- 1. Устав Муниципального унитарного предприятия города Бийска «Городской транспортный диспетчерский центр»: устав предприятия от 12.03.2012 // МУП «ГТД Центр». – 2012. – 9 с.
- 2. Горащенко, Т.С., Лопухов, В.М. Вопросы автоматизации финансовоэкономической деятельности участников бюджетного процесса // Сборник Международной научно-практической конференции «Социальноэкономическое развитие России в координатах XXI в.: современное состояние

и тенденции роста». Алтайская академия экономики и права. Барнаул, 2013. С. 64-70.

- 3. Ефимова, О.В. Финансовый анализ: современный инструментарий для принятия экономических решений: учебник / О.В. Ефимова. – 3-е изд., испр. и доп. – М.: Издательство «Омега – Л», 2014. – 348 с.
- 4. Никсон, Р. Создаем динамические сайты с помощью php, mysql, html, css: учеб. пособие: пер. с англ. / Р. Никсон. – СПб: Питер, 2016. – 512 с.

\_\_\_\_\_\_\_\_\_\_\_\_\_\_\_\_\_\_\_\_\_\_\_\_\_\_\_\_\_\_\_\_\_\_\_\_\_\_\_\_\_\_\_\_\_\_\_\_\_\_\_\_\_\_\_\_\_\_\_\_\_\_\_\_\_\_\_\_

УДК 004

#### **СОЦИАЛЬНЫЕ СЕТИ: НОВЫЕ МАРКЕТИНГОВЫЕ ИНСТРУМЕНТЫ**

*Васильев Владислав Сергеевич, студент Научный руководитель: Васильева Елена Викторовна, доктор экономических наук, доцент, Финансовый университет при Правительстве РФ, 125993 (ГСП-3), г. Москва, Ленинградский просп., 49, Россия Е-mail:* vasilyev-vlad@mail.ru

*Аннотация:* Социальные сети открывают новые возможности для продвижения товаров и услуг по запросам потребителей. Появляются новые каналы взаимодействия с клиентами. Быстрое распространение и возможность обсуждений различных тем создают возможности для образования – удобные формы коллективной работы, передача материалов, проведение дистанционных конференций и мастер-классов с экспертами.

*Ключевые слова:* Социальные сети, образование, маркетинг, информационные технологии, инновации.

Аудитория популярных социальных сетей стремительно растет. В популярных Вконтакте (Вк), Facebook (Fb), Одноклассники и Instagram в России сегодня 1061 млн. посетителей. По данным [1] в 2016 г. 71,8% объема всего публичного контента приходится на соцсети (504 940 публикаций), второе место занимают источники видео-контента (YouTube и Vimeo) – 12,7%, на третьем месте - Твиттер (8,7%).

В соцсетях теперь можно получить отзывы о любом продукте быстрее, чем раньше на специализированных форумах. Комментарии и отзывы в сети помогут подтолкнуть сомневающихся клиентов к покупке. Или производителям понять реальные интересы покупателей, изменив продукцию или формы ее продвижения, построив упаковку, рекламу под эмоции потребителей, услышанные в обсуждениях. Управление информацией о продукте требует постоянного мониторинга постов в соцсетях, например, через /blogs.yandex.ru. Сервисы Brandspotter, Wobot и Крибрум, IQBuzz, Babkee [2], HootSuite, YouScan.по комментариям с помощью CRM аналитики отслеживают упоминания брендов, узнают отзывы и оценивают позиции конкурентов. C 2011

г. ежегодно публикуются исследования Searchmetrics от Google, где собраны частота кликов, репостов, лайков, комментариев; время, проведенное пользователями на сайте, клики по ссылкам.

Пользователи, заполнив профиль, указав возраст, место жительство, образование, круг друзей, интересы, уже этим помогают собирать производителям информацию о целевой аудитории для таргетирования. А чтобы после просмотра рекламы желание купить не исчезло, в 2016 в Instagram внедрили функцию «торговых тегов» (shopping tags): по клику на фото теперь можно перейти на страницу интернет-магазина и оформить заказ.

Из последних удачно проведенных рекламных кампаний в соцсетях можно привести историю Романа Зарипова. Накануне 8 марта в Instagram им был создан аккаунт @rentroses, 3 фотографии 101 розы и рассказ о возможности аренды букета во время праздников разлетелись по социальным сетям и спустя несколько часов количество заявок перевалило за сотню. Далее информация об акции появилась на телеканалах, прозвучала в передаче «Вечерний Ургант», в постах блогеров. Количество обращений за 2 предпраздничных дня перевалило за 500, спустя день перестали справляться с заказами. За 3 дня на рынке появилась новая услуга.

**Инструменты электронного взаимодействия с клиентами и партнерами в режиме 24/7.** Альфабанк подключил сервис alfasense.ru, который позволяет осуществлять поддержку клиентов через Fb. Банки планируют сделать оплату услуг и товаров непосредственно в соцсети, когда вы сможете в Fb, например, перевести деньги другу, коснувшись его фотографии и иконки своего банковского счета. А историю обращений, остатки на счетах и др. тут же сохранять в CRM. Многие компании сегодня создают аккаунты службы поддержки: через аккаунт Uber в Твиттере клиенты могут обратиться по вопросам работы с сервисом. Борьба за качество и клиента заставляет их выделять специалистов и проводить различных мероприятия в социальных сетях, постоянно отслеживая хештеги, связанные с продуктами или услугами компании. Иногда даже при налаженной работе медиа-сотрудников в соцсетях, случаются и казусы, когда они забывают об открытости каналов соцсетей или неправильно понимают политику в отношении клиентов. Артемий Лебедев, артдиректор Студии Артемия Лебедева, поделившись в Fb проблемой с картой Сбербанка, тут же получил в комментариях сообщение от сотрудника банка. В комментариях многие подписчики Артемия негативно отнеслись к избранности подходов банка, который сразу же отвечает на претензии звезды, но забывает о простых клиентах.

**Соцсети как площадка для образования.** Экспертам стало возможно провести видеоконференцию в Fb или вебинар, мастер-класс в YouTube. А во время курсового проектирования студент столкнулся с проблемой, ее можно обсудить в группе Вк или Fb. В рамках кейса можно пригласить эксперта или устроить мозговой штурм. Руководитель проекта «лайкнул» комментарий, подтверждая правильность результат.

Таким образом, рост аудитории соцсетей дает толчок к поискам новых

инструментов к продвижению идей, продуктов и услуг через соцсети. Сетевое общество сегодня все более четко оформляется. И возможно скоро мы увидим и новые возможности, которые сможет открыть сеть сообществ. Работа копирайтеров, SMM-щиков (англ. Social Media Marketing – социальный медиа маркетинг), то есть тех, задачи которых направлены на привлечение посетителей, удержание их внимания, осуществление обратной связи с клиентами - сегодня самая востребованная. Но возможности соцсетей развиваются стремительно, что не позволяет даже успеть осознать, какие инструменты должны быть успешными, а какие - устарели или делают вас для вашей целевой аудитории автоматизации бизнес-процессов с навязчивыми. Возможно, акцент с ближайшем будущем перейдет именно на эти стороны экономики предприятий.

Список использованных источников:

- 1. Исследование Яндекс «Развитие интернета в регионах России». URL: https://yandex.ru/blog/company/internet-v-regionakh-rossii
- 2. Халилов Д. Маркетинг в социальных сетях. Манн, Иванов и Фербер; Москва; 2013.

УДК: 004.056

# ПРОЕКТ АУДИТА БЕЗОПАСНОСТИ ПЕРСОНАЛЬНЫХ ДАННЫХ АЛЕЙСКОГО ФИЛИАЛА КАУ "МФЦ АЛТАЙСКОГО КРАЯ"

#### Каа Наталья Юрьевна, студент

Научный руководитель: Лёвкин Игорь Васильевич, кандидат физикоматематических наук, доиент, Финансовый университет при Правительстве РФ, Барнаульский филиал, 656038, г. Барнаул, пр-т Ленина, д.54, Россия E-mail: mii.barnaul@fa.ru

B работе Аннотация: дается понятие аудита безопасности, рассматриваются цели и сферы его проведения, приведены метод и этапы выполнения работ, а также отчетные документы.

Ключевые слова: Аудит, информационная безопасность. Многофункциональный центр.

Основная задача центра государственных и муниципальных услуг комплексное и оперативное решение вопросов граждан в удобном для них месте и режиме с помощью квалифицированного персонала, исключающее обращение в разные ведомства и организации для получения одной услуги.

Аудит информационной безопасности - этап построения безопасной информации системы защиты предприятия, OH позволяет определить имеющиеся проблемы и слабые места системы, подготовить эффективную программу ее совершенствования с целью устранения проблем и инцидентов, связанных с несанкционированным доступом, утечкой конфиденциальной информации и искажением данных [1].

В соответствии со статьей 19 Федерального закона от 27.07.2006 №152-ФЗ «О персональных данных» (ПДн) оператор при их обработке обязан принимать необходимые организационные и технические меры для их защиты от неправомерного или случайного доступа к ним, уничтожения, изменения, блокирования, копирования, распространения, а также от иных неправомерных действий. Мероприятия по обеспечению безопасности ПДн при обработке в информационных системах обработки персональных данных (ИСПДн) включают в себя следующие [2].

Общие мероприятия: определение угроз безопасности в отношении ПДн, разработка на основе таких моделей угроз системы защиты ПДн, проверка готовности средств защиты информации к применению и т. д.

Мероприятия по техническому обеспечению: мероприятия по закрытию утечки ПДн, мероприятия по защите ПДн от несанкционированного доступа.

Документы, подлежащие аудиту, компонуются в соответствии с этапами построения защиты ПДн [3], включают в себя:

1. Предпроектную стадию, включающую предпроектное обследование информационных систем персональных данных.

2. Стадию разработки «Модели угроз безопасности персональным данным при их обработке в информационных системах персональных данных».

3. Стадию разработки организационно-распорядительной и нормативнометодической документации, регламентирующей вопросы организации обеспечения безопасности персональных данных и эксплуатации системы защиты персональных данных в ИСПДн.

4. Стадию проектирования (разработки проектов;

5. Стадию внедрения системы, включающую опытную эксплуатацию и приемо-сдаточные испытания средств защиты информации.

Для проведения аудита в первую очередь должен быть введен режим обработки персональных данных с последующей проверкой документов о назначении лиц, ответственных за обработку персональных данных. Образцы документов, собраны в методических рекомендациях КАУ "МФЦ Алтайского края" для организации защиты информации при обработке персональных данных в учреждениях. Разграничение прав осуществляется на основании отчета по результатам проведения внутренней проверки, а так же исходя из характера и режима обработки персональных данных в ИСПД [4].

Основные мероприятия аудита:

 проверяется, введен ли режим защиты персональных данных, что определяется следующими документами;

 разрабатывается план мероприятий по проверке обеспечения защиты персональных данных;

 формируется перечень применяемых средств защиты информации, эксплуатационной и технической документации к ним;

анализируется план внутренних проверок.

Технические мероприятия по обеспечению безопасности ПДн, обрабатываемых в ИСПДн делятся на две категории.

1. Обязательные технические мероприятия - установка антивирусной защиты на все элементы ИСПДн. Так же при необходимости возможна установка межсетевого экрана и система криптозащиты.

2. Технические мероприятия, выполняемые, при выделении дополнительного финансирования.

Следующий этап, предлагаемый в проекте, - проверка частной модели угроз, которая должна быть оформлена в виде соответствующего документа.

Если проведенный аудит не соответствует всем требованиям, то доводят до руководства требования по устранению недостатков.

Документы, которые проверяются и формируются в процессе аудита:

 Перечень групп участвующих в обработке персональных данных в ИСПДн.

Перечень лиц, получивших доступ к персональным данным.

План мероприятий по обеспечению безопасности ПДн.

План внутренних проверок режима защиты персональных данных.

 Перечень по учету применяемых средств защиты информации эксплуатационной и технической документации.

Модель угроз безопасности.

Предлагаемая методика содержит 26 шаблонов документов с методическими рекомендациями для их формирования при организации защиты информации при обработке персональных данных, основные из них:

- Положение о защите персональных данных.
- Положение о подразделении по защите информации.
- Концепция информационной безопасности.

 Положение о разграничении прав доступа к обрабатываемым персональным данным.

Методика принята к внедрению в деятельность Алейского филиала КАУ «МФЦ Алтайского края».

Список использованных источников:

- 1. Курило А.П. Аудит информационной безопасности/ А.П. Курило. М.: Издательская группа «БДЦ-пресс», 2006. - 305 с.
- 2. Белов Е.Б. и др./Основы информационной безопасности/ Гелиос, 2007. 141 с.
- 3. Васильков А.В., Васильков И.А. Безопасность и управление доступом в информационных системах. 2009 г. 368 с.
- 4. Лопухов, В.М. Актуальность преподавания информационной безопасности бакалаврам по направлению подготовки «Юриспруденция» / В.М. Лопухов, А.М. Цибиров // Векторы развития современной науки : материалы Международной научно-практической конференции : в 3-х ч. ; ч. I. – Уфа : РИО ИЦИПТ, 2014. – 318 с. – С. 194–200.
## **МЕТОДИЧЕСКИЕ АСПЕКТЫ ВЕДЕНИЯ ЭЛЕКТРОННОГО ПОРТФОЛИО В ШКОЛЕ**

*Гребенькова Оксана Юрьевна, студент Научный руководитель: Ракитин Роман Юрьевич, кандидат физикоматематических наук,* доцент кафедры Теоретических основ информатики *Алтайский государственный педагогический университет,* 656015*, г. Барнаул, пр-т* Социалистический*, д.126, Россия Е-mail:* [movehell@gmail.com](mailto:movehell@gmail.com)

*Аннотация:* Статья посвящена методическим аспектам ведения «электронное портфолио» в школе. В данной статье рассматриваются структура электронного портфолио, различные программные сервисы и средства ведения портфолио. Рассматриваются возможности и недостатки ведения портфолио такими средствами.

*Ключевые слова:* электронное портфолио, структура портфолио, CMS – система управления содержимым, Web – сервис, социальная сеть, MS Office 365, возможности, недостатки.

На сегодняшний день информационные технологии находят свое отражение во всех сферах жизни современного общества. Сфера образования не становится исключением. Современный образовательный процесс сложно представить без использования информационно-коммуникационных технологий (ИКТ). Развитие средств вычислительной техники и разнообразию образовательных технологий привело к их широкому использованию при реализации различных видов учебной деятельности.

Одним из ярких примеров использования информационнокоммуникационных технологий в образовательном процессе является электронное портфолио. Согласно федеральным нормативно-правовым документам, ведение портфолио - обязательное требование, позволяющее проследить индивидуальный прогресс учащегося, достигнутый им в процессе обучения, а также оценить его образовательные достижения.

Портфолио, как правило, формируется в виде кейса на бумажных носителях, такая форма не позволяет представлять возможности добавления мультимедийной информации, а также нет возможности большого количества просмотров портфолио одновременно. Современный уровень, на который вышло образование отодвигает на второй план вариант бумажного портфолио, заменяя его на электронное.

При формировании портфолио стандартным способом возникает ряд трудностей, таких как: сложность классификации, поиска, возможная потеря документов, возрастающий объем документальной информации в портфолио.

При этом современный подход ведение электронного портфолио обладает несомненными преимуществами: простота в создании, внедрение мультимедиа,

легко хранить, редактировать, возможность размешать в сети Интернет.

**Электронное портфолио** – это коллекция работ, со всех сторон демонстрирующая не только учебные результаты, но и старания, приложенные к их достижению сформированное с использованием ИКТ и размещенное в электронной форме.

Выделяют следующую общепринятую структуру портфолио: мой портрет, портфолио документов, достижений и работ [1,2]:

**Раздел «Мой портрет»** содержит сведения обучающегося, которые могут быть изложены любым удобным для него способом. Здесь могут быть отражены его автобиография, анкета – заявка, фотографии, планы, цели и задачи на последующий год.

**Раздел «Портфолио документов»** включает в себя индивидуальные профессиональные/образовательные достижения, полученные в ходе обучения и официально подтвержденные, то есть сертифицированные.

**Раздел «Портфолио работ»** представляет собой собрание творческих, исследовательских, проектных работ, демонстрирующих успехи обучающегося в процессе его учебной деятельности.

**Раздел «Портфолио отзывов»** состоит из отзывов, характеристик от классного руководителя, педагогов дополнительного образования и учителей – предметников.

Существует ряд сервисов и средств, которые помогут при создании и ведении электронного портфолио. К таким средствам относятся: Web – сервис; CMS – система управления содержимым; не специализированные сервисы (социальная сеть, облачные сервисы (например, Office 365)).

**Web-сервис** − сервис позволяет без лишних затрат времени создавать красочный портфолио с большим набором фотографий, объединенных в галереи.

В качестве примера можно выделить следующие наиболее популярные Web – сервисы: Coroflot, Portfoliobox, 4portfolio и др.

*Возможности:* данный сервис предоставляет библиотеку современных стилистических решений: много тем, цветовых комбинаций, шрифтов; минимальные трудовые затраты.

*Недостатки:* мало разработанных виртуальных сред, особенно русскоязычных; уязвимость конфиденциальных данных; пользователь при создании страницы, зачастую нуждается в технической поддержке.

Еще одним из способов создания электронного портфолио можно рассмотреть системы управления содержимым (CMS).

**Система управления содержимым (CMS)** – это веб приложение позволяющее управлять сайтом, так и его содержимым.

Наиболее популярными коммерческими CMS являются: 1С Битрикс, NetCat и др. К свободным CMS относятся: WordPress, Joomla, Drupal.

 *Возможности:* управление сайта осуществляется через специальную панель управления; четкая организация структуры сайта; возможность создать неограниченное количество страниц; меню позволяет управлять сайтом, так и его отдельными пунктами; визуализация оформления сайта; большое количество модулей, плагинов и расширений.

*Недостатки:* необходимы дополнительные знания и умения в изучении и создании сайта; плата за хостинг – площадки размещения сайта; плата за лицензию (в случае платной версии CMS).

Рассмотрим не специализированные сервисы для ведения электронного портфолио:

**Социальная сеть** − онлайн-сервис или веб-сайт, предназначенные для построения, отражения и организации социальных взаимоотношений.

На сегодняшний день наиболее популярными является Facebook, Twitter, Linkeldn, ВКонтакте, Одноклассники, Мой мир и др.

 *Возможности:* социальная сеть является не только средством для общения, но еще и информационной средой; разнообразный функционал по работе с различного рода информацией (аудио, видео, фото, текст); возможность разграничения доступа к информации.

*Недостатки:* не специализированность сервиса; сложность в классификации информации.

 За последние несколько лет стали очень популярны облачные сервисы. Одним из лидеров внедрения облачных технологий является MS Office 365.

**Office 365** это не просто офисное приложение – это результат слияния всем известного пакета MS Office c облачными технологиями. В данном офисе можно выделить четыре инструмента, которые можно использовать для реализации электронного портфолио: SharePoint, OneNote, Sway, PowerPoint. Эти инструменты позволяют красочно и структурированно создать электронное портфолио, в отличие от других приложений, который предоставляет офис.

*Возможности:* доступность различных устройств в любом месте, где есть доступ в Интернет; экономя дисковое пространство; возможна коллективная работа над документами с распределением прав; богатый набор инструментов позволяет создать свое портфолио, на страницах которого, можно вставлять не только фотографии или картинки, но также аудиозаписи и видеоролики, документы и другие типы файлов.

*Недостаткам:* необходимо осваивать технологию; передача данных постороннему лицу.

Таким образом, были рассмотрены множество способов для создания электронного портфолио, которые может выбрать образовательное учреждение, как инструмент для ведения электронного портфолио.

#### Список использованных источников:

- 1. Гурьянова С.Ю. Электронное портфолио студента высшей школы: новые горизонты [Текст] / С.Ю. Гурьянова // Сб. конф. НИЦ Социосфера. – 2016. –  $\mathbb{N}^{\circ}$  9. – C. 14–16.
- 2. Сутягин М.В. Стандартизация требований к информационным моделям компетенций и связанным объектам [Текст] / М.В. Сутягин // Открытое образование. – 2015. – № 1. – С. 19–25.

# **НЕСООТВЕТСТВИЕ КОМПЕТЕНЦИЙ ВЫПУСКНИКОВ ТРЕБОВАНИЯМ РЫНКА ТРУДА**

*Лушева Дарья Александровна, студент Научный руководитель: Лёвкин Игорь Васильевич, кандидат физикоматематических наук, доцент, Финансовый университет при Правительстве РФ, Барнаульский филиал, 656038, г. Барнаул, пр-т Ленина, д.54, Россия Е-mail: mii.barnaul@fa.ru*

*Аннотация:* Зачастую навыки и умения выпускника во многом не удовлетворяют ожидания работодателя. В таких условиях основной задачей преподавателя становится научить учиться, иначе говоря, научить приобретать новые навыки поиска, исследования, применения информации. Для повышения заинтересованности студента и эффективности обучения стоит «окунуть» студента непосредственно в практическую деятельность.

*Ключевые слова:* Компетенции, научить учиться, практикоориентированное.

Выходя с дипломом из стен высшего учебного заведения, выпускник стремится устроиться в крупную фирму, занять престижную должность и получать высокую заработную плату. Работодатель, в свою очередь, ищет высокопрофессиональные кадры, обладающие способностями повысить эффективность деятельности его организации. Однако, зачастую навыки и умения выпускника во многом не удовлетворяют ожидания работодателя. Причина несоответствия спроса и предложения компетенций лежит, на наш взгляд, в практическом формировании соответствующих компетенций.

Одним из ключевых системных факторов, оказывающих влияние на все процессы в обществе, является закон времени. Логика социального поведения изменилась и продолжает меняться все стремительней: теперь, частота социального времени гораздо больше частоты биологического времени [1]. Именно поэтому старые методы обучения не удовлетворительны. То, чему сегодня учат студентов, к концу обучения будет уже не актуально, появятся новые знания, новые методы, и совершенно другие технологии. Изменения будут происходить, только наращивая темпы. Сегодня основной задачей преподавателя становится научить учиться, иначе говоря, приобретать новые навыки поиска, исследования, применения информации. Выпускник должен быть готов в любой момент в короткий срок освоить необходимый для выполнения конкретной цели навык и выдать конечный результат в соответствии с требованиями работодателя. Последнему не важно, как будет выполнено задание, какие методики и технологии использованы, главное результат и затраченное время. Например, нужно написать программу на языке программирования, применяемом в фирме, в худшем случае не известном

75

исполнителю. Главным навыком здесь окажется способность в короткий срок изучить алгоритм и выполнить задание.

Нужно ответить на вопрос: «как научить учиться?»

Многие эксперты считают, что уровень профессионального образования российских студентов падает, в связи со снижением мотивации студентов. (Маркова А.К. , Бордовская Н.В., Реан А.А.)

Современные студенты осознают оторванность образовательных программ от реальных потребностей современного рынка труда, поэтому с таким нежеланием посещают занятия. Оценив свои шансы найти приличную работу с приобретенными в ВУЗе навыками, студенты адекватно ощущают нехватку практического опыта. В связи с этим многие пытаются этот опыт приобрести вне ВУЗа: находят работу в организации, надеясь овладеть хотя бы начальными практическими навыками. Естественно, при этом обучение в ВУЗе уходит на второй план [2].

Для повышения заинтересованности студента и эффективности обучения стоит «окунуть» студента непосредственно в практическую деятельность в рамках практико-ориентированного направления деятельности ВУЗа. Подразумевается, что теоретическое обучение должно быть сведено к освоению базы для развития - фундаментальных знаний. Далее, с багажом таких знаний, студент может переходить к практическому научению.

Практики, определенные учебным планом, должны базироваться на взаимосвязи с действующими на рынке организациями и распределении студентов по таким базовым предприятиям. На протяжении всего обучения студент непрерывно подкрепляет полученные в стенах ВУЗа теоретические знания практическими навыками в «своей» организации, выполняя конкретные задания в реальных условиях рынка. С помощью такого подхода, по-нашему мнению, сформируются необходимые компетенции, позволяющие будущему выпускнику быть востребованным на рынке труда. Стоит отметить, что важным звеном в таком обучении является преподаватель, курирующий деятельность студента на каждом этапе работы на базовом предприятии.

Список использованных источников:

- 1. Ефимов В. А., «Концептуальная власть»: Общественная инициатива; Санкт-Петербург; 2003.
- 2. Цибиров, А.М. Система дистанционного образования как инновационный образовательный процесс / А.М. Цибиров, В.М. Лопухов // Вестник Алтайской академии экономики и права. – 2013. – Вып. 3 (30). – С. 129–131.

## **РАЗРАБОТКА ПРОЕКТА АВТОМАТИЗАЦИИ УЧЕТА КАДРОВ ДЛЯ ИСПОЛЬЗОВАНИЯ В УЧЕБНОМ ПРОЦЕССЕ ВУЗА**

#### *Коновальчук Екатерина Сергеевна, Козликина Екатерина Юрьевна, Копылова Дарья Андреевна, студенты*

Научный руководитель: *Астахова Александра Васильевна, кандидат экономических наук, доцент, профессор кафедры прикладной математики, ФГБОУ ВО «Алтайский государственный технический университет им. И.И. Ползунова» (АлтГТУ), Россия, 656099, г. Барнаул, пр. Ленина, 46* Е-mail: pfad\_ava@mail.ru

*Аннотация.* В работе обоснована актуальность темы, представлена разработанная авторами тезисов реляционная модель базы данных, дана краткая характеристика созданного на ее основе приложения по автоматизации учета кадров для использования в учебном процессе ВУЗа. Программное приложение автоматизирует, в частности, ведение личных карточек профессорскопреподавательского состава, поиск карточек по различным параметрам; реализовано с использованием технологии «Клиент-сервер».

*Ключевые слова:* база данных, автоматизированное рабочее место специалиста, кадры, личная карточка, прием на работу, отпуск, воинский учет, общие сведения, образование, переподготовка, награды, аттестация.

В современных условиях развития информационно-коммуникационных технологий использование персонального компьютера, оснащенного автоматизированным рабочим местом (АРМ), использующим базу данных, является необходимым условием эффективной деятельности соответствующего специалиста [1]. В этой связи актуальной является задача привития навыков практической работы с базами данных еще на этапе подготовки вузовских специалистов. Одной из наиболее распространенных на практике информационных технологий является автоматизация кадрового делопроизводства. Так, менеджеры по персоналу, используя такие технологии, избавляются от множества рутинных операций по поиску информации при работе с персоналом. Автоматизированное хранение и обработка достаточно полной кадровой информации позволяет эффективно осуществлять подбор и перемещение сотрудников; своевременно контролировать сроки повышения квалификации, переизбрания профессорско-преподавательского состава; планировать и учитывать награды и поощрения и проч.

С учетом сказанного было принято решение разработать учебный проект автоматизации учета кадров для его использования студентами технического университета при изучении дисциплины «Информационные технологии». В качестве объекта исследования был выбран вуз (технический университет). Для выделения автоматизированных процедур был проведен анализ задач кадрового производства. Основными задачами являются следующие:

осуществление эффективной кадровой политики;

- планирование потребности в кадрах;
- комплектование структурных подразделений университета кадрами;
- оформление трудовых договоров и контрактов;
- организация и координация кадровой работы;
- управление дисциплинарными отношениями.

Результаты исследования позволили выделить оперативный учет как первоочередную задачу и соответствующий ей формируемый документ, содержащий учетную информацию о преподавателях и сотрудниках. Таким документом является личная карточка сотрудника, которая оформляется в виде унифицированной формы № Т-2.

Для проектирования базы данных, отображающей содержание формы № Т-2 и содержащей учетную информацию о сотрудниках, предварительно были спроектированы справочники нормативно-справочной информации (НСИ).

В разрабатываемом проекте выделены следующие основные справочники:

пол, гражданство, языки, образование, состояние в браке, родство, квалификация по документу об образование, справочники по воинским сведениям, справочник должностей, образовательные учреждения, структурные подразделения, награды, отпуска, вид паспорта.

На рисунках 1 и 2 приведены фрагменты спроектированной авторами данных тезисов базы данных (БД), предназначенной для автоматизации работы кадрового производства, такой, как заполнение личной карточки. На основе данной БД в настоящее время авторами данных тезисов разрабатывается АРМ инспектора отдела кадров. Разрабатываемый проект, как было сказано выше, нацелен на его использование в учебном процессе вуза.

Студенты во время лабораторных работ, используя программное обеспечение (ПО) на основе разработанной базы данных смогут, в частности, выполнить такие работы как:

– формирование справочников НСИ;

– ведение личных карточек работников на основе примеров первичных документов с учетом всех разделов карточки (создание новой карточки; редактирование записей в личных карточках работников; удаление личных карточек работников);

– поиск личных карточек работников по различным признакам.

Программное приложение разрабатывается на языке программирования С#, Microsoft Visual Studio 2013 Community с использованием технологии Windows Form. В качестве СУБД выбрана система Oracle. Программное обеспечение реализует архитектуру «Клиент-сервер». Все используемые программы – лицензионные. Развертывание ПО и опытная эксплуатация проекта планируется с начала 2017-2018 учебного года. Экспериментальная проверка проектных решений запланирована в конце текущего учебного года.

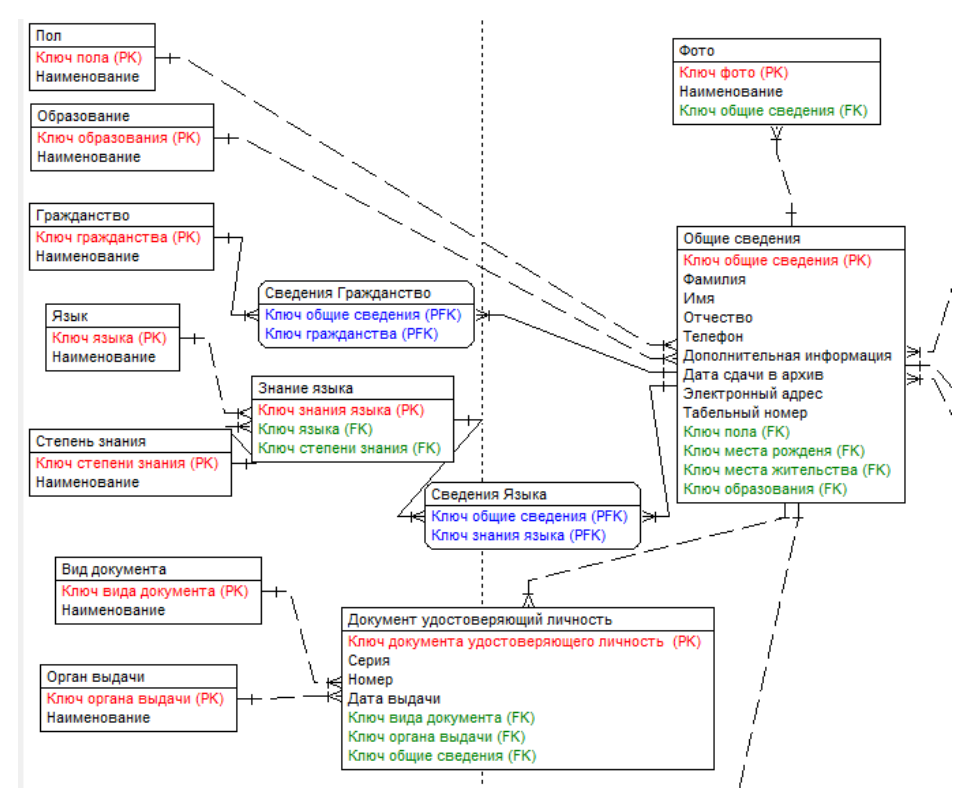

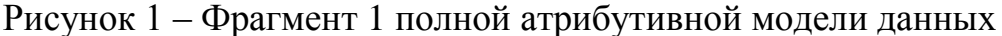

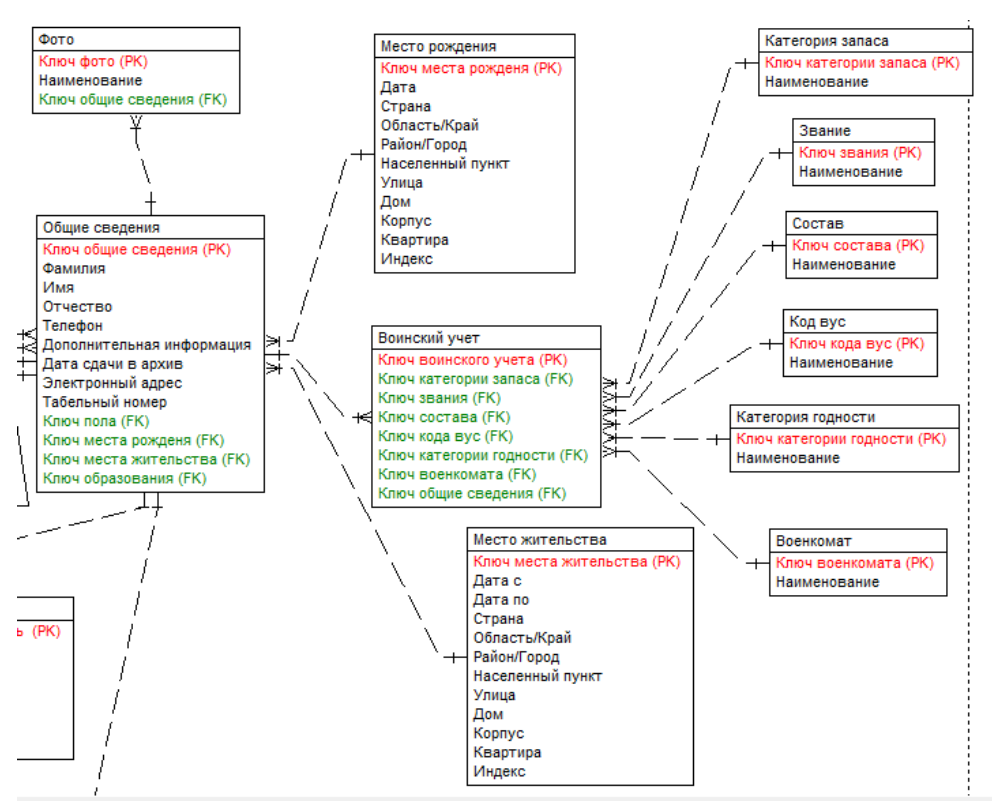

Рисунок 2 – Фрагмент 2 полной атрибутивной модели данных

#### Список использованных источников:

1. Астахова А.В. Информационные системы в экономике и защита информации на предприятиях - участниках ВЭД : Учебное пособие. - СПб.: Троицкий мост, 2014. − 216 с.

## **СЕКЦИЯ 3. ИТ-МЕНЕДЖМЕНТ В БИЗНЕСЕ**

УДК 004(075.8)

# **WEB-ПРОЕКТ ДЛЯ ОАО «ЗАВЬЯЛОВСКАЯ СЕЛЬХОЗТЕХНИКА»**

*Калкутина Виктория Николаевна, студент Научный руководитель: Дробязко Олег Николаевич, доктор технических наук, профессор, Финансовый университет при Правительстве РФ, Барнаульский филиал, 656038, г. Барнаул, пр-т Ленина, д.54, Россия Е-mail: DrOlNik@list.ru*

*Аннотация:* В статье рассматривается разработка проекта сайта для ОАО «Завьяловская сельхозтехника».

*Ключевые слова:* проектирование автоматизированных информационных систем, интернет-технологии, сайт, ремонтные сельскохозяйственные предприятия.

Анализ экономической деятельности ОАО «Завьяловская Сельхозтехника» показал снижение в последние годы общего объема выручки от реализации продукции (в 2015 году по сравнению с 2013 годом на 42,67%), убыток в 2015 году составил 6877 тыс. руб.

В результате проведенного анализа бизнес-процессов организации были выявлены следующие проблемы в ее деятельности:

1) снижение уровня реализации услуг за исследуемый период;

2) несовершенство системы привлечения новых заказчиков.

ОАО «Завьяловская сельхозтехника» имеет круг постоянных заказчиков, которые уже долгое время пользуются услугами организации, однако расширять клиентскую базу мешает практическое отсутствие информации об организации в открытом доступе. В результате исследования системы информирования потенциальных клиентов ОАО «Завьяловская Сельхозтехника» о её услугах было установлено, что такое информирование осуществляется только в процессе предоставления публикаций в районной газете и сообщений на семинарах для работников сельских организаций, проводимых администрацией Завьяловского района. Информирование потенциальных клиентов о деятельности организации в других районах не производится. Однако, как показывает статистика последних лет, значительное число заказов в организацию поступило из соседних районов Алтайского края.

На основе анализа литературных источников было установлено, что существенная помощь в повышении уровня информированности потенциальных заказчиков об услугах организации может быть достигнута за счет использования интернет-технологий, предусматривающих построение сайта организации [\[1\]](https://elibrary.ru/item.asp?id=21333547). На основе этого был сделан вывод о целесообразности

разработки веб-сайта данной организации. Использование такого сайта позволит увеличить круг потенциальных заказчиков, что, в свою очередь, позволит улучшить показатели хозяйственной деятельности предприятия.

При разработке сайта были использованы основы теории проектирования информационных систем [2], а также специальные рекомендации по разработке сайтов [3,4].

Кроме того, был изучен опыт построения аналогичных сайтов. При этом в работе был осуществлен анализ достоинств и недостатков таких сайтов, что учтено в дальнейшем при проектировании сайта.

Для решения выявленных проблем с целью привлечения новых заказчиков необходимо разработать web-сайт организации.

Начальным этапом работ по созданию информационных систем, включая веб-сайты, является моделирование бизнес-процессов предприятия. В соответствие с этим был рассмотрен спектр бизнес-процессов ремонтных и торговых предприятий, работающих в сфере агропромышленного комплекса.

Моделирование бизнес-процессов предприятия осуществлялось на основе методологии IDEF0 [2].

Существенное значение для разработки проекта имеет выделение блока взаимоотношения с клиентами. Именно этот блок дает возможность получения клиентом информации о деятельности организации. При использовании интернет-технологий появляется возможность более полного и актуального информирования клиентов о характере услуг данного предприятия на пространстве пользователей Интернета. Такая система информирования является более совершенной, чем имеющаяся в настоящее время телефонная связь.

Следующим этапом проектирования сайта является разработка макетов страниц сайта. Нами был разработан единый макет страниц сайта, имеющий неизменную и изменяющейся области. В неизменяемую область сайта были помещены логотип организации, контакты и главное меню. Основная область сайта имела различный вид для различных страниц.

Остальные страницы сайта отличаются от главной страницы заполнением основной области сайта.

На следующем этапе проектирования было сформулировано техническое задание на разработку сайта. Такое задание включает следующие разделы:

- назначение и цели создания сайта;

- требования к сайту, включающие в себя три группы требований: требования к системе в целом (к структуре и функционалу системы, режимы функционирования), требования к функциям системы (перечень задач, подлежащих автоматизации), требования к видам обеспечения системы (информационное, программное, техническое).

Далее был разработан технический проект сайта. В рамках технического проекта были разработаны структурная схема сайта и макеты страниц сайта.

На основе выполненного технического проекта в дальнейшем планируется произвести реализацию сайта ОАО «Завьяловская Сельхозтехника». Ожидается, что его внедрение позволит существенно увеличить число клиентов данного предприятия. Выполненные работы позволяют перейти непосредственно к этапу реализации сайта организации.

#### Список использованных источников:

- 1. Горащенко, Т.С., Лопухов, В.М. Вопросы автоматизации финансовоэкономической деятельности участников бюджетного процесса // Сборник Международной научно-практической конференции «Социальноэкономическое развитие России в координатах XXI в.: современное состояние и тенденции роста». Алтайская академия экономики и права. Барнаул, 2013. С. 64-70.
- 2. Гвоздева, Т.В., Баллод, Б.А. Проектирование информационных систем: учебное пособие/Т.В. Гвоздева, Б.А. Баллод. — Ростов н/Д: Феникс, 2009. — 508 с.
- 3. Алексунин, В.А. Электронная коммерция и маркетинг в Интернете: учебное пособие. - 3-е изд. / В.А. Алексунин, В.В. Родигина. - М.: Издательскоторговая корпорация «Дашков и К», 2014. - 214 с.
- 4. Шапошников, И.В. Справочник Web-мастера. XML. / И.В. Шапошников СПб.: БХВ-Петербург, 2012. - 304 с.

\_\_\_\_\_\_\_\_\_\_\_\_\_\_\_\_\_\_\_\_\_\_\_\_\_\_\_\_\_\_\_\_\_\_\_\_\_\_\_\_\_\_\_\_\_\_\_\_\_\_\_\_\_\_\_\_\_\_\_\_\_\_\_\_\_\_\_\_

УДК 004.91

# **WEB-ПРОЕКТ ДЛЯ АВТОЦЕНТРА**

#### *Тебякина Татьяна Сергеевна, студент*

*Научный руководитель: Алябьева Елена Викторовна, кандидат педагогических наук, доцент, Финансовый университет при Правительстве РФ, Барнаульский филиал, 656038, г. Барнаул, пр-т Ленина, д.54, Россия Е-mail: ЕVАlyabeva@fa.ru*

*Аннотация:* В работе рассмотрены вопросы создания веб-проекта интернет-магазина для автоцентра. Представленные материалы демонстрируют особенности проекта сайта, содержащего интернет-магазин для организации, занимающейся торгово-закупочной деятельностью и оказанием услуг по ремонту автотранспортных средств.

*Ключевые слова:* Веб-проект, интернет-магазин, учет заказов.

Многие организации, занимающиеся предоставлением услуг в условиях современных информационных технологий, стремятся к созданию и обновлению собственных web-ресурсов. Это позволяет предоставлять актуальные услуги, налаживать эффективную работу с клиентами, быть конкурентоспособными на рынке [1]. Поэтому веб-проект сайта, содержащий интернет-магазин, является актуальным информационным ресурсом для изучаемого автоцентра.

В ходе исследования была проанализирована деятельность автоцентра, возглавляемого индивидуальным предпринимателем Е.М Барсуковым, являющимся юридическим лицом в городе Барнауле. Организация занимается торгово-закупочной деятельностью и предоставлением услуг по ремонту автотранспортных средств, работает с большим количеством поставщиков.

Основными направлениями деятельности предприятия являются:

- торгово-закупочная деятельность;

- оптовая и розничная реализация услуг;

- оказание услуг по ремонту и обслуживанию автомобилей.

В современном мире Интернет сопровождает различные сферы жизни человека. Из области развлечения и получения разнообразной информации он превращается в удобный инструмент, с помощью которого можно успешно решать многие задачи [3]. Поэтому создание сайта – это один из распространенных, недорогих и эффективных способов рассказать о своей компании, привлечь новых клиентов, инвесторов, компаньонов, либо при необходимости осуществить подбор персонала.

В настоящее время у организации отсутствует собственный веб-сайт. Это отрицательно сказывается на уровне популярности автоцентра среди клиентов. Адрес данного автоцентра можно найти в каталогах нескольких веб-сайтов. Но ни в одном из них нет подробной информации о деятельности организации, предоставляемых услугах и товарах. Таким образом, потенциальные клиенты не могут получить полной информации о данной организации, что является одним из отталкивающих факторов для клиентов.

Наличие веб-сайта позволит опубликовать подробные сведения о деятельности организации, предоставляемых услугах, реализуемых товарах, разместить на сайте контактные телефоны для связи с менеджерами, а также по возможности опубликовать схемы проезда, отзывы клиентов, либо реализовать полноценную витрину товаров или интернет-магазин.

Анализ деятельности автоцентра показал, что ему необходим интернетмагазин. Составляющие элементы интернет-магазина могут быть следующими: – каталог товаров;

– сервис регистрации пользователей на сайте, используемый для предоставления каждому пользователю собственной корзины, в которой он может размещать необходимый товар и оформлять заказ. Данная система отслеживает перемещения клиента по каталогу товаров. Это позволяет учитывать предпочтения клиентов магазина и улучшать работу автоцентра;

– блок «рекомендуемые товары»;

– система оплаты товара с возможностью выбора варианта оплаты товара;

– служба доставки товара с возможностью выбора варианта получения товара.

Изучение сайтов конкурирующих организаций позволило построить для автоцентра следующую структуру сайта (см. рис. 1).

Главная страница предназначена для размещения основной информации о

компании.

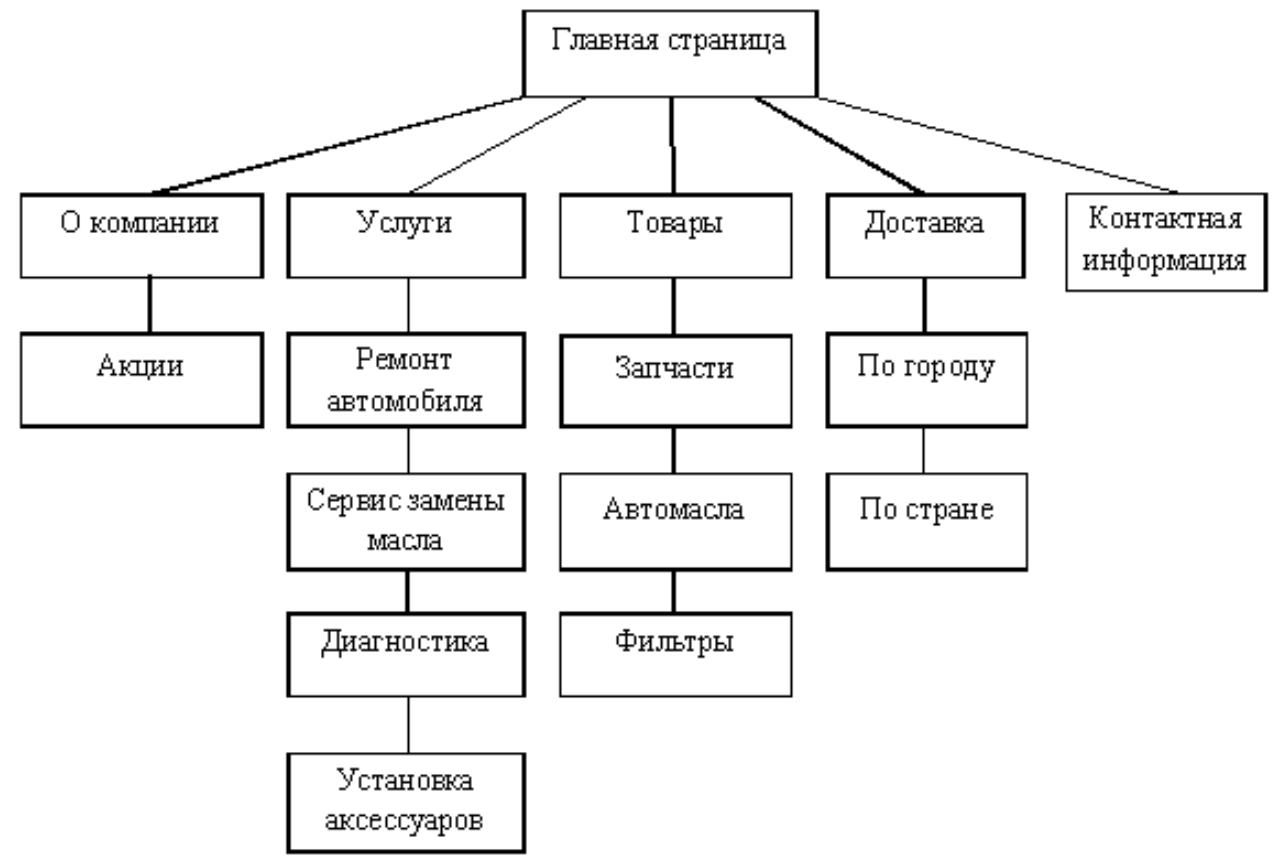

Рисунок 1 – Структура сайта автоцентра

На странице «О компании» отображается история развития предприятия.

На странице «Услуги» размещается сервис регистрации пользователей и прайс-лист с услугами и ценами.

Страница «Товар» представляет ассортимент товаров.

Страница «Доставка» содержит сведения об оплате и доставке товаров и услуг.

Страница «Контактная информация» представляет данные о предприятии.

Для создания сайта было принято решение использовать систему управления сайтом - свободное программное обеспечение с открытым исходным кодом CMS/CMF Drupal, являющееся инструментом построения сайтов и средой разработки веб-приложений различного уровня сложности [2, 4, 5]. Данная программная среда применяется для построения разных типов сайтов. В базовом варианте программа используется для построения сообществ в сети: форумов, сайтов новостей, персональных и коллективных блогов, где решаются задачи учета регулярно поступающих материалов с возможностью их структурирования, архивирования, удобного доступа к ним в будущем.

Особенность данной CMS – модульность при создании веб-приложения. Можно собрать необходимые модули для получения, требуемого функционала. Поэтому при работе с данной системой необходимо использовать модули, которые обеспечивают корзину заказов, контактную информацию о фирме, каталог товаров, особенности оформления заказа и доставки.

Таким образом, на данном этапе исследования нами подготовлен проект

веб-сайта для автоцентра и подобрано свободное программное обеспечение. Дальнейшая работа по созданию веб-сайта для автоцентра, содержащего интернет-магазин с функцией учета заказов будет осуществляться программистом.

Список использованных источников:

- 1. Орлов Л. В. Как создать электронный магазин в Интернет, 2 изд. [Текст] : М.: Бук\_пресс, 2014. 384 с.
- 2. Ромашов В. CMS Drupal: система управления содержимым сайта. [Текст] : СПб.: Питер, 2013. 256 с.
- 3. Романенко А. Г., Самойлюк О. Ф., Максимович Г. Ю. Информационные системы: Учебное пособие - 2-е издание, дополнительное. - Москва: Российский государственный гуманитарный университет, Издательский центр РГГУ, 2012г.
- 4. www.drupal.org
- 5. www.drupal.ru

УДК 657.442:693

### **ИНФОРМАЦИОННАЯ СИСТЕМА УЧЕТА ДВИЖЕНИЯ МЕТЕРИАЛОВ НА СКЛАДЕ ООО «ГЛОБУС»**

\_\_\_\_\_\_\_\_\_\_\_\_\_\_\_\_\_\_\_\_\_\_\_\_\_\_\_\_\_\_\_\_\_\_\_\_\_\_\_\_\_\_\_\_\_\_\_\_\_\_\_\_\_\_\_\_\_\_\_\_\_\_\_\_\_\_\_\_

#### *Саланина Виктория Андреевна, студент*

*Научный руководитель: Лёвкин Игорь Васильевич, кандидат физикоматематических наук, доцент, Финансовый университет при Правительстве РФ, Барнаульский филиал, 656038, г. Барнаул, пр-т Ленина, д.54, Россия Е-mail: mii.barnaul@fa.ru*

*Аннотация:* В статье проведен анализ проблем, возникающих в учете товарно-материальных ценностей ООО «Глобус» и путей их решения посредством применения средств автоматизации.

*Ключевые слова:* бизнес-процесс, диаграмма, автоматизация учета материальных ценностей.

ООО «Глобус» специализируется на оптовой и мелкооптовой торговле и доставке товаров для дома, бытовой химии, инструментов, садового инвентаря. Поставщиками товарного ассортимента компании являются российские и зарубежные производители товаров хозяйственно-бытового назначения: ООО «Вилина», ООО «А-ГРУПП», Компания «Мой Дом», ООО «Промторг» и др.

Приняты следующие основные процедуры бизнес-процесса учета товара.

Принятие товара на склад: товар приходит на склад в сопровождении экспедитора и приходной накладной; заведующий складом проверяет приходную накладную, и регистрирует ее в книге учета входящих документов (накладных); он осматривает входящий товар, передавая экспедитору товара документ о том, что товар принят на хранение; грузчики отвозят товар в

свободное место хранения, и контролер делает запись в книге учета о том, где он хранится.

Отгрузка товаров: получатель товара предоставляет накладную на отгрузку товара; заведующий складом проверяет накладную и регистрирует ее в книге учета входящих документов; заведующий складом дает указание работникам склада на поиск нужной продукции и отгрузки ее; получатель товара проводит осмотр товара; заведующий складом регистрирует в книге учета факт отгрузки товара, записи в книгу производятся в двух экземплярах, из которых первый отрывной служит в качестве отчета заведующего складом; заведующий складом выдает получателю груза второй экземпляр по отгрузке товара; осуществляется отгрузка товара техническими средствами.

Инвентаризация: ответственный работник по переучету продукции по книге переучета осматривает и переписывает данные о товаре и его количестве; данные сверяются в книге учета товаров, лицами ответственными за документы отчетности на складе; составляется отчет переучета продукции.

Формирование документов отчетности о движении товара на складе: собираются входящие исходящие документы, данные учета операций и товаров; документы обрабатывают и формируется документ итоговой отчетности; в бухгалтерии поступившие отчеты проверяют, обращая внимание на правильность оформления документов, законность и целесообразность операций, на соответствие дат документов тому периоду, за который составлен отчет; на правильность перенесения остатков с предыдущего отчета; проверяются итоги по приходу и расходу и точность определения остатков товара на конец отчетного периода. Если при проверке в отчете обнаружены ошибки, то отчет возвращается материально ответственному лицу для исправления. Факт проверки и приемки отчета подтверждается подписью бухгалтера. По окончании проверки отчета бухгалтер его обрабатывает, выполняя проводки по каждой хозяйственной операции и осуществляя для записи в учетные регистры.

На основе анализа бизнес-процессов сформирована диаграмма учета «как есть» с использованием CASE-средства ArgoUML; для моделирования взаимодействия объектов во времени построена диаграмма последовательности.

Построение функциональной модели выполнено с применением программного средства AllFusionProcessModeler 7 – Case-средства для визуального моделирования бизнес-процессов на основе метода структурного анализа и проектирования (SADT). AllFusionProcessModeler относится к малым интегрированным средствам, поддерживает три методологии: IDEF0 (функциональное моделирование), DFD (моделирование потоков данных) и IDEF3 (моделирование потоков работ). Основная IDEF0-диаграмма содержит четыре блока, для каждого осуществлена декомпозиция.

Анализ моделей позволил сформулировать недостатки учета:

 многократное дублирование одной и той же информации в различных документах;

низкая оперативность при комплектации партии отгрузки;

 ошибки при комплектации заказов, возможность "потери" товара на складе, в результате чего он теряет актуальность;

- большие затраты времени на составление отчетов;
- высокая трудоемкость обработки информации;
- неэффективное использование имеющихся в наличии технических средств.

Устранение недостатков предприятия было связано с применением средств автоматизации, в рамках работы по согласованию с руководством фирмызаказчика рассмотрены современные системы управления складом – WMS (WarehouseManagementSystem), аппаратно-программные комплексы, позволяющим эффективно управлять размещением и перемещениями товаров на складе. Кардинальное различие между WMS и другими складскими учетными системами в том, что WMS помимо чисто учетной функции выполняет и активную управленческую роль, анализируя все задачи, стоящие в очереди на выполнение, и выдавая сигнал складскому персоналу о необходимости выполнить наиболее приоритетную задачу. WMS-система обеспечивает оптимизацию маршрутов движения погрузочно-транспортного оборудования, формирует задания для персонала с учетом его оптимальной загрузки. Важной функцией WMS является биллинг, т. е. автоматизированный расчет стоимости (себестоимости) хранения, основанный на текущем учете загрузки ячеек. Эта функция особенно актуальна для компаний, предоставляющих услуги временного хранения товаров сторонним грузовладельцам. С ее помощью можно подсчитать стоимость оказанных грузовладельцам услуг по обработке товаров. За аббревиатурой WMS зачастую скрывается также и технология выполнения складских операций, включая работу со штрих-кодами и радиочастотными идентификаторами (RFID). И если поддержка штрих-кодов для подобных систем давно рассматривается как естественная и необходимая их функция, то работа со стандартами RFID таковой становится. Большинство разработчиков подобных систем либо уже включили поддержку этой технологии в текущие версии своих продуктов, либо анонсировали ее на ближайшую перспективу. Практика внедрения и эксплуатации WMS в России показывает, что срок окупаемости подобных вложений не превышает 1,5-2 года. Практический анализ результатов успешных внедрений WMS указывает на достижение следующих количественных показателей: сокращение времени, затрачиваемого на складские операции, в 1,5-2 раза; увеличение точности выполнения заказов до 99%; сокращение численности персонала в 2-2,5 раза; значительное снижение потерь, связанных со сроком годности или условиями хранения; увеличение ассортимента товара за счет повышения точности работы; возможность управления складом на 4000-10000 паллето-мест одним или двумя операторами; значительное сокращение издержек, связанных с простоями; сокращение времени на подготовку складского персонала. Нельзя не принимать во внимание и изменение качественных показателей, заключающееся в

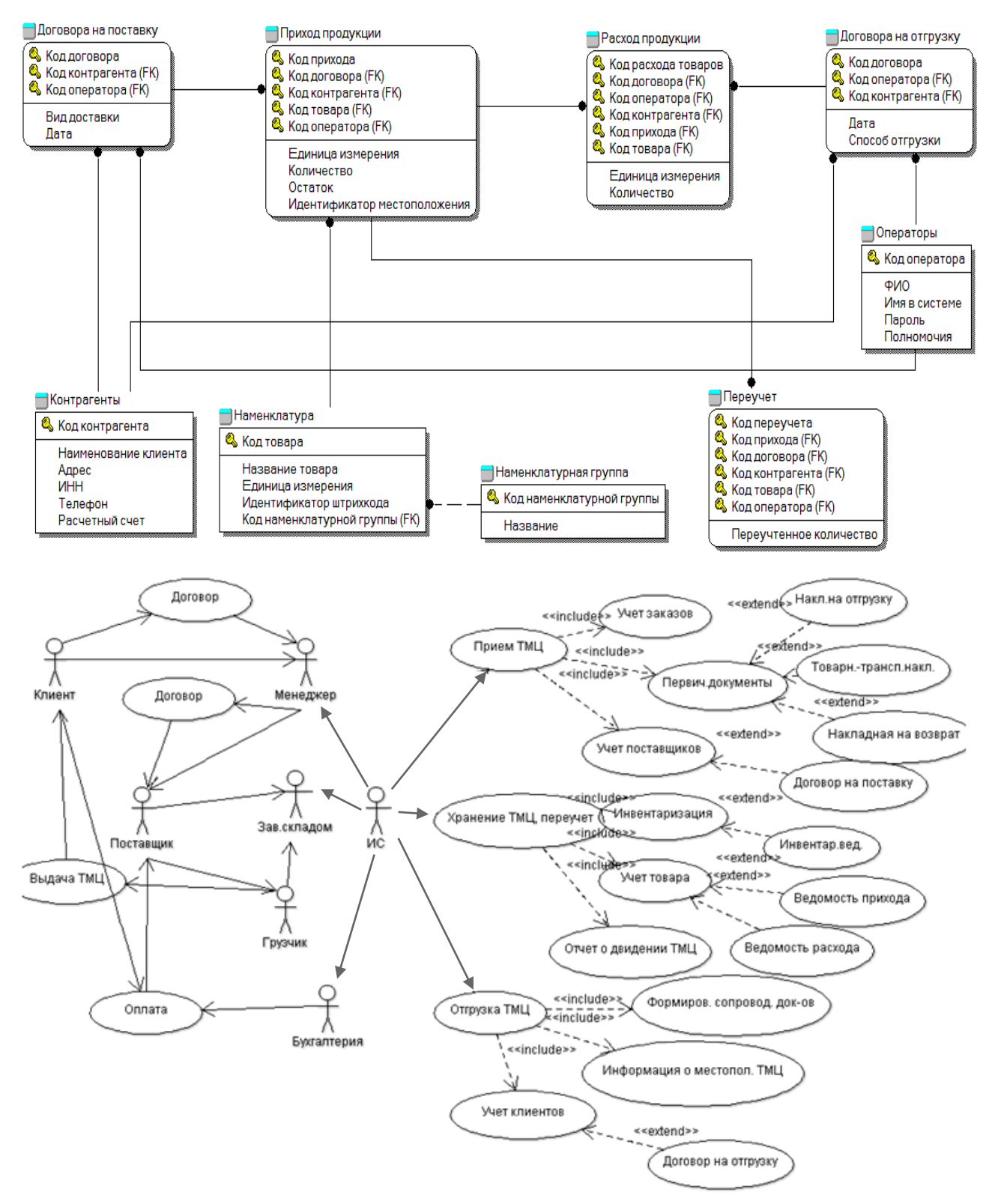

повышении общего уровня квалификации персонала, улучшении дисциплины, организованности и общей психологической атмосферы. Возможность практически моментально получать подобные отчеты позволяет оперативно принимать управленческие решения и сделать управление в целом более эффективным.

Из-за ограниченности компьютерных ресурсов автоматизация складского учета, предназначенная для использования в компании «Глобус», будет

функционировать на персональных компьютерах под управлением СУБД MS Access, установленной на сервере, офисной локальной сети.

Предложения по автоматизации реализованы в виде моделей «как будет» с применением тех же средств.

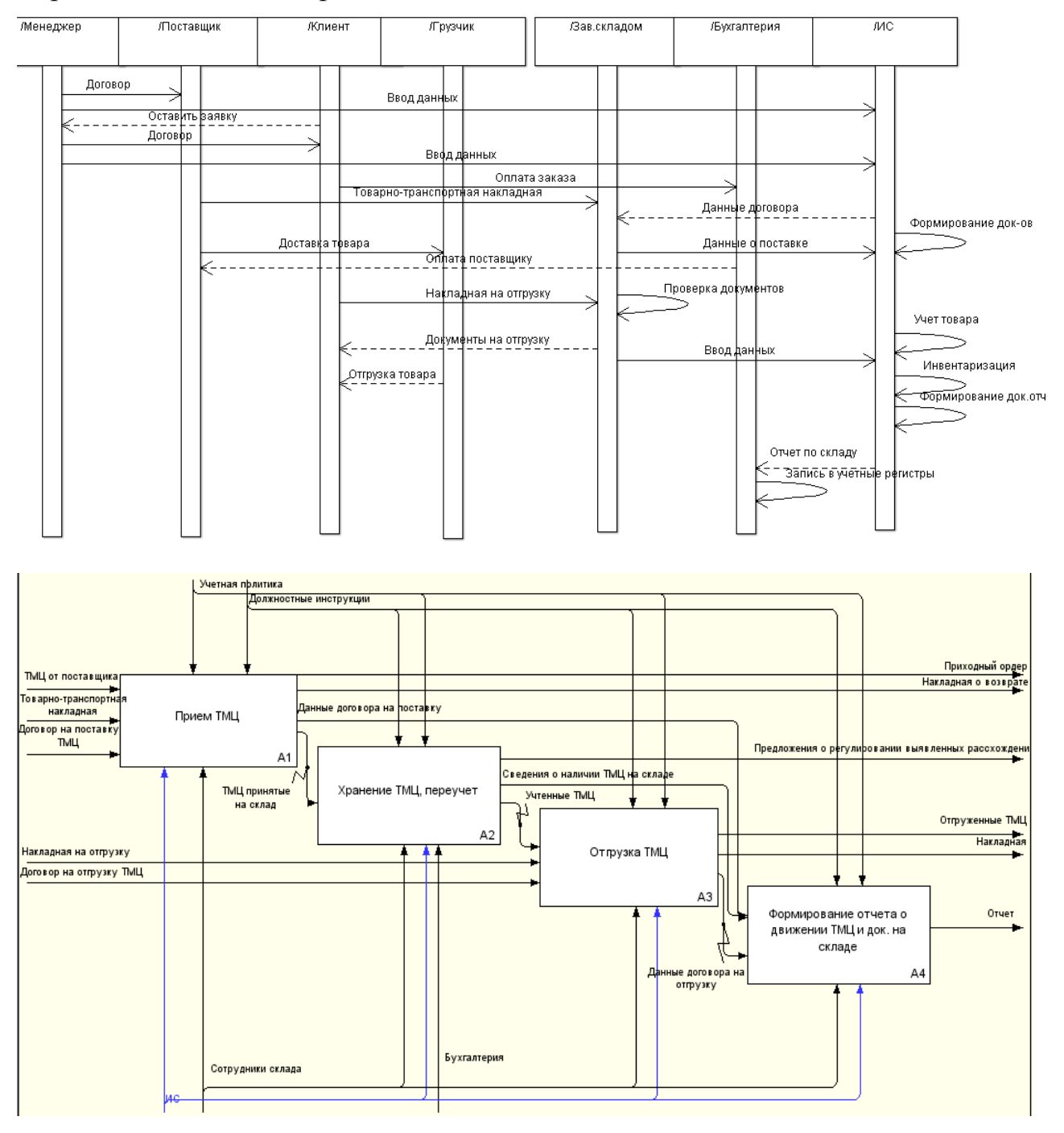

С руководством предприятия на основе контрольного примера заполнения базы данных согласованы основные формы интерфейсного взаимодействия: справочник товаров, продавцы и покупатели, отчет по состоянию склада.

Результатом работы является проект информационной системы учета движения материалов на складе ООО «Глобус», работа использована при разработке программного обеспечения для учета движения товаров на складе ООО «Глобус».

Список использованных источников

- 1. Федеральный закон от 27.07.2006 N 149-ФЗ «Об информации, информационных технологиях и о защите информации». – http://www.consultant.ru/document/cons\_doc\_LAW\_61798/ (Дата обращения: 21.03.2016).
- 2. Павел Перведенцев. Складские распределительные системы. М.: LAP Lambert Academic Publishing, 2011. – 144 с.

\_\_\_\_\_\_\_\_\_\_\_\_\_\_\_\_\_\_\_\_\_\_\_\_\_\_\_\_\_\_\_\_\_\_\_\_\_\_\_\_\_\_\_\_\_\_\_\_\_\_\_\_\_\_\_\_\_\_\_\_\_\_\_\_\_\_\_\_

УДК 004

# **ПРОЕКТ АВТОМАТИЗИРОВАННОЙ ИНФОРМАЦИОННОЙ СИСТЕМЫ УЧЕТА ПОТРЕБИТЕЛЬСКИХ КРЕДИТОВ (НА МАТЕРИАЛАХ КРЕДИТНЫЙ ПОТРЕБИТЕЛЬСКИЙ КООПЕРАТИВ «КРЕДИТНЫЙ СОЮЗ»)**

*Смолякова Виктория Викторовна, студент Научный руководитель: Жевнов Денис Анатольевич, кандидат технических наук, Финансовый университет при Правительстве РФ, Барнаульский филиал, 656038, г. Барнаул, пр-т Ленина, д.54, Россия Е-mail: DAZhevnov@fa.ru*

*Аннотация:* в работе рассмотрена деятельность организации кредитный потребительский кооператив «Кредитный союз» — некоммерческая организация, основным направлением которой является создание системы финансовой взаимопомощи своих пайщиков.

*Ключевые слова:* кредит, займ, информационная система.

КПК способствует эффективному сбережению личных денежных средств своих членов, получению им кредитов из этих средств, совместному использованию части этих средств в образовательных, жилищных и иных программах, социальной поддержке и социальному развитию своих членов. КПК осуществляют преимущественно потребительское кредитование.

Задачи «КПК Кредитный союз»:

- обеспечение высокого качества «КПК Кредитный союз»;

- поддержание финансовой устойчивости «КПК Кредитный союз»;

- обеспечение персональной социальной и профессиональной ответственности всех работников;

- рост профессионального мастерства работников;

- создание благоприятных условий работникам для выполнения своих должностных обязанностей;

- создание в коллективе атмосферы взаимопонимания, солидарной ответственности при выполнении основной задачи кооператива. Организационная структура компании:

Информационная инфраструктура организации – это программноаппаратный комплекс, предназначенный для поддержки бизнес-процессов компании. Информационная инфраструктура включает в себя локальную сеть, которая состоит из компьютеров сотрудников предприятия, а так же телефонную сеть и остальные системы жизнеобеспечения офиса.

Информационная структура включает в себя программное и аппаратное обеспечение. В организации размещены 6 персональных компьютеров, 1 сервер, 3 принтера и сканер. Все компьютеры связаны локальной сетью, что позволяет обмениваться информацией между работниками компании.

Процедура выдачи займа в «КПК Кредитный союз» проходит согласно правилам, приводящим к решению о предоставлении займа или отказе в нём. Она заключаются в ряде действий, необходимых для принятия решения. Можно разделить весь процесс на пять шагов, которые являются универсальными:

1) принятие заявки на получение займа;

2) сбор и оценка информации;

3) выполнение подробного анализа заявки;

4) решение о кредитовании или отказе;

5) отслеживание выплат по займу.

Анализ текущего состояния процесса выдачи займов позволил выявить следующие недостатки:

- потери времени на ручной ввод, хранение и анализ информации о выданных займах;

- длительное и трудоемкое формирование отчетов о выданных и возвращенных займах;

- длительное ожидание клиентами ручного оформления займов.

Автоматизация деятельности «КПК Кредитный союз» позволит устранить данные недостатки, повысит лояльность клиентов и откроет перспективы для развития в виде создания филиалов.

Проведя анализ альтернативных вариантов автоматизации было принято решение о разработке собственного программного продукта на платформе Access. Представленные варианты являются лидерами в области автоматизации микрофинансовых организаций, но для небольшого предприятия слишком дорогостоящи. Они обладают некоторыми ненужными конкретно для нашего кооператива функциями, за которые нужно будет платить. Таким образом, принято решение о разработке собственной ИС.

Предлагаемая для реализации информационная система содержит запросы и отчетные формы, автоматически формируемые для кооператива.

Для экономии времени сотрудников все запросы строятся из базы данных. С их помощью можно посмотреть информацию о клиентах кредитного потребительского кооператива, выданных и возвращенных кредитах, займах, находящихся на счетах просроченной задолженности.

Внедрение информационной системы позволит избавится от ранее выявленных недостатков, связанных с ручным учетом выданных займов. Расчеты показали значительную экономическую эффективность, которая достигнута за счёт увеличения производительности труда сотрудников. Потратив всего 64418 рублей возможно получить экономию за год в 405350 рублей.

Результаты проделанной работы представляют практический интерес и были использованы при разработке автоматизированной системы учета потребительских кредитов КПК "Кредитный союз".

Список использованных источников:

- 1. Бромвич, М.А. Анализ экономической эффективности капиталовложений : учебное пособие / М.А. Бромвич. – М.: Инфра-М, 2015. – 108 с.
- 2. Венделева И.А. Информационные технологии в управлении: / И.А. Венделева - Москва: Наука, 2011. - 462 с.
- 3. Ивасенко А.Г. Информационные технологии в экономике и управлении: учеб. пособие для вузов / А.Г. Ивасенко, А.Ю. Гридасов, В.А. Павленко. - 2-е изд., стер. - Москва: КноРус, 2012. - 154 с.
- 4. Костров, А. В. Основы информационного менеджмента / А.В. Костров. М.: Финансы и статистика, Инфра-М, 2009. – 528 c.

\_\_\_\_\_\_\_\_\_\_\_\_\_\_\_\_\_\_\_\_\_\_\_\_\_\_\_\_\_\_\_\_\_\_\_\_\_\_\_\_\_\_\_\_\_\_\_\_\_\_\_\_\_\_\_\_\_\_\_\_\_\_\_\_\_\_\_\_

УДК 004(075.8)

# **ПРОЕКТ АВТОМАТИЗИРОВАННОЙ СИСТЕМЫ ВЗАИМООТНОШЕНИЙ С КЛИЕНТАМИ ГОСТИНИЦЫ (НА МАТЕРИАЛАХ ИП БЕЛОУСОВ В.В.)**

#### *Молодых Влада Евгеньевна, студент*

*Научный руководитель: Дробязко Олег Николаевич, доктор технических наук, профессор, Финансовый университет при Правительстве РФ, Барнаульский филиал, 656038, г. Барнаул, пр-т Ленина, д.54, Россия Е-mail: DrOlNik@list.ru*

*Аннотация:* В статье рассматривается разработка проекта автоматизированной информационной системы взаимоотношений с клиентами гостиницы

*Ключевые слова:* проектирование автоматизированных информационных систем, автоматизация гостиничного хозяйства

В последние годы в нашей стране интенсивно развивается сфера оказания гостиничных услуг. Усиливающаяся конкуренция в этой сфере приводит к необходимости решения задач повышения качества услуг и создания положительного имиджа организации.

Эффективным средством решения таких задач является внедрение информационных технологий на предприятиях гостиничного хозяйства. Такие технологии реализуются в виде систем управления гостиничным хозяйством.

В рамках данной статьи рассматриваются вопросы проектирования информационной системы для гостиницы «ИП Белоусов В.В.», автоматизирующей работу службы приема и размещения клиентов.

Указанная служба гостиницы занимается вопросами, связанными с приемом клиентов, их регистрацией и размещением по номерам, а также оказанием других услуг.

Первые впечатления о гостинице клиенты получают от службы приема и размещения. Как показывает практика работы гостиницы, в рамках деятельности данной службы нередко возникают различного рода ошибки, которые вызывают негативную реакцию клиентов.

В гостинице «ИП Белоусов В.В.» все необходимые данные записываются в журнал регистрации вручную. Это крайне неудобно, поскольку при возникновении ошибки возникает необходимость повторного занесения данных. кроме того, информация в журнале регистрации должна обновляться, поскольку гостиница получает аннуляции заказов или изменения в предварительных заказах. Это требует дополнительных затрат времени и задерживает процесс оформления клиентов. В связи с этим разработка системы автоматизации службы приема и размещения клиентов для данной гостиницы является актуальной.

При разработке такой системы были использованы основы теории проектирования информационных систем [1]. Кроме того, были изучены особенности предметной области – гостиничного хозяйства и определено место рассматриваемой гостиницы в этой сфере.

В соответствии с теорией проектирования информационных систем на начальном этапе работ был произведен анализ бизнес-процессов гостиницы «ИП Белоусов В.В.» и построена модель деятельности предприятия, учитывающая процессы приема и размещения клиентов гостиницы. Моделирование бизнеспроцессов предприятия осуществлялось на основе методологии IDEF0 [1]. На основе произведенного анализа были выявлены проблемы предметной области.

Далее были выявлены особенности автоматизированных систем гостиничного бизнеса и произведен анализ программных продуктов, использующихся в системах автоматизации гостиниц. Был сделан вывод о том, что использование готовых программных продуктов для автоматизации гостиницы «ИП Белоусов В.В.» экономически неоправданно.

На основе выполненных работ был определен путь построения новой системы управления процессами приема и размещения клиентов. На основе методологии IDEF0 была построена модель новой системы.

Далее в соответствии с теорией построения информационных систем было сформировано техническое задание на разработку системы. Оно включало указание назначения и целей создания системы, требования к системе в целом и требования к отдельным видам ее обеспечения.

После этого была произведена разработка технического проекта на разработку автоматизированной информационной системы.

В рамках такого проекта была выполнена разработка архитектуры системы, выделены задачи, решаемые в системе, разработаны алгоритмы решаемых задач.

Была дана характеристика подсистемы прикладного программного обеспечения системы. Такая подсистема должна включать шесть модулей.

Одновременно с этим было разработано информационное обеспечение (внутримашинное обеспечение) системы. Оно представляет собой реляционную базу данных, состоящую из четырех таблиц. Сформирована логическая база данных системы.

Выполнена разработка интерфейса системы. При этом указаны виды диалоговых окон, входных и выходных форм.

Таким образом, в работе был сформирован технический проект автоматизированной информационной системы, который позволяет автоматизировать некоторые виды деятельности гостиницы «ИП Белоусов В.В.». В качестве такого вида деятельности рассмотрен процесс деятельности службы приёма и размещения клиентов в гостинице.

Система, которая будет создана на основе разработанного проекта, должна обеспечить уменьшение времени ожидания клиента при оформлении заселения. Кроме того, такая система должна предоставлять работникам гостиницы информацию о состоянии заселения номеров гостиницы и информацию о некоторых видах оказанных услуг.

Ожидается, что внедрение АИС позволит повысить эффективность бизнеспроцесса учёта и обслуживания клиентов. Ведение архивов в рамках АИС создаёт условия для дальнейшего проведения анализа деятельности организации.

Список использованных источников:

1. Гвоздева Т.В. Баллод Б.А. Проектирование информационных систем: учебное пособие/Т.В. Гвоздева, Б.А. Баллод. — Ростов н/Д: Феникс, 2009. — 508с

# **ПРОЕКТ АВТОМАТИЗАЦИИ УЧЁТА БОЛЬНЫХ НА ПРИМЕРЕ ДЕТСКОЙ ГОРОДСКОЙ БОЛЬНИЦЫ №5» Г. БАРНАУЛ**

*Попов Николай Сергеевич, студент*

*Научный руководитель: Лёвкин Игорь Васильевич, кандидат физикоматематических наук, доцент, Финансовый университет при Правительстве РФ, Барнаульский филиал, 656038, г. Барнаул, пр-т Ленина, д.54, Россия Е-mail: mii.barnaul@fa.ru*

*Аннотация:* Актуальность данной темы обусловлена тем, что на данный момент во многих медучреждениях учёт больных происходит ручным способом, например, создание амбулаторной карты, заполнение информации о больном.

*Ключевые слова:* Больница, учёт больных, АИС, автоматизация, регистратура.

Повышение качества оказания медицинских услуг за последние годы это закономерный результат реализации национальных проектов в области здравоохранения. Активно закупается современное диагностическое оборудование, врачи и средние медицинские работники проходят курсы повышения квалификации и стажировку в ведущих клиниках России и зарубежья. Все это создает условия для возможности оказания медицинских услуг практически любой степени сложности.

В современных условиях лечение одного заболевания может представлять сложный комплекс амбулаторного наблюдения, при этом заводится множество историй болезни и амбулаторных карт, доступ к которым для лечащего врача весьма затруднителен даже внутри одной организации. Это зачастую приводит к проведению ненужных повторных исследований и недостаточной (неполной) информированности врача. Ориентироваться в традиционной истории болезни становится все труднее, требуются новые формы обобщения. Важнейшую роль в решении этих проблем призваны сыграть современные информационные и электронные технологии.

Объектом исследования является Краевое Государственное Бюджетное Учреждение Здравоохранения «Детская городская больница № 5»

Предметом исследования является автоматизация учёта больных на примере Детской городской больницы №5.

Детская городская больница №5 - многопрофильное лечебное учреждение, оказывающее качественную медицинскую помощь, основанную на применении современных высокотехнологичных методов лечения, организации и оказании диагностических, лечебных, реабилитационных и профилактических услуг.

Основной целью больницы является эффективное удовлетворение спроса на медицинские услуги, оказание качественной и доступной медицинской помощи детскому населению в соответствии с лицензией на осуществление медицинской деятельности.

Задачами больницы являются:

- обеспечение высокого качества оказываемой медицинской помощи;

- поддержание финансовой устойчивости больницы;

-обеспечение персональной социальной и профессиональной ответственности всех работников;

- рост профессионального мастерства работников;

- создание благоприятных условий работникам для выполнения своих должностных обязанностей;

- создание в коллективе атмосферы взаимопонимания, солидарной ответственности при выполнении основной задачи больницы.

Цель выпускной квалификационной работы: разработать проект информационной системы учёта больных.

Для автоматизации учёта больных была выбрана СУБД MS Access.

В ее состав входят конструкторы таблиц, форм, запросов, отчетов и страниц доступа к данным. Эту систему можно рассматривать и как среду разработки приложений. Используя макросы или модули для автоматизации решения задач, можно создавать ориентированные на пользователя приложения такими же мощными, как и приложения, написанные непосредственно на языках программирования. При этом они будут включать кнопки, меню и диалоговые окна.

Программа MS Access является мощным приложением к Windows. При работе с ним пользователю доступны все преимущества. Можно вырезать, копировать и вставлять данные из любого приложения Windows в Access и наоборот. Можно создавать проект формы в Access и сохранить его как отчет.

Новая методика, которая будет позволять вести автоматический учет, значительно снизит нагрузки на обслуживающий персонал медучреждения, в частности — работников регистратуры.

Автоматизированная картотека учёта может содержать максимально полную информацию о пациенте, истории его посещений медицинских учреждений, проводимых курсах лечения, назначениях и рекомендациях. Фильтры системы позволят вести отбор и классифицировать информацию по любым параметрам, что даст возможность вести расширенный поиск по фамилии, заболеванию, месту жительства, номеру страхового полиса и другим критериям.

На приём каждого пациента врачом отводится от 7 до 15 минут. Большая часть времени при этом уходит на заполнение различной документации: амбулаторной карты, истории болезни, бланков рецептов и направлений на обследования и процедуры. Автоматизация регистрационных процессов позволит врачу высвободить время на общение с пациентом и освободить от рутинной работы. Современная электронная история болезни — эффективное решение проблем, как медработников, так и пациентов, является частью электронной карты пациента.

Медицинские информационные системы могут значительно повысить безопасность и качество медицинской помощи, увеличить оперативность представления медицинской информации, обеспечить комфортность в работе медицинского персонала.

Список использованных источников:

- 1. Фаулер, М. Архитектура корпоративных программных приложений [Текст]/ М. Фаулер – М.: Вильямс, 2007. – 544 с.;
- 2. ГОСТ 34.601-90 «Автоматизированные системы. Стадии создания». –М.: ИПК Изд-во стандартов, 1997. – 11 с.;
- 3. Норенков, И. П. Основы автоматизированного проектирования [Текст]: учеб. для вузов/ И. П. Норенков. – 2-е изд., перераб. и доп. – М.: Изд-во МГТУ, 2002.  $-336$  c.;
- 4.Козлов, Л. А. Когнитивное моделирование на ранних стадиях проектной деятельности [Текст]: учебное пособие/ Л. А. Козлов; 2007. – 246 с.

\_\_\_\_\_\_\_\_\_\_\_\_\_\_\_\_\_\_\_\_\_\_\_\_\_\_\_\_\_\_\_\_\_\_\_\_\_\_\_\_\_\_\_\_\_\_\_\_\_\_\_\_\_\_\_\_\_\_\_\_\_\_\_\_\_\_\_\_

УДК 004

### **РАЗРАБОТКА МОДЕЛИ ИТ-ИНФРАСТРУКТУРЫ ООО «ТОРГИ44.РУ»**

#### *Шведов Евгений Алексеевич, студент*

*Научный руководитель: Жевнов Денис Анатольевич, кандидат технических наук, Финансовый университет при Правительстве РФ, Барнаульский филиал, 656038, г. Барнаул, пр-т Ленина, д.54, Россия Е-mail: DAZhevnov@fa.ru*

*Аннотация:* в работе рассмотрена текущая модель ИТ-инфраструктуры ООО «ТОРГИ44.РУ», проанализированы ее преимущества и недостатки, сформулированы пути совершенствования.

*Ключевые слова:* ИТ-инфраструктура, модель.

Важной особенностью современных компаний является оперативность, точность и работа с огромным количеством информации, которую необходимо хранить и защищать. ИТ-инфраструктура таких организаций, состоящая из большого количества компонентов - приложений, коммуникационных сервисов, инфраструктуры серверов, АРМ и систем хранения данных, системы информационной безопасности, сетевой и инженерной инфраструктуры, требует системного подхода к управлению. Ключевыми задачами являются грамотный выбор программных и аппаратных решений, адекватное управление всеми системами компании, обеспечение бесперебойности и безопасности работы. Работники организации должны иметь возможности эффективно взаимодействовать не только между собой, но и с клиентами, а также поддерживать конкурентоспособность компании и оперативно обрабатывать большие объемы информации. Чтобы обеспечить выполнение всех необходимых

задач в компании, необходимо качественное построение ИТ-инфраструктуры [1- 3].

О необходимости усовершенствовать ИТ-инфраструктуру ООО «ТОРГИ44.РУ», говорит совокупность общих проблем, а именно:

 неудовлетворенность пользователей аппаратных средств, из-за медленной работы серверов и компьютерной техники;

устаревшее техническое состояние аппаратного обеспечения;

необходимость сотрудникам выполнения сверхурочной работы;

дефицит кадров;

 необходимость дополнительного контроля сотрудников, в связи с утечками конфиденциальной информации.

В ходе исследований была составлена модель усовершенствованной ИТинфраструктуры, которая подразумевает:

1) Принять на работу помощника системного администратора, для своевременного выполнения поставленных задач и экономии денежных средств на выплату сверхурочной работы;

2) Увеличить парк компьютерной техники и заменить устаревшее техническое оборудование, для комфортной работы сотрудников;

3) Купить файловый сервер и предоставить разграниченный доступ к сетевому хранилищу всем сотрудникам компании, для предотвращения утечек конфиденциальной информации и централизованной обработки всех данных;

4) Добавить «электронное расписание», в виде дополнительного сервиса к корпоративному сайту, для экономии денежных средств компании и ускорении рабочего процесса сотрудников.

Чтобы предотвратить утечки конфиденциальной информации как клиентов, так и сотрудников, необходимо установить видеонаблюдение и клиент-серверный чат.

По оценкам, ожидаемый экономический эффект, в первый год, будет равен 314750 рублей.

Усовершенствование текущего аппаратного и программного обеспечения, а также добавление нового, поможет:

улучшить работу с клиентами;

удовлетворить потребности сотрудников компании;

 сэкономить затраты на оплату штрафов за просроченные конкурсные закупки и переработку сотрудников;

повысит производительность труда.

Результат проделанной работы представляет практический интерес и был предложен генеральному директору ООО «ТОРГИ44.РУ».

Список использованных источников:

1. Сизов А.В., Олейник А.И. ИТ-инфраструктура: учеб, пособие. 2014. С. 346.

2. Власов В.К., Королев Л.Н. Элементы информатики / под. ред. Л.Н. Королева.- М.: Наука, 2008. С. 245.

3. Якубайтис Э.А. Информационные сети и системы: справочная книга.- М.: Финансы и статистика, 2011. С. 321.

\_\_\_\_\_\_\_\_\_\_\_\_\_\_\_\_\_\_\_\_\_\_\_\_\_\_\_\_\_\_\_\_\_\_\_\_\_\_\_\_\_\_\_\_\_\_\_\_\_\_\_\_\_\_\_\_\_\_\_\_\_\_\_\_\_\_\_

УДК 004.91:378

### **РАЗРАБОТКА ИНФОРМАЦИОННО-ПРОГРАММНОГО ОБЕСПЕЧЕНИЯ ДЛЯ ДОКУМЕНТООБОРОТА ДЛЯ ООО «СОФТ-ПУЛЬС»**

*Касаткин Кирилл Алексеевич, студент Научный руководитель: Лёвкин Игорь Васильевич, кандидат физикоматематических наук, доцент, Финансовый университет при Правительстве РФ, Барнаульский филиал, 656038, г. Барнаул, пр-т Ленина, д.54, Россия Е-mail: mii.barnaul@fa.ru*

*Аннотация:* Работа посвящена разработке информационно-программного обеспечения документооборота для ООО «Софт-Пульс» в среде 1С.

*Ключевые слова:* Программное обеспечение документооборота, среда программирования 1С, визуальные средства разработки.

ООО «Софт-Пульс» осуществляет работы по договорам продажи и сопровождения программных продуктов фирмы 1С, техническое сопровождение связанного с ними оборудования. Дополнительное направление деятельности: розничная торговля компьютерами, периферийными устройствами к компьютерам и программным обеспечением; работы в области компьютерных технологий; деятельность, связанная с использованием вычислительной техники и информационных технологий; ремонт компьютеров и периферийного компьютерного оборудования. Разработка решений на базе «1С Предприятие 8.3» является основным приоритетом деятельности компании, которые формируются «с нуля», либо являются модернизацией типового или отраслевого решения в среде 1С. Важным фактором при их сопровождении является то, что программное обеспечение (ПО) «тоже растет», постепенно расширяясь и совершенствуя функционал.

Встроенный язык платформы «1С: Предприятие» содержит следующие инструменты разработчика: визуальное описание структур данных, возможность написания программного кода, визуальное формирование запросов, визуальное описание интерфейса, генерация отчетов, механизм ролевой настройки прав, инструменты создания дистрибутивов, удаленного обновления приложений, создания Web-приложений и приложений для мобильных устройств, поддержка коллективной работы и пр. Написание программного кода не является центральным элементом разработки ПО. Приложение разрабатывается как структура метаданных, программный код создается в определенных узлах «по необходимости», для переопределения алгоритмической формулировки бизнеслогики.

Совместно с руководителем организации для документооборота была построена иерархическая структура конфигурации, в которую вошли Главная рабочая область, Документы, Справочники, Отчеты, Администрирование.

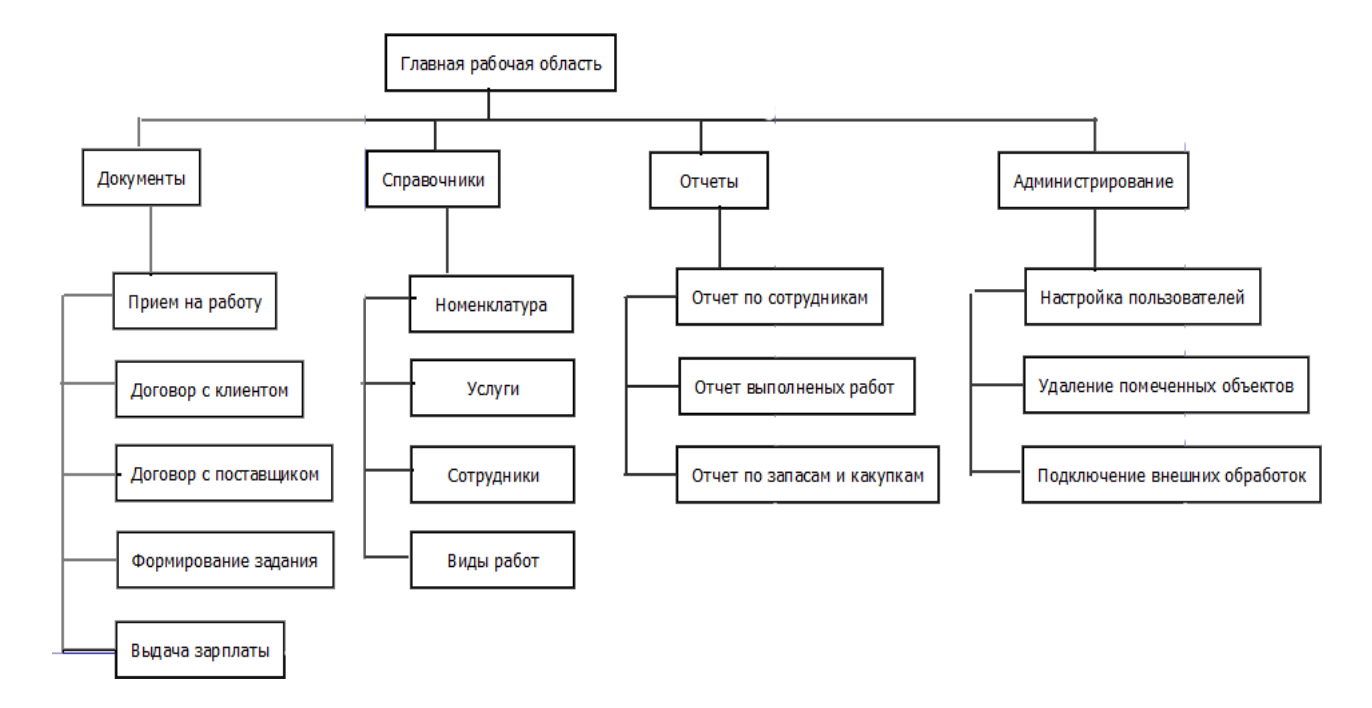

При помощи стандартных инструментов были созданы основные объекты, представленные деревом конфигурации, которое позволяет создавать и удалять объекты конфигурации, менять их порядок, копировать и переносить объекты, фильтровать объекты по подсистемам.

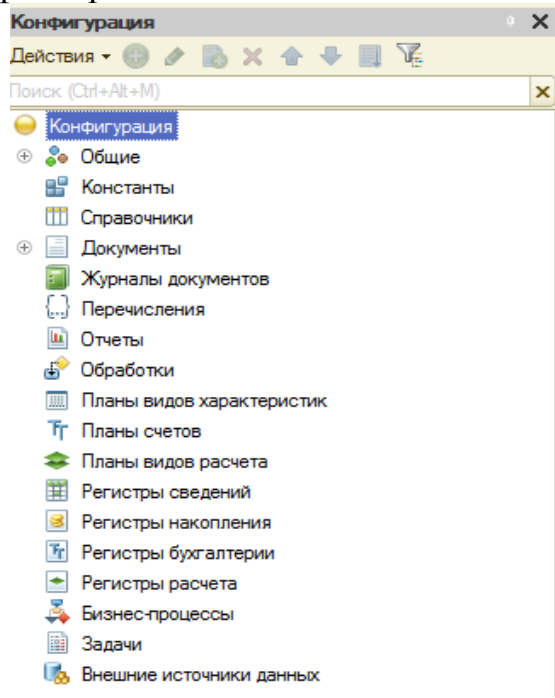

Система аудентификации сформирована с использованием эскиза пользовательского интерфейса.

После создания форм для объектов (с использованием механизма автогенерации), предназначенных для отображения и редактирования данных из базы, для проверки проекта был представлен и согласован ограниченный пример заполнения БД и сформированы основные экранные формы интерфейсного взаимодействия.

Работа программного обеспечения неотделима от базы данных с соответствующими сущностями.

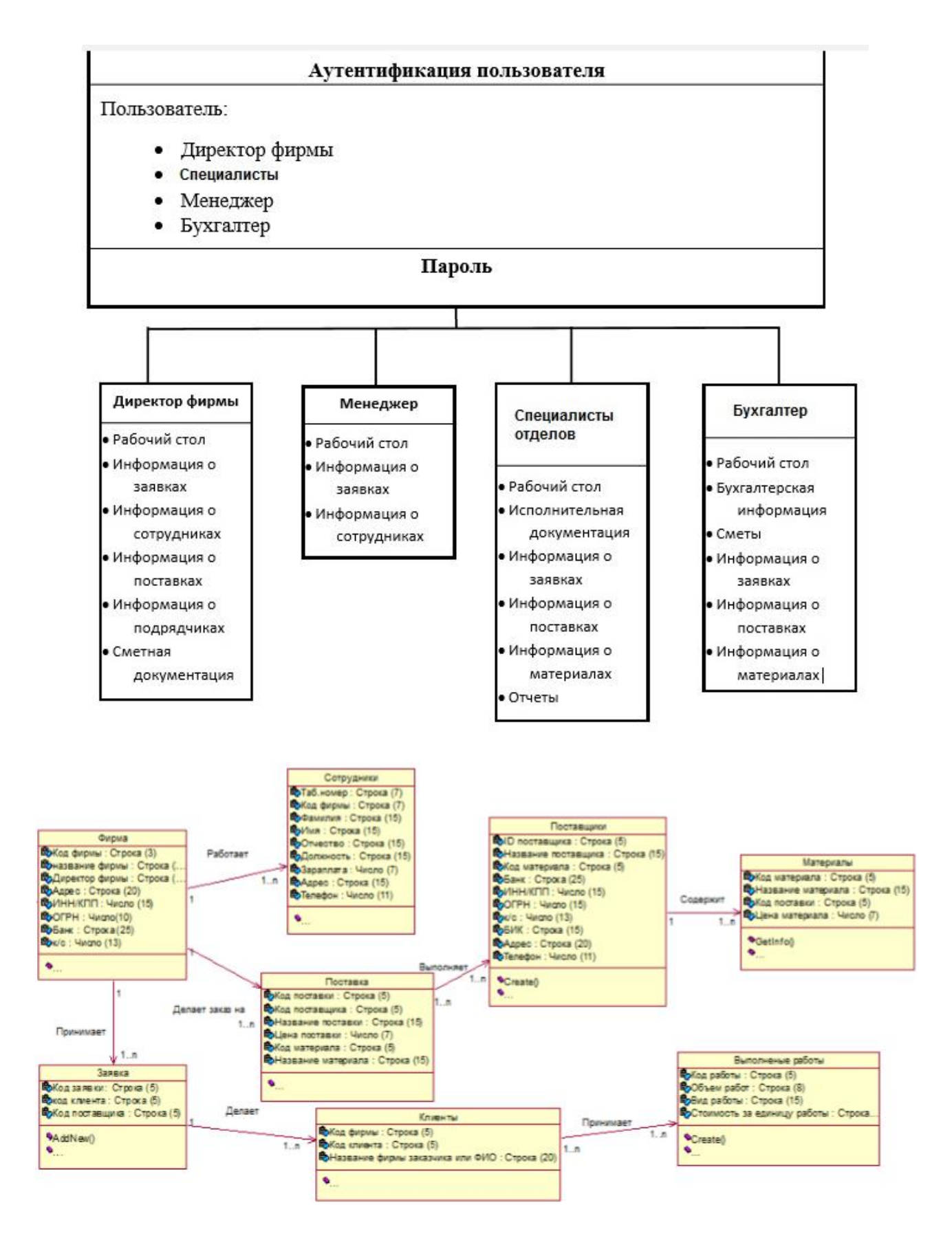

На заключительном этапе созданы подсистемы – общие объекты конфигурации, на основе которых сформирован командный интерфейс прикладного решения с визуальным разделением функциональности ПО.

Разработанное и внедренное информационно-программное обеспечение позволило автоматизировать учет договоров, увеличив скорость их обработки, существенно уменьшить риск появления ошибок.

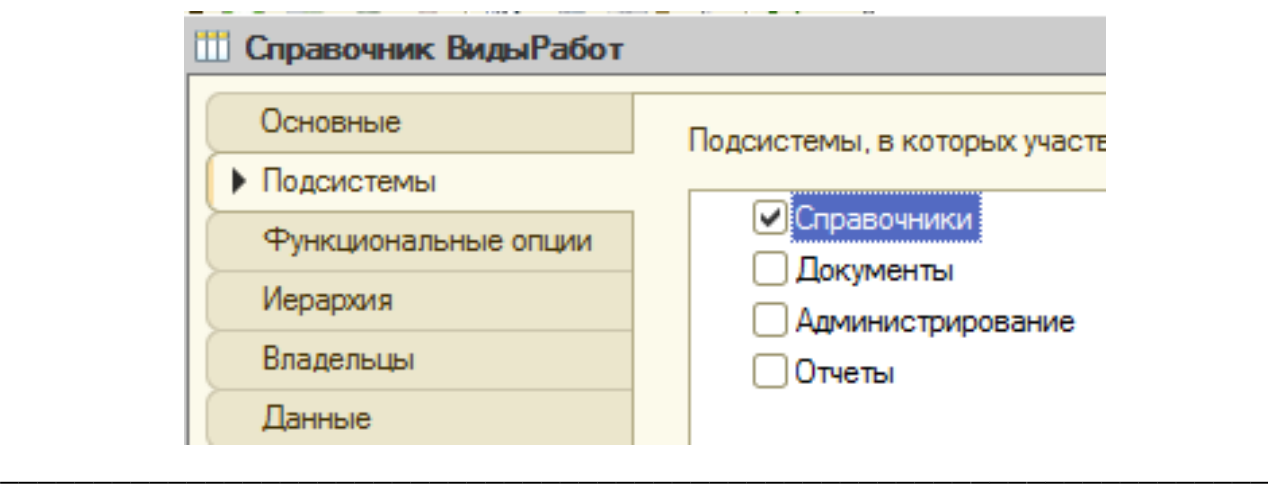

# УДК 004

# **ПРОЕКТ АВТОМАТИЗИРОВАННОЙ СИСТЕМЫ ПРОДАЖИ БАНКОВСКИХ ПРОДУКТОВ ООО «ИНФО-КОНТЕНТ»**

#### *Голощапова Светлана Андреевна, студент*

*Научный руководитель: Жевнов Денис Анатольевич, кандидат технических наук, Финансовый университет при Правительстве РФ, Барнаульский филиал, 656038, г. Барнаул, пр-т Ленина, д.54, Россия Е-mail: DAZhevnov@fa.ru*

*Аннотация:* в работе рассмотрена деятельность контактного центра ООО «Инфо-контент»», а также процесс продажи банковских продуктов. Описан процесс текущего состояния продажи банковских продуктов, предложено решение по усовершенствованию процесса продажи банковских продуктов, Сформулированы выводы о проделанной работе.

*Ключевые слова:* автоматизированная система, контактный центр, банковский продукт.

Автоматизированная система состоит из персонала и комплекса средств автоматизации его деятельности, реализующая информационную технологию выполнения установленных функций.[1]

ООО «Инфо-контент» оказывает услуги с 1995 года. Ключевые направления деятельности компании – услуги аутсорсингового контактного центра, включая организацию информационно-справочного обслуживания, комплексной поддержки, маркетинговых исследований, теле-продаж, обслуживания в автоматическом режиме. В составе организации 4 контактных центра в России: Курган, Саранск, Волгоград, Барнаул и 2 контактных центра на Украине: Киев, Житомир.

Барнаульский филиал ООО «Инфо-контент» находится по адресу г. Барнаул, ул. Мало-Тобольская, д.13. Филиал представляет одно здание, общая площадь здания составляет 3000 кв. м. Инфраструктуру компании составляют 4 офисных помещений для операторов, кабинеты отдела кадров, отдела обучения, бухгалтерии и руководителя. Каждый офис рассчитан на 120 рабочих места и оснащен всей необходимой офисной мебелью, оргтехникой (компьютер, телефон,), все компьютеры подключены к сети Интернет.

Контактный центр – это центр обработки телефонных вызовов, целью которого является качественное и эффективное обслуживание клиентов. Все это невозможно без мониторинга информационных потоков, четкого комплексного анализа информации, то есть без использования автоматизированной информационной системы.

Деятельность ООО Инфо-контент рассматривается как совокупность выполняемых проектов, которые реализуют определенные группы обученных операторов. Эти группы временно создаются на период действия проектов и после их ликвидации перебрасываются на другие. Такая структура управления называется проектной. Это позволяет достичь высокого качества выполнения работы. Реализуемые организацией в настоящее время проекты представлены на слайде.

Общее руководство деятельностью контактного центра осуществляет руководитель контактного центра. Ему подчиняются 5 отделов и менеджеры проектов, которым в свою очередь подчиняются супервайзеры, являющиеся руководителями группы операторов. Административному отделу подчиняется обслуживающий персонал

Для рассмотрения текущего состояния продажи банковских продуктов было использовано CASE-средство ArgoUML. Далее была рассмотрена диаграмма последовательности. Диаграмма предназначена для моделирования взаимодействия объектов, направленных на достижение поставленной цели во времени. Информационный обмен между объектами представлен в виде отправки и получении между ними различных сообщений. Явной и весьма важной проблемой функционирования контактного центра «Инфо-контент» является отсутствие единой базы данных при продаже банковских продуктов.

В результате исследования текущего состояния продажи банковских продуктов с помощью CASE-средства ArgoUML и BPWin были выявлены следующие проблемы:

- потеря времени на передачу информации между оператором и менеджером;

- отсутствие информации о ранее осуществленных звонках клиенту, то есть могут осуществляться повторные звонки, что ведет к потере времени оператора и снижение лояльности клиента;

- трудоемкость предварительной обработки списка клиентов;

- высокая трудоемкость ручного формирования отчетов в банк об осуществленных звонках.

Для решения перечисленных проблем необходимо внедрение и использование автоматизированной системы.

Внедрение и использование информационной системы позволит:

- устранить потерю времени на передачу информации между оператором и менеджером;

- сохранять информацию о ранее осуществленных звонках;

- устранить необходимость предварительной обработке списка клиентов, информация сразу попадает в базу данных;

- автоматически формировать отчеты

Для автоматизации выбрано программное средство «Microsoft Access 2007». Стоимость внедрения автоматизированной системы составит 60000 рублей.

Прочие и накладные расходы ДО и ПОСЛЕ внедрения модуля учета договоров ДМС являются неизменными, так как внедрение модуля не вызовет экономию на расходных материалах. Следовательно, ожидаемая годовая экономия будет равна экономии, связанной с экономией времени операторов и менеджеров.

Ожидаемая годовая экономия от внедрения АС составит 546 315 рублей.

Разработанная модель позволяет автоматизировать процесс продажи банковских продуктов, уменьшив время на передачу информации между оператором и менеджером, повысить лояльность клиентов, за счет исключения повторяющихся звонков, увеличить скорость формирования отчетов менеджером для заказчика. Полученные результаты подтверждают экономическую эффективность внедрения спроектированной автоматизированной системы в процесс продажи банковских продуктов ООО «Инфо-контент».

Из долговременной практики использования контактных центров хорошо видно, что они дают несомненный эффект в плане развития бизнеса. В настоящее время контактный центр видится неотъемлемой частью любого бизнеса, имеющего контакт с людьми, особенно в банковской сфере при продаже банковских продуктов. С помощью контактного центра увеличивается процент продаж банковских продуктов, повышается лояльность клиентов, растет рейтинг организации. Поэтому немаловажным является усовершенствование процесса продажи банковских продуктов в контактном центре, для эффективного, оперативного обслуживания и повышения лояльности клиентов.

Список использованных источников:

1. ГОСТ 34.003-90. Информационная технология. Комплекс стандартов на автоматизированные системы. Термины и определения: изд. офиц. – М.: Издво стандартов, 2009. – 16с.

- 2. Гольдштейн, Б. С. Call-центры и компьютерная телефония / Б.С. Гольдштейн, В.А. Фрейнкман. - М.: БХВ-Петербург, 2002. - 372 c.
- 3. Информационные ресурсы и технологии в экономике: Учебное пособие / под ред. Б.Е. Одинцова, А.Н. Романова.— М.: Вузовский учебник: Инфра-М, 2013  $-462$  c.
- 4. Информационные системы в экономике: учебник для студентов/ под ред. Г.А. Титоренко. – М.: ЮНИТИ-ДАНА, 2007. – 463с.

\_\_\_\_\_\_\_\_\_\_\_\_\_\_\_\_\_\_\_\_\_\_\_\_\_\_\_\_\_\_\_\_\_\_\_\_\_\_\_\_\_\_\_\_\_\_\_\_\_\_\_\_\_\_\_\_\_\_\_\_\_\_\_\_\_\_\_\_

УДК: 004.056

# **МЕТОДИКА АУДИТА ИНФОРМАЦИОННОЙ БЕЗОПАСНОСТИ ГАУ НСО «МФЦ» ИСКИТИМСКОГО РАЙОНА**

*Левина Елена Андреевна, студент Научный руководитель: Лопухов Виталий Михайлович***,** *кандидат технических наук, доцент, Финансовый университет при Правительстве РФ, Барнаульский филиал, 656038, г. Барнаул, пр-т Ленина, д.54, Россия Е-mail: LoViMi@mail.ru*

*Аннотация:* в тезисах определяется актуальность проведения аудита информационной безопасности МФЦ, выбрана и описана методика проведения такого аудита в ГАУ НСО «МФЦ» Искитимского района.

*Ключевые слова:* аудит, информационная безопасность, персональные данные, система защиты информации.

Многофункциональный центр (МФЦ) — это государственное учреждение, выполняющее основную функцию взаимодействия между органами власти городского или общероссийского масштаба и гражданами, нуждающимися в услугах, предоставляемых подобными структурами. Все это включает информирование обратившихся граждан, прием и выдачу различных запрашиваемых документов, обработку персональных данных, связанных с различными услугами в данной сфере.

В многофункциональном центре хранится и обрабатывается информация конфиденциального характера двух видов: персональные данные и информация, отнесённая к служебной тайне.

Сведения для служебного пользования в МФЦ - это конфиденциальные сведения, содержащие служебную информацию о деятельности государственного органа, ограничения на распространение которых установлены законами Российской Федерации. Специалисты МФЦ не вправе разглашать информацию, составляющую служебную тайну или предназначенную для ограниченного пользования. [1]

Бóльший объём обрабатываемой в МФЦ информации конфиденциального характера составляют персональные данные (ПДн), защита которых

регламентируется рядом нормативных правовых актов (НПА) федерального и отраслевого уровня. Основной из них - это Федеральный закон № 152-ФЗ «О персональных данных», в котором регламентируется обработка персональных данных, осуществляемая как с использованием средств автоматизации, так и без них. [2]

В связи с вышесказанным в МФЦ стоит актуальная задача оценки состояния системы обеспечения информационной безопасности МФЦ.

Аудит информационной безопасности (ИБ) устанавливает уровень соответствия используемой системы защиты информации определенным критериям и предоставляет результаты проверки в виде рекомендаций по повышению уровня информационной безопасности. Актуальность такого аудита состоит в представлении реальной картины состояния системы защиты информационных активов и объективной оценке степени их защищенности. [4]

Безопасность информации для Государственного автономного учреждения (ГАУ) Новосибирской области (НСО) «Многофункционального центра» Искитимского района, как и для любого государственного органа, в процессе работы которого осуществляется получение, обработка и хранение информации, в том числе и конфиденциального характера являются важной составляющей, требующей постоянного контроля и совершенствования. [5]

Аудит ИБ, как частный случай аудита регламентирован государством. Так при передаче аудита внешнему аудитору Федеральный закон № 307-ФЗ «Об аудиторской деятельности» защищает аудируемый объект. [3]

Для аудита информационной безопасности ГАУ НСО МФЦ будет применена методика комплексного аудита. Использование комплексного аудита позволит провести более детальную, подробную и качественную проверку информационной безопасности МФЦ.

Комплексный аудит включает в себя:

- экспертный аудит, в ходе которого выявляются недостатки в системе мер защиты информации на основе опыта экспертов, участвующих в процедуре проверки;

- оценку соответствия стандартам;

- инструментальный анализ защищенности информационной системы, направленный на выявление и устранение уязвимостей программно-аппаратного обеспечения системы. [6, 7]

Проведение аудита информационной безопасности в ГАУ НСО «МФЦ» Искитимского района должен состоять из четырех основных этапов:

- 1. инициирование процедуры;
- 2. сбор информации аудита;
- 3. процедуры проверки;
- 4. составление аудиторского заключения.

На первом этапе определяются границы проведения аудита, составляется подробный план проведения проверки и формируется рабочая группа (аудиторская группа).

Второй этап, этап сбора исходных данных является наиболее ресурсоемким. Здесь изучается техническая документация, касающаяся всего программно-аппаратного комплекса и проводится интервьюирование сотрудников организации с заполнением специальных опросных листов и анкет. Так же этот этап включает в себя техническую проверку.

Третий этап, проверка включает в себя следующие процедуры:

- анализ рисков;

- оценка соответствия стандартам и законодательным актам (наиболее простой и самый практичный метод, основанный на сравнении текущего состояния дел и требований международных стандартов и внутригосударственных документов в сфере информационной безопасности).

Анализ и оценка информационных рисков включает в себя четыре этапа: определение факторов риска (идентификация); ранжирование рисков; определение области риска; составление карты рисков.

После определения факторов риска станут известны все явные и потенциальные риски, желательные и не желательные условия, а также признаки рисков (метрики рисков).

Анализ рисков позволит сформировать необходимую базу, используемую для дальнейшего формирования и развития процессов анализа ИТ-рисков. Оптимально выстроенные процессы анализа рисков позволят заложить прочный, надежный, но в то же время относительно гибкий информационный фундамент, на котором станет возможным построить прочный и надежный домен информационных технологий, обеспечивающий организацию качественным и относительно «без рисковыми» процессами.

Далее следует процесс оценки соответствия стандартам и законодательным актам, оценивается применимость требований системы стандартов, прописанных в ГОСТ Р 52069.0-2013, к обследуемой системе защиты информации (СЗИ) и ее соответствие этим требованиям. Исходя из проведенной оценки, делаются выводы о соответствии и при положительном результате выдается сертификат, удостоверяющий соответствие обследуемой системы требованиям стандарта.

После того как собрана и изучена вся необходимая информация, проведены необходимые аудиторские процедуры, аудиторская группа подготавливает отчет о состоянии СЗИ данной организации, в котором описывается текущее состояние СЗИ и перечень выявленных угроз. На основании этого отчета разрабатываются рекомендации по улучшению ИБ организации с приведением примерной стоимости их внедрения.

После этого составляется аудиторское заключение, в котором детально расписываются все этапы, методы и средства проведенных исследований.

Данная методика позволит выявить и предотвратить существующие риски и повысить уровень информационной безопасности в ГАУ НСО «МФЦ» Искитимского района.
### Список использованных источников:

- 1. Федеральный закон от 27.07.2006 № 149-ФЗ «Об информации, информационных технологиях и защите информации».http://ivo.garant.ru/#/document/12148555/paragraph/3471:3/ (Дата обращения:  $03.02.2017$ ;
- 2. Федеральный закон от 27.07.2006 г.  $N_2$  152-ФЗ «О персональных данных».—http://ivo.garant.ru/#/document/12148567/paragraph/24880:1/ (Дата обращения: 03.02.2017);
- 3. Федеральный закон от 30.12.2008 № 307-ФЗ «Об аудиторской деятельности».http://ivo.garant.ru/#/document/12164283/paragraph/23770:2/(Да та обращения: 10.02.2017);
- 4. Денисов, В.В. Анализ состояния защиты данных в информационных системах: учеб. - метод. пособие / В.В. Денисов, сост. – Новосибирск: Изд-во НГТУ,  $2012. - 52$  c.
- 5. Башлы, П. Н. Информационная безопасность и защита информации: Учебник / П. Н. Башлы, А. В. Бабаш, Е. К. Баранова. - М.: РИОР, 2013. - 222 с.;
- 6. Лопухов, В.М., Коханенко, Д.В. Актуальность изучения основ информационной безопасности бакалаврами направления подготовки «Экономика» / В. М. Лопухов, Д. В. Коханенко // Социально-экономическая политика России при переходе на инновационный путь развития: материалы 8-й международной научно-практической конференции. (Барнаул, 22 июня 2016 г.) — Барнаул: изд-во ИП Колмогоров И.А. — 211с.
- 7. Плетнев, П.В., Левкин, И.В. Алгебраический подход к оценке информационной безопасности // Известия Алтайского государственного университета. 2010. № 1-2. С. 124-127.

\_\_\_\_\_\_\_\_\_\_\_\_\_\_\_\_\_\_\_\_\_\_\_\_\_\_\_\_\_\_\_\_\_\_\_\_\_\_\_\_\_\_\_\_\_\_\_\_\_\_\_\_\_\_\_\_\_\_\_\_\_\_\_\_\_\_\_\_

УДК 330.47(076)

## **ВЫБОР КОМПЛЕКСА МЕТОДОВ МОДЕЛИРОВАНИЯ ТОВАРОДВИЖЕНИЯ В ООО «ЛОККАРД»**

*Филинова Елена Игоревна, студент*

*Научный руководитель: Цхай Александр Андреевич, доктор технических наук, профессор, Финансовый университет при Правительстве РФ, Барнаульский филиал, 656038, г. Барнаул, пр-т Ленина, д.54, Россия Е-mail: mii.barnaul@fa.ru*

*Аннотация:* Выбран комплекс методов моделирования товародвижения; анализируются особенности последнего в организации; выявлены «узкие места» процесса и предложен вариант их устранения.

*Ключевые слова:* Товародвижение, моделирование, бизнес-процессы, анализ, структура.

Компания "Локкард" была организована в 1998 году. Основные направления деятельности компании - поставка, проектирование и монтаж охранно-пожарной сигнализации, систем видеонаблюдения (цифровая аудио- и видеозапись) и контроля доступа, систем автоматического пожаротушения, а также выполнение строительных, отделочных и сантехнических работ (отопление, водоснабжение, водоотведение). В ассортименте компании представлена современная пожарная сигнализация, системы видеонаблюдения и т.д. В перечне услуг компании не только поставка товаров, но и проектирование, монтаж, а также облуживание пожарно-охранной сигнализации, комплексов видеонаблюдения и пр. [1].

В настоящее время компания "Локкард" занимает одну из лидирующих позиций на рынке систем безопасности (в число которых входит и охраннопожарная сигнализация), располагает своей производственной базой, квалифицированными кадрами и решает производственные задачи в области систем безопасности и инженерно-технических средств защиты.

Для успешного функционирования торгового предприятия осуществляется анализ коммерческой деятельности в условиях постоянно меняющейся рыночной среды. Данный процесс выполняется с целью обеспечения рентабельности предприятия, его конкурентоспособности и дальнейшего развития предприятия. Для этой цели существует целый комплекс математических моделей и информационных средств (см, например, в работе [2]).

Основной функцией коммерческой деятельности является получение прибыли за счет купли и продажи товаров. При этом величина прибыли напрямую зависит от объемов реализуемой продукции и валового дохода предприятия [3]. Выбор и использование эффективного комплекса методов моделирования товародвижения в ООО «Локкард» позволяет снизить издержки производства и, как следствие, добиться увеличение прибыли.

Для построения моделей бизнес-процесса использованы программные продукты ARIS Express , IBM WebSphereBusinessModeler и BPWin.

В ходе практической реализации предложенных решений:

- определена требуемая структура товародвижения;
- осуществлен соответствующий выбор транспортных средств;

 применена прогрессивная система товароснабжения с использованием тары-оборудования и средств механизации погрузочно-разгрузочных и складских работ.

- 1. Локкард. Продажа и монтаж систем безопасности. [Электронный ресурс]. 2016. Режим доступа: http://www.lokkard.ru.
- 2. Цхай А.А., Рыков Д.А., Сибиряков А.В., Шайдуров А.А. Информационная система мониторинга деятельности сельхозпроизводителей для повышения эффективности регионального управления // Вычислительные технологии. 2011. Т. 16, №6. С. 85-92.

3. Мишенин А. И. Теория экономических информационных систем: Учебник. - 4-е изд., доп. и перераб. - М.: Финансы и статистика. 2002. 240 с.

\_\_\_\_\_\_\_\_\_\_\_\_\_\_\_\_\_\_\_\_\_\_\_\_\_\_\_\_\_\_\_\_\_\_\_\_\_\_\_\_\_\_\_\_\_\_\_\_\_\_\_\_\_\_\_\_\_\_\_\_\_\_\_\_\_\_\_\_

УДК: 004.056

# **МЕТОДИКА АУДИТА ИНФОРМАЦИОННОЙ БЕЗОПАСНОСТИ КГБУЗ «ДЕТСКАЯ ГОРОДСКАЯ БОЛЬНИЦА №5, Г. БАРНАУЛ»**

### *Панкратьев Владислав Сергеевич, студент*

*Научный руководитель: Лопухов Виталий Михайлович***,** *кандидат технических наук, доцент, Финансовый университет при Правительстве РФ, Барнаульский филиал, 656038, г. Барнаул, пр-т Ленина, д.54, Россия Е-mail: VMLopuhov@fa.ru*

*Аннотация:* в работе рассматривается вопрос актуальности проведения аудита информационной безопасности в КГБУЗ «Детская городская больница №5, г. Барнаул». Поэтапно описана предлагаемая методика проведения аудита системы защиты информации больницы.

*Ключевые слова:* аудит, информационная безопасность, персональные данные, система защиты информации, учреждение здравоохранения.

Краевое государственное бюджетное учреждение здравоохранения (КГБУЗ) «Детская городская больница №5, г. Барнаул» – многопрофильная медицинская организация с 11 педиатрическими участками. Лечебное учреждение обслуживает более 10 тыс. детей и подростков Октябрьского и частично Ленинского районов г. Барнаула. Первостепенной целью работы больницы считается эффективное удовлетворение спроса на медицинские услуги, оказание высококачественной и легкодоступной медицинской помощи населению детского возраста в соответствии с лицензией на осуществление медицинской деятельности.

В работе, в качестве объекта исследовалось КГБУЗ «Детская городская больница №5, г. Барнаул» на предмет определения методики аудита информационной безопасности.

К техническим средствам ИТ-инфраструктуры больницы относятся серверы, персональные компьютеры, системы хранения данных и коммуникационных приложений.

Медицинские данные на любом уровне представляют собой ценный стратегический ресурс, доступ к которому необходимо строго контролировать и регламентировать, обеспечивая безопасное хранение данных [1]. Широкое использование информации в системе здравоохранения ставит перед ней новые проблемы – обеспечение информационной защиты используемых персонифицированных данных, касающихся здоровья или имеющих конфиденциальный характер.

Обработка персональных данных (ПДн) ведётся как с использованием средств автоматизации, так и без таковых. Всего в больнице имеется 62 персональных компьютера, с помощью которых ведется сбор, систематизация, накопление, хранение, уточнение, использование, распространение (в том числе передача), обезличивание, блокирование, уничтожение персональных данных пациентов или других данных, носящих конфиденциальный характер [2]. Обработка ПДн ведётся в таких информационных системах персональных данных (ИСПДн) как: «Кадры», «1С: Предприятие», «1С: КАМИН», «Поликлиника», «Больничные листы» и «Стационар».

Актуальность защиты информационных ресурсов в современных условиях очевидна [3]. На сегодняшний день с развитием информационных технологий всё чаще возникает проблема защиты информации, единственным решением которой является организация системы защиты информации (СЗИ). СЗИ должна соответствовать определенным критериям, установленным нормативноправовой базой.

Аудит информационной безопасности (ИБ) – независимая оценка текущего состояния СЗИ, устанавливающая уровень ее соответствия определенным критериям, и предоставление результатов в виде рекомендаций. Аудит ИБ является системным процессом получения объективных качественных и количественных оценок о текущем состоянии информационной безопасности компании в соответствии с определенными критериями и показателями безопасности.

Этапы процесса аудита информационной безопасности КГБУЗ «Детская городская больница №5, г. Барнаул» должны соответствовать классическим этапам проведения, которые включают в себя: инициирование процедуры аудита, сбор необходимой информации, анализ полученных данных, оформление результатов и выдачу рекомендаций. Все этапы проводятся в соответствии с федеральными нормативными правовыми актами и организационно-распорядительной документацией больницы, регламентирующими защиту информации конфиденциального характера.

Разработаны модели этапов предложенной в работе методики аудита информационной безопасности в КГБУЗ «Детская городская больница №5, г. Барнаул». Выявлены некоторые особенности проведения аудита информационной безопасности.

Первый этап предполагает совместную (заказчика с исполнителем) разработку регламента, устанавливающего состав и порядок проведения работ. На этом этапе должны быть определены план и границы проведения аудита, которые обсуждаются на заседании рабочей группы по аудиту. В результате этого этапа должен появиться документ об утверждении порядка проведения аудита информационной безопасности КГБУЗ.

Сбор исходных данных проходит в соответствии с согласованным регламентом на проведение аудита. Качество проводимого аудита ИБ во многом зависит от полноты и точности информации, которая будет получена в этом процессе. Методы сбора информации включают интервьюирование сотрудников

больницы, сбор и изучение существующей организационно-технической документации, а также использование специализированных инструментальных средств.

Все процедуры третьего этапа выполняются внешней аудиторской группой. Анализ документации по информационной безопасности проводится с целью оценки общего состояния данных процессов и их соответствия целям больницы. Больница должна иметь полный перечень организационнометодических, основополагающих и технологических документов по информационной безопасности [4].

Четвертый этап включает в себя разработку рекомендаций по устранению уязвимостей, подготовку аудиторского отчета и согласование его с руководством больницы. Аудиторский отчет должен содержать описание целей и границ проведения аудита, используемых методов, результаты анализа данных аудита, выводы, обобщающие эти результаты и содержащие оценку уровня защищенности, и, конечно, рекомендации аудитора по устранению существующих недостатков и совершенствованию СЗИ [5].

Аудит информационной безопасности необходимо проводить планово на постоянной основе, используя метод комплексной проверки состояния ИБ. Предложенная в работе методика аудита информационной безопасности позволит снизить потенциальные риски и защитить информацию конфиденциального характера, обрабатываемую в больнице.

- 1. Федеральный закон от 27.07.2006 № 149-ФЗ «Об информации, информационных технологиях и защите информации».http://ivo.garant.ru/#/document/12148555/paragraph/3471:3/ (дата обращения: 23.04.2017);
- 2. Федеральный закон от 27.07.2006 г.  $\mathcal{N}$  152-ФЗ «О персональных данных».—http://ivo.garant.ru/#/document/12148567/paragraph/24880:1/ (дата обращения: 23.04.2017);
- 3. Лопухов В.М., Коханенко Д.В. Актуальность изучения основ информационной безопасности бакалаврами направления подготовки «экономика» // Социально-экономическая политика России при переходе на инновационный путь развития: материалы 8-й международной научнопрактической конференции, г. Барнаул, 22 июня 2016 г. / Под общ. ред. И.К. Мищенко, Т.Е. Фасенко. – Барнаул: ИП Колмогоров И.А., 2016. – С. 211-214
- 4. Лопухов, В.М. Вопросы изучения теории информационной безопасности бакалаврами направления подготовки «Юриспруденция» // Гражданское общество и правовое государство: материалы Международной научнопрактической конференции, г. Барнаул, 10-11 октября 2014 г. – Барнаул: Издво ААЭП, 2015. – Т.1. С. 128-132.
- 5. Плетнев, П.В., Левкин, И.В. Алгебраический подход к оценке информационной безопасности // Известия Алтайского государственного университета. 2010. № 1-2. С. 124-127.

# **ПРОЕКТ АВТОМАТИЗАЦИИ АРХИВА КОНСТРКУТОРСКО-ТЕХНОЛОГИЧЕСКОЙ ДОКУМЕНАЦИИ ООО «ПРОГРЕСС-ПЛЮС»**

*Фролова Татьяна Александровна, студент Научный руководитель: Лопухов Виталий Михайлович***,** *кандидат технических наук, доцент, Финансовый университет при Правительстве РФ, Барнаульский филиал, 656038, г. Барнаул, пр-т Ленина, д.54, Россия Е-mail: VMLopuhov@fa.ru*

*Аннотация:* в работе раскрывается вопрос актуальности разработки электронного архива конструкторско-технологической документации в ООО «Прогресс-Плюс». Описываются требования к спроектированному архиву. Приведена разработанная модель данных. Описан разработанный в MS Access прототип электронного архива конструкторско-технологической документации.

*Ключевые слова:* конструкторско-технологическая документация, производственное предприятие, проект, электронный архив, прототип.

ООО «Прогресс-Плюс» является обществом с ограниченной ответственностью, занимающимся производством строительных металлических конструкций и изделий. Главная цель предприятия - завоевать большую долю рынка, добиться более высокого качества товара и максимального использования, имеющихся сырьевых, человеческих и денежных ресурсов, повысить доходность.

После получения заказа на предприятии начинается разработка технического задания, далее проводятся производственные расчеты и создаются чертежи изделия, после чего инженер-конструктор разрабатывает конструкторско-технологическую документацию, которую передает начальнику производственного отдела, под чьим руководством начинается производство продукции. На предприятии разрабатывается и используется 5 основных видов конструкторско-технологической документации, это ведомости, схемы (чертежи), эскизы, расчеты и таблицы.

На предприятии ООО «Прогресс-Плюс» используется специализированное программное обеспечение: 1С: Бухгалтерия 8.3; 1С: Документооборот 8 ПРОФ; 1С: [Битрикс 24;](https://www.bitrix24.ru/) AutoCAD.

Сроки подготовки проекта изделия или конструкции и принятия управленческих решений в компании «Прогресс-Плюс» часто затянуты. Одной из причин этого является то, что сотрудники, которые занимаются проектированием металлоконструкций по заказу, пользуются разными программными средствами и информационными системами. В данный момент времени на предприятии конструкторско-технологическая документация по всем проектам хранится в разных электронных источниках информации и на бумажных носителях. При этом в электронном виде хранится небольшое количество копий бумажного оригинала документа.

Для того чтобы это устранить, предлагается создать электронный архив, который должен содержать информацию о всех выполненных проектах [1].

После получения заказа на предприятии необходимо провести поиск прототипа изделия в электронном архиве конструкторско-технологической документации. Если найден проект, который точно подходит под описание заказчика, конструкторско-технологическая документация не требует изменений и отправляется в производственный отдел для производства продукции. Если найден прототип заказа, конструкторско-технологическая документация по прототипу отправляется на корректировку в соответствии с заказом. По документации проекта-прототипа разрабатывается техническое задание, проводятся производственные расчеты и создаются схемы изделия, после чего разрабатывается конструкторско-технологическая документация по новому проекту и сохраняется в электронном архиве. Новый проект далее передается начальнику производственного отдела, под чьим руководством начинается производство продукции. Такая технология должна существенно уменьшить себестоимость подготовки проекта и сроки выполнения заказа, чем повысится эффективность деятельности ООО «Прогресс-Плюс» [2].

Электронный архив будет являться местом хранения электронных документов по реализованным проектам, обеспечивающим надежность хранения, разграничение прав доступа, отслеживание истории использования документа, быстрый и удобный поиск информации. Электронный архив должен консолидировать данные из всего используемого программного обеспечения [3].

Функционирование электронного архива должно происходить следующим образом: документ поступает в подсистему ввода электронного архива, регистрируется, после регистрации создается карточка электронного документа, затем начинается структурирование документов, далее конструкторскотехнологический документ отправляется на архивное хранение в файловый архив, а карточка электронного документа в базу данных. Для того чтобы упростить поиск документа в электронном архиве должна быть подсистема атрибутного поиска. Должна быть осуществлена возможность работы с найденным документом с любого рабочего места локальной вычислительной сети предприятия в соответствии с политикой безопасности. В архиве должна быть подсистема вывода документации, которая создаст возможность печати документа, отправки его по электронной почте и т.п.

В соответствии с выявленными сущностям была разработана модель данных, показанная на рисунке. Прототип электронного архива конструкторскотехнологической документации разработан в Microsoft Access. Таблицысправочники заполнены справочными данными, которые используют в ООО «Прогресс-Плюс», а таблицы учётных данных – информацией, приближенной к действительности [4].

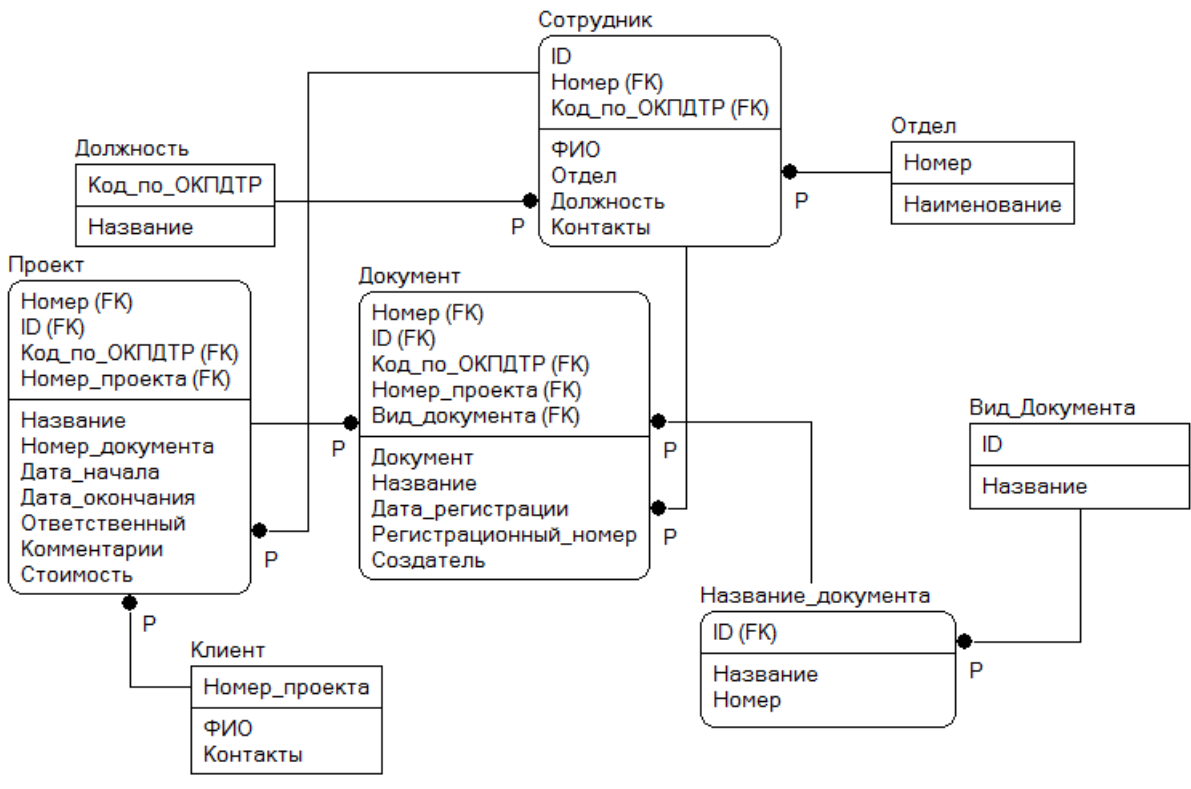

Рисунок – Модель данных электронного архива

Проектируемый электронный архив должен иметь «дружественный» интерфейс пользователя. Пользователь электронного архива должен иметь возможность просмотреть все сведения о проекте на одной странице: номер и название проекта; дата начала и окончания; фамилия, инициалы и должность сотрудника, ответственного за этот проект, а также контактный телефон; отдел, в котором он работает. Так же должно отображаться название и регистрационный номер документа, дата регистрации. Сам документ можно просмотреть, щёлкнув левой кнопкой мыши на его значок. Формы таблиц объединены в общую форму ввода и просмотра данных с установлением подчинённости форм.

В рассматриваемом прототипе созданы запросы, по которым можно вести поиск проекта по ФИО/Наименованию заказчика или по названию проекта, документа по названию или ФИО разработчика, другие. Для разработанных запросов реализованы формы вывода результатов запросов. Поиск устроен так, что можно вводить как полное значение данного, так и его часть.

- 1. Группа ИРМ: Электронные архивы и хранилища данных [Электронный ресурс]. – Режим доступа: – http://www.mdi.ru/press-tsentr/articles/eldocs/elektronnyj-arhiv (дата обращения: 04.02.2017).
- 2. Коркин, К.Г., Лёвкин, И.В., Лопухова, Н.Г. Разработка автоматизированного рабочего места для конечно-элементного анализа в свободном программном пакете // Сборник статей «Автоматизированное проектирование». ФГБОУ ВПО "Алтайский государственный университет им. И.И. Ползунова".

Барнаул, 2011. С. 53-56.

- 3. Дробязко, О.Н. Вопросы использования терминов "Автоматизированная система", "Информационная система" и "Автоматизированная информационная система" // Сборник научных статей международной конференции «Ломоносовские чтения на Алтае: фундаментальные проблемы науки и образования». – 2014. – С. 614–618
- 4. Пахомов, В.А., Похорукова, М.Ю. Метод «сущность-связь» для проектирования системы электронного документооборота // Молодой ученый.  $-2016. - N_211.3 - C. 22-24.$

\_\_\_\_\_\_\_\_\_\_\_\_\_\_\_\_\_\_\_\_\_\_\_\_\_\_\_\_\_\_\_\_\_\_\_\_\_\_\_\_\_\_\_\_\_\_\_\_\_\_\_\_\_\_\_\_\_\_\_\_\_\_\_\_\_\_\_\_

УДК 330.47(076)

# **ПРОЕКТ АВТОМАТИЗАЦИИ БИЗНЕС-ПРОЦЕССОВ ООО «ЖЭУ № 28» Г. БАРНАУЛА**

*Заречнева Анастасия Андреевна, студент*

*Научный руководитель: Цхай Александр Андреевич, доктор технических наук, профессор, Финансовый университет при Правительстве РФ, Барнаульский филиал, 656038, г. Барнаул, пр-т Ленина, д.54, Россия Е-mail: mii.barnaul@fa.ru*

*Аннотация:* Выбран комплекс методов моделирования товародвижения; анализируются особенности последнего в организации; выявлены «узкие места» процесса и предложен вариант их устранения.

*Ключевые слова:* Бизнес-процессы, автоматизация, ЖЭУ, анализ, структура.

Целью работы является разработка проекта информационной системы, позволяющей автоматизировать бизнес-процессы общего отдела компании «ЖЭУ №28» (полное название: «жилищно-эксплуатационное управление №28») г. Барнаул.

Задачи, в ходе решения которых достигается цель, формулируются следующим образом:

провести анализ предметной области;

 построить модели бизнес-процессов в организации, «как есть» и «как должны быть»;

сформировать требования к информационной системе;

построить информационную модель;

 проанализировать входную, нормативно-справочную и результатную информацию системы;

спроектировать базу данных;

провести поведенческое проектирование системы;

разобрать технологический процесс сбора и обработки информации

в информационной системе.

Объектом автоматизации выступает документооборот общего отдела ООО «ЖЭУ №28» г. Барнаул.

Построена SADT-модель деятельности бизнес-процессов общего отдела до автоматизации. Определён комплекс задач, подлежащей автоматизации.

Произведён обзор существующих систем: (1) Стек-ЖКХ; (2) ИНФОРС; (3) ВДГБ: Учет в управляющих компаниях ЖКХ, ТСЖ и ЖСК. Выявлено, что перечисленные информационные системы - дороги при покупке и обслуживании; избыточны функционально. В связи с этим было решено использовать собственную разработку.

Рассмотрена программная и техническая архитектура информационной сети предприятия. Выявлено хорошее техническое оснащение при отсутствии автоматизации во всех структурах компании. Так общий отдел располагает лишь средствами MSWord и Excel.

Выполнено моделирование бизнес-процессов общего отдела ООО «ЖЭУ №28» г. Барнаул «как должно быть».

Составлены требования к функционалу информационной системы документооборота общего отдела:

- үчёт домов:
- учёт квартир;
- учёт жильцов;
- ведение базы затрат;
- ведение базы заявок;
- ведение счетов и операций по ним;
- формирование отчётов.

Сформированы требования к системе по информационному обеспечению, техническому обеспечению, программному обеспечению.

В соответствии с существующими методиками [1-3] проведено проектирование информационной системы: построена информационная модель; рассмотрен перечень входной, нормативно-справочной и выходной информации; спроектирована база данных.

Сформирована инструкция по формированию и ведению базы данных. Построено дерево функций. Созданная по данному проекту информационная система позволит усовершенствовать деятельность общего отдела организации «ЖЭУ №28» г. Барнаул, а применение информационно-моделирующих методов [4-5] даст возможность автоматизации поддержки принятия решений для предприятия в актуальной для региона отрасли.

- 1. Дубейковский, В.И. Эффективное моделирование с CA Erwin Process Modeler (BPwin; Allfusion Process Modeler). 2-е изд., исправленное и дополненное / В.И. Дубейковский. – М.: Диалог-МИФИ. 2013. 384 с.
- 2. Илюшечкин, В.М. Основы использования и проектирования баз данных.

Учебник / В.М. Илюшечкин. - М.:Юрайт. 2014. 214 с.

- 3. Ипатова, Э.Р. Методологии и технологии системного проектирования ИС: Учебник / Э.Р. Ипатова, Ю.В. Ипатов. – М.: МПСИ, Флинта 2014. 240 с.
- 4.Цхай А.А., Веревкин М.Н., Городилов Ю.Н., Кошелев К.Б. Модели системы поддержки принятия решений «Гидроменеджер» для управления водными ресурсами // Ползуновский вестник. 2003. №1-2. С.168-177
- 5.Цхай А.А., Жевнов Д.А., Бауэне В., Кулс Я. Методика выбора мероприятии для водоохранных инвестиций в речном бассейне // Водное хозяйство России: проблемы, технологии, управление. 2005. Т. 7. № 5. С. 464-481

\_\_\_\_\_\_\_\_\_\_\_\_\_\_\_\_\_\_\_\_\_\_\_\_\_\_\_\_\_\_\_\_\_\_\_\_\_\_\_\_\_\_\_\_\_\_\_\_\_\_\_\_\_\_\_\_\_\_\_\_\_\_\_\_\_\_\_\_

УДК 330.47(076)

# **ПРОЕКТ «АВТОМАТИЗАЦИЯ УЧЕТА ОКАЗАНИЯ ПЛАТНЫХ МЕДИЦИНСКИХ УСЛУГ В КРАЕВОМ ГОСУДАСРВЕННОМ БЮДЖЕТНОМ УЧРЕЖДЕНИИ ЗДРАВООХРАНЕНИЯ «АЛТАЙСКАЯ КРАЕВАЯ ОФТАЛЬМОЛОГИЧЕСКАЯ БОЛЬНИЦА»**

### *Свинцова Марина Алексеевна, студент*

*Научный руководитель: Цхай Александр Андреевич, доктор технических наук, профессор, Финансовый университет при Правительстве РФ, Барнаульский филиал, 656038, г. Барнаул, пр-т Ленина, д.54, Россия Е-mail: mii.barnaul@fa.ru*

*Аннотация:* Работа посвящена автоматизации учета оказания платных медицинских услуг, рассматриваются цели его проведения, приведены метод и этапы выполнения работ, приведены результаты анализа современного состояния.

*Ключевые слова:* Медицинские услуги, моделирование, бизнес-процессы, анализ, структура.

Краевое государственное бюджетное учреждение здравоохранения «Алтайская краевая офтальмологическая больница» оказывает медицинские услуги населению, на сегодняшний день больница осуществляет весь спектр поликлинических услуг – профилактическую, лечебно-диагностическую, стационарную, амбулаторную и реабилитационную медицинскую помощь. Актуальной проблемой функционирования данного медицинского учреждения является отсутствие автоматизированного с помощью медицинской информационной системы учета оказания платных медицинских услуг [1].

Цель – разработка предложений по улучшению организации учета оказания платных медицинских услуг в КГБУЗ «Алтайская краевая офтальмологическая больница».

Для достижения цели были поставлены следующие задачи:

рассмотреть современное состояние учета оказания платных

медицинских услуг;

- проанализировать существующие решения в соответствующей области автоматизации;

- построить модель текущего состояния учета оказания платных медицинских услуг;

разработать модель автоматизации учета оказания платных медицинских услуг в КГБУЗ «Алтайская краевая офтальмологическая больница»;

- определить эффективность внедрения результатов.

Главной целью проектируемой информационной системы является автоматизация ввода, сокращение трудоёмкости, сведение к минимуму риска появления ошибок и увеличению скорости и хранения информации необходимой для работы сотрудников Краевого государственного бюджетного учреждения здравоохранения «Алтайская краевая офтальмологическая больница» занимающегося оказанием платных медицинских услуг. В результате моделирования можно выделить следующие изменения в учете оказания ПМУ с внедрением ИС:

1. ИС автоматически формирует документы на оказание платных медицинских услуг. Что сократит время отделу регистратуры на внесение данных пациента в разные виды систем, и поможет исключить риск потери или искажения информации.

2. С использованием ИС медицинский персонал ведет учет курса лечения пациента. При потребности в дополнительном курсе лечения с использованием ИС формируется назначение на дополнительное лечение. В случае потребности отмены лечения с помощью ИС автоматически формируются документы на возврат денежных средств.

3. Отдел бухгалтерии получает данные о заключенных договорах, денежных средствах, курсе лечения и возвратах. С внедрением ИС им не нужно будет организовывать регистрацию документов, т.к. они будут загружены в ИС, это позволит сократить время обработки данных, увеличить скорость поиска и избежать их потерю. С использованием ИС отдел бухгалтерии делает запрос на возврат денежных средств (в случае если пациент не проходит оплаченный курс лечения), формирует документы и расчет возврата.

4. ИС автоматизирует процесс формирования статистических данных, а именно позволит заменить ручную обработку реестров выполненных работ, отчетах о денежных средствах и количестве оплаченных услуг на автоматическую, и на их основании сформировать отчет. Так же с внедрением ИС будет автоматизирован процесс формирования отчетов ОМР учета и расчет на оплату за ПМУ.

Расчеты по соответствующей методике (см [2]) показали значительную экономическую эффективность от внедрения программного средства. Эффект достигнут за счет увеличения производительности труда сотрудников медицинского учреждения: время, затрачиваемое на учет данных по одному пациенту, уменьшилось. Потратив всего 85 000 рублей возможно получить экономию за год в 269 901 рублей.

Список использованных источников:

- 1. Постановление Правительства РФ от 04.10.2012 N 1006 "Об утверждении Правил предоставления медицинскими организациями платных медицинских услуг" [Электронный ресурс]. – 2017. Режим доступа: [http://www.consultant.ru/document/cons\\_doc\\_LAW\\_136209.](http://www.consultant.ru/document/cons_doc_LAW_136209)
- 2. Расчет экономического эффекта от внедрения системы автоматизации [Электронный ресурс]. – 2017. - Режим доступа: http://effectivus.ru.

Подписано в печать 01.09.17. Формат А5. Тираж: 55 экз. Отпечатано в типографии «ГРАФИКС» г.Барнаул, пр. Социалистический, 105 8 (3852) 622-600, 62-40-40